Estimación de la respuesta en frecuencia de tejidos biológicos utilizando técnicas de identificación de sistemas dinámicos basadas en señales binarias y sinusoidales

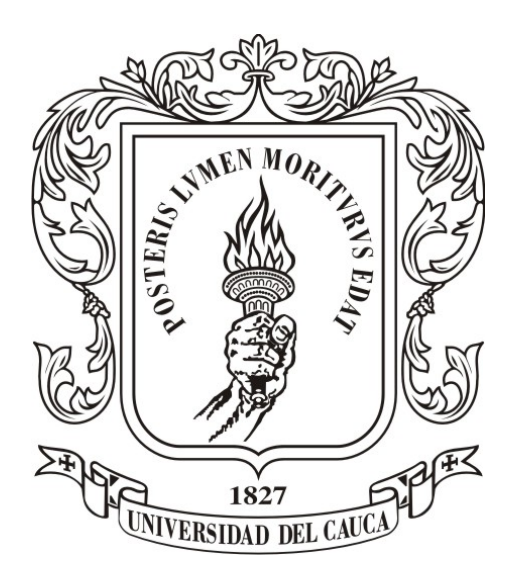

### Camilo Enrique Romero Parra

Director: PhD. Carlos Felipe Rengifo Rodas

Universidad del Cauca

Facultad de Ingeniería Electrónica y Telecomunicaciones Departamento de Electrónica, Instrumentación y Control Ingeniería en Automática Industrial Popayán, 2016

## Estimación de la respuesta en frecuencia de tejidos biológicos utilizando técnicas de identificación de sistemas dinámicos basadas en señales binarias y sinusoidales

Camilo Enrique Romero Parra

Trabajo de grado presentado a la Facultad de Ingeniería Electrónica y Telecomunicaciones de la Universidad del Cauca para la obtención del Título de: Ingeniero en Automática Industrial

Director: PhD. Carlos Felipe Rengifo Rodas

#### Universidad del Cauca

Facultad de Ingeniería Electrónica y Telecomunicaciones Departamento de Electrónica, Instrumentación y Control Ingeniería en Automática Industrial Popayán, 2016

## <span id="page-2-0"></span>Agradecimientos

Gracias a mi familia, en especial a mi padre y a mi madre por todo su cariño, comprensión y ayuda a cada paso de mi vida. Esto es posible gracias a los ánimos que me brindan cada día y a los muchos esfuerzos para darme una buena educación.

Gracias Doctor Carlos Felipe Rengifo por toda la ayuda y paciencia. Admiro mucho que siempre busca la excelencia en todo lo que elabora y por supuesto el amor que le tiene a la academia.

Gracias a todos mis amigos y conocidos por su compañía y cariño.

# <span id="page-3-0"></span>Índice general

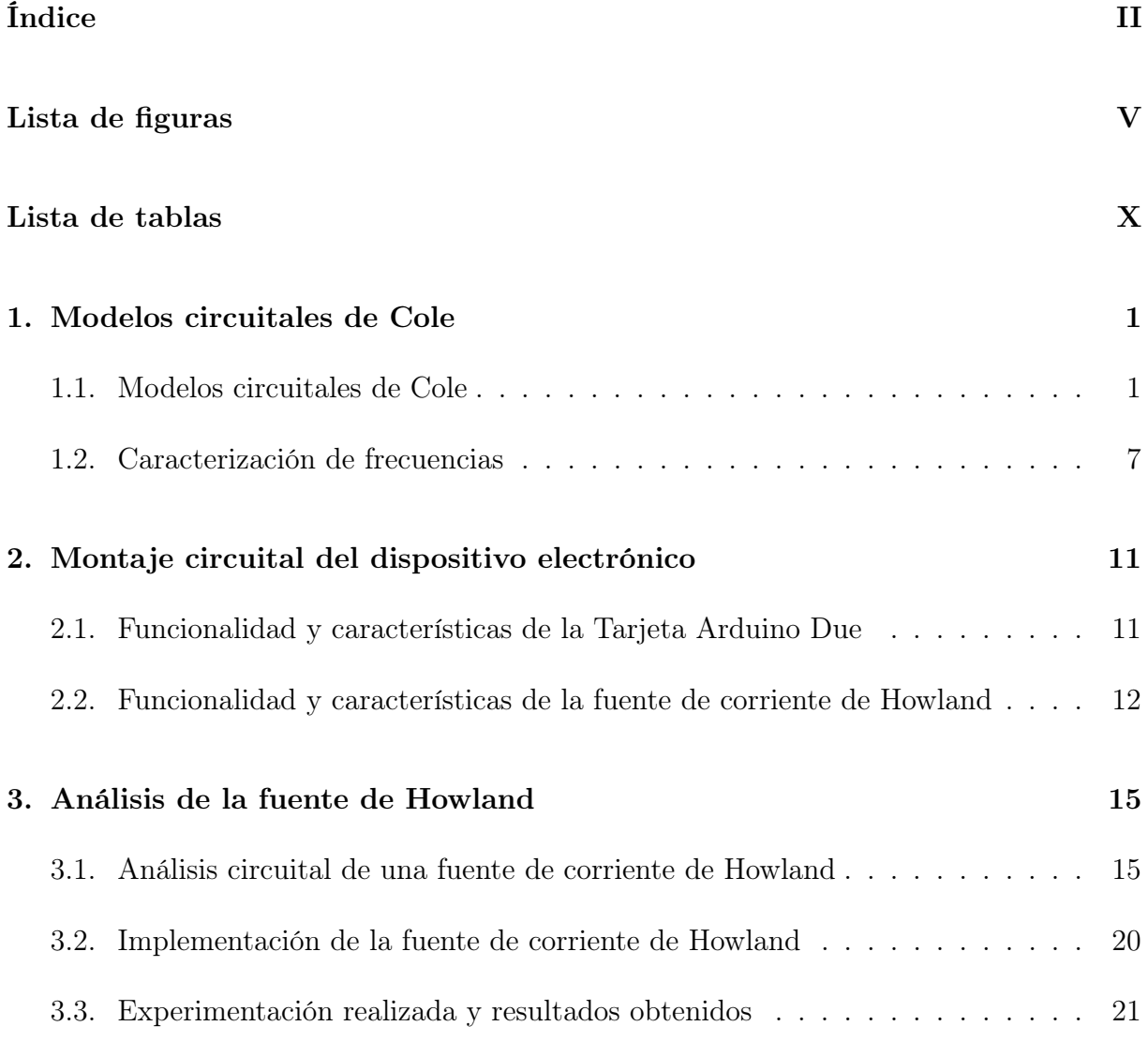

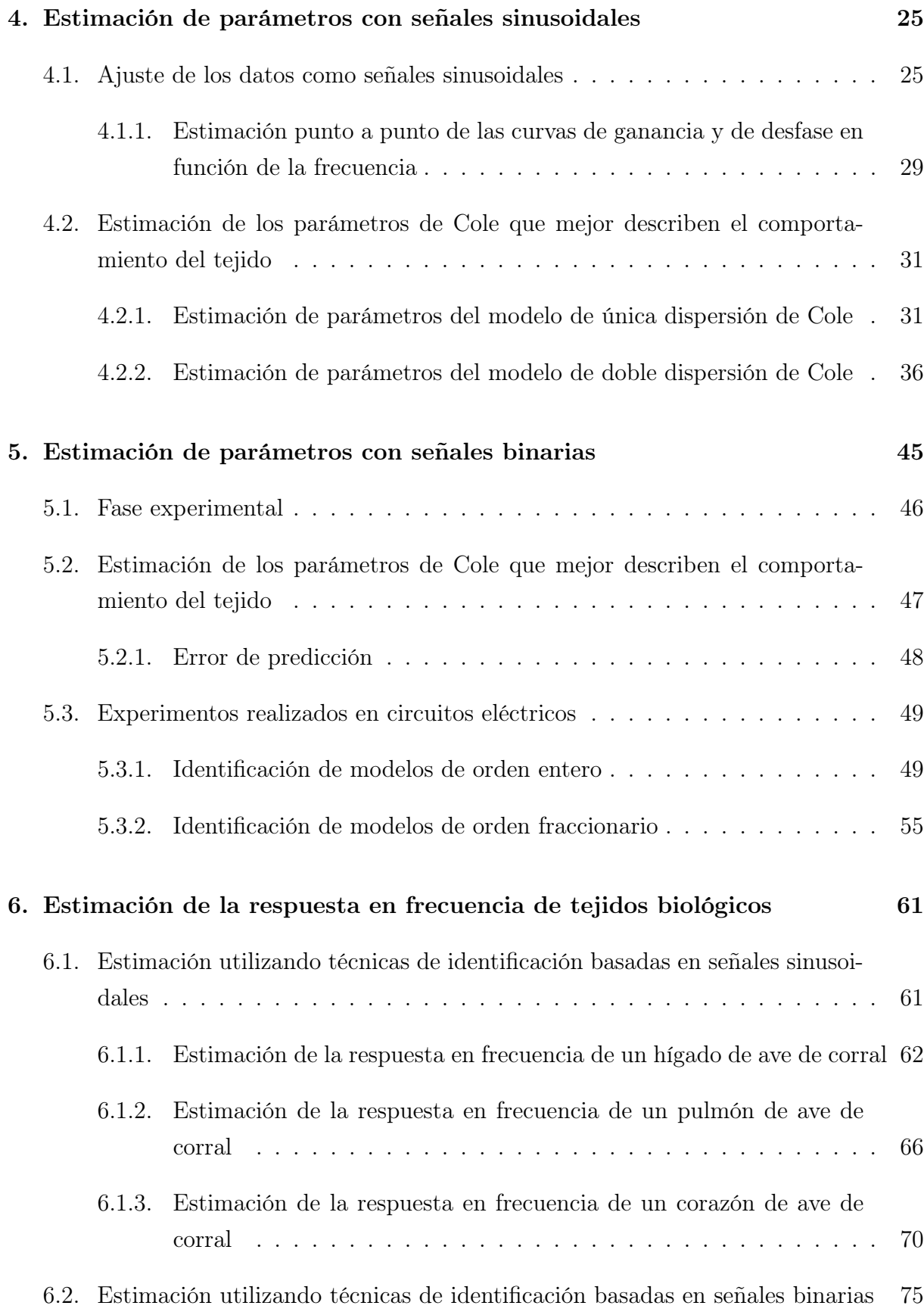

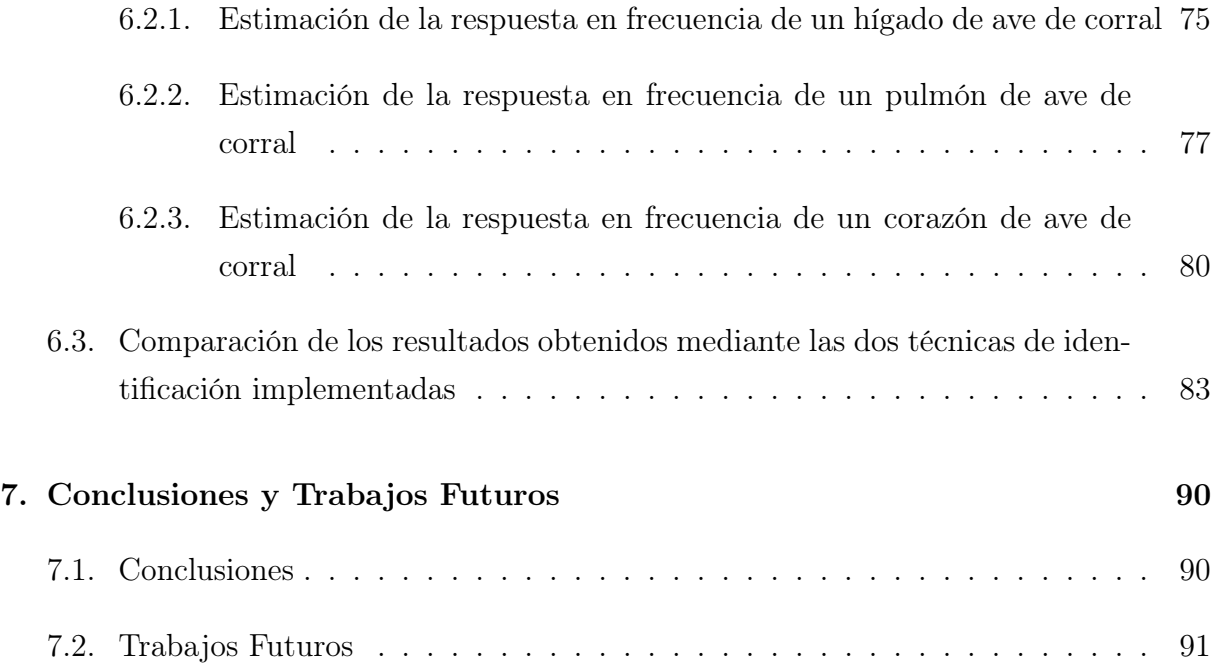

# <span id="page-6-0"></span>Índice de figuras

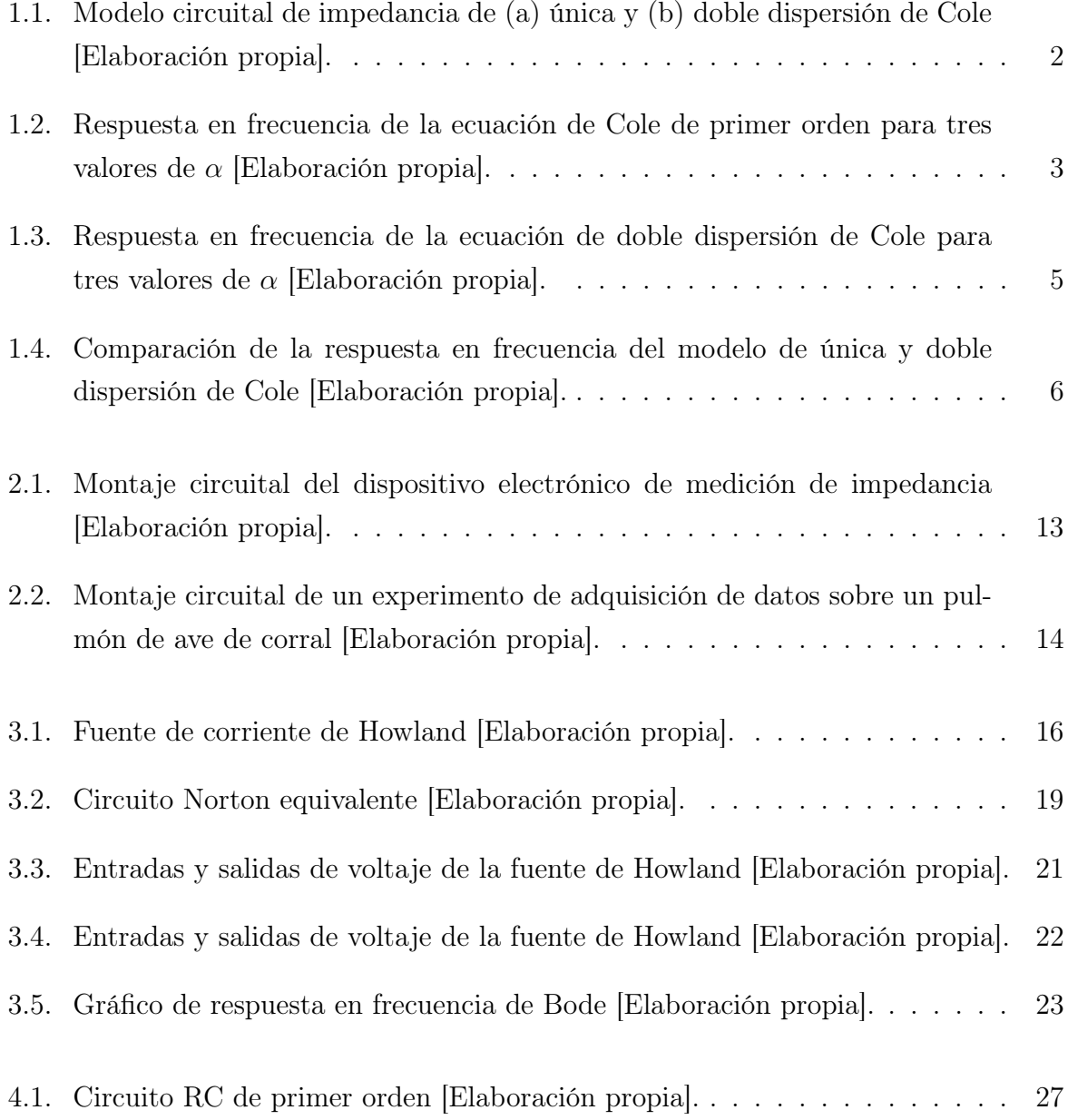

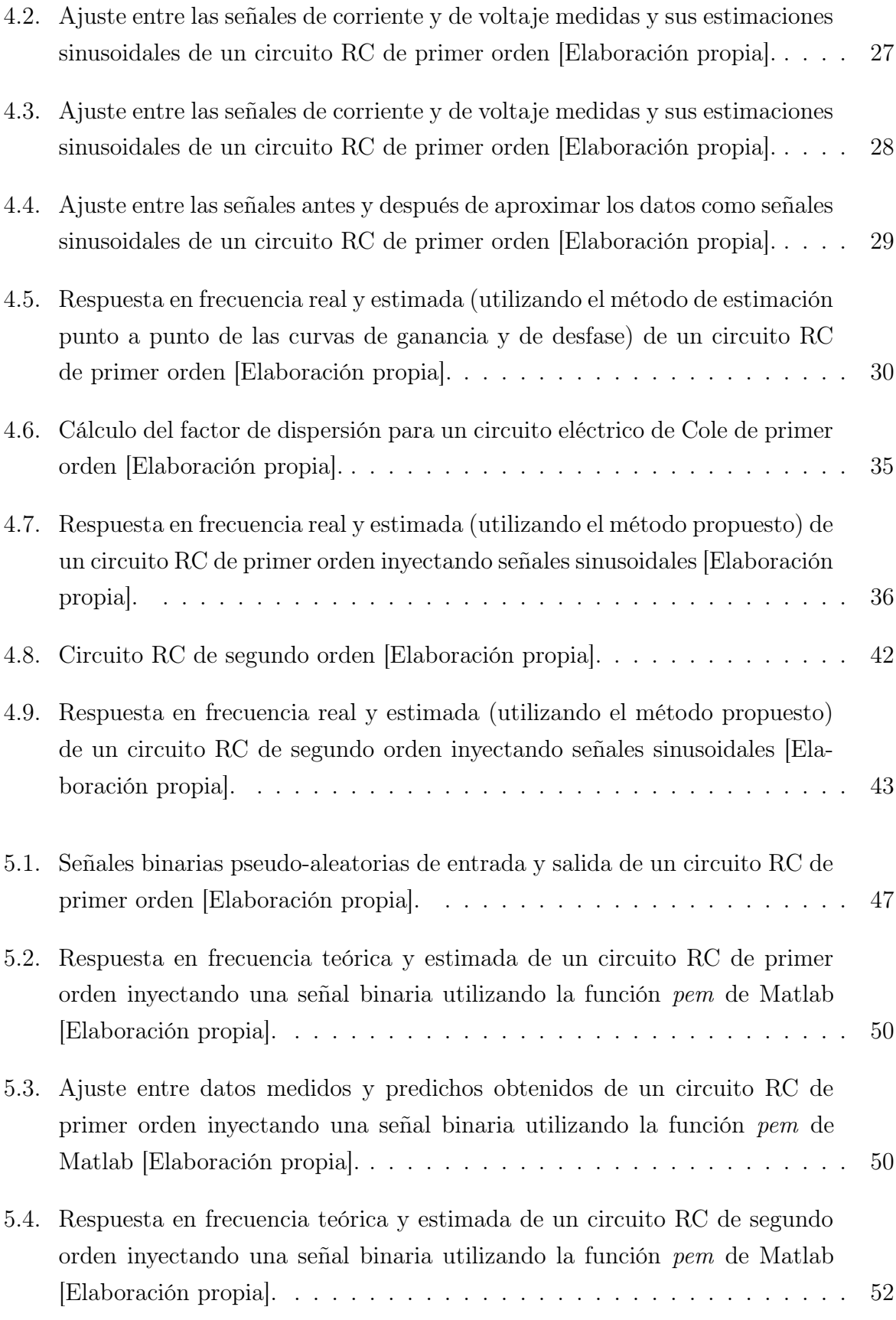

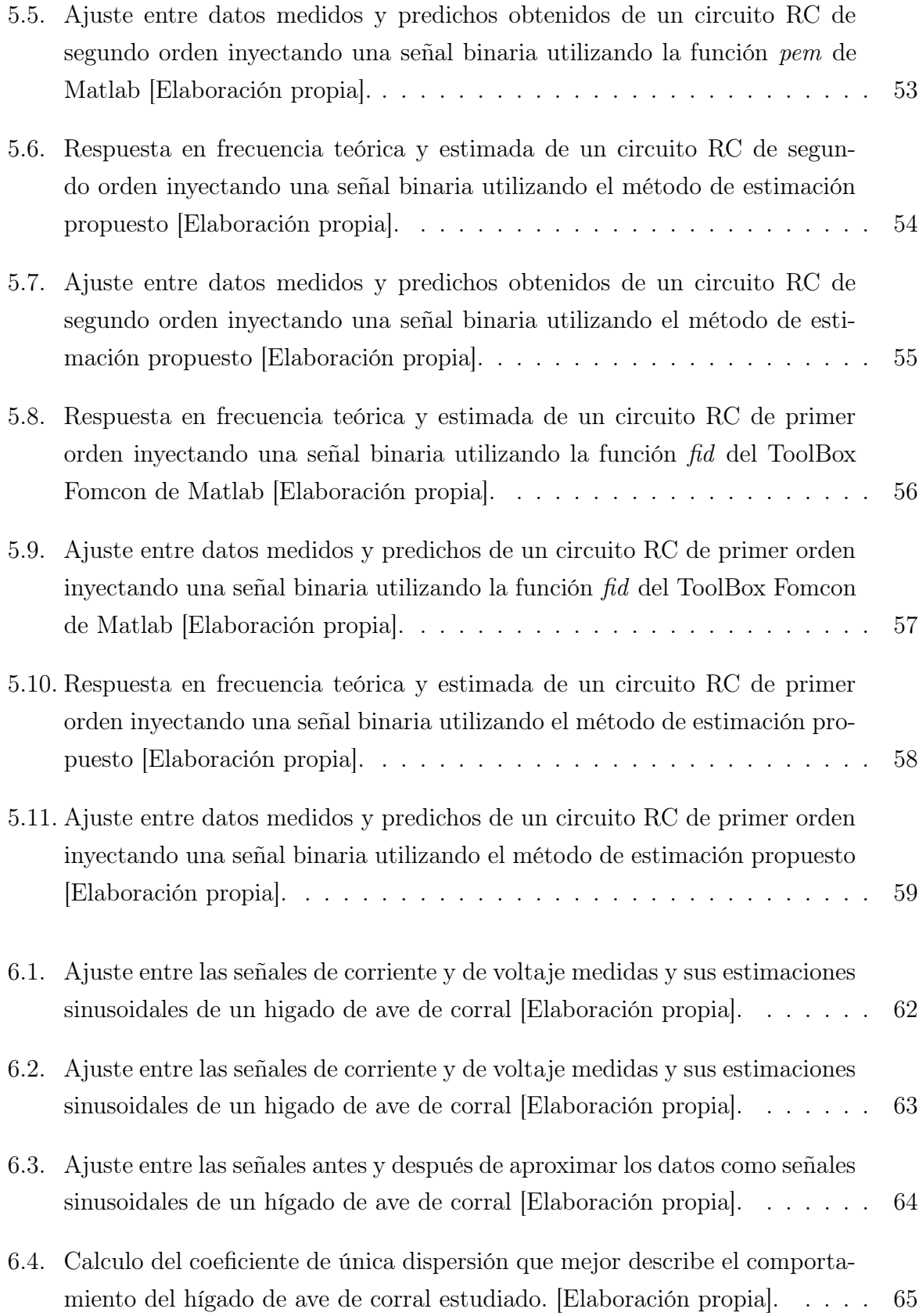

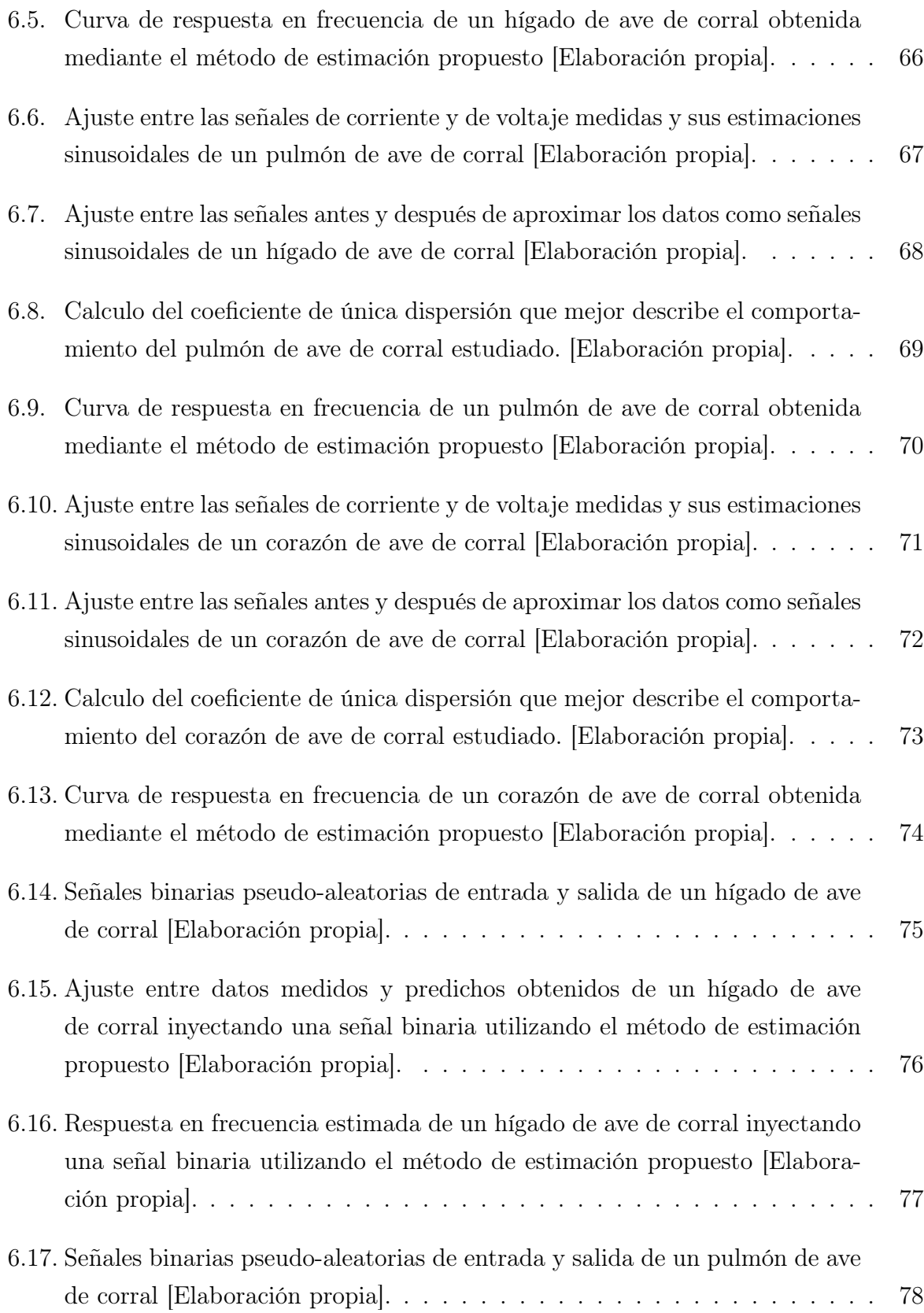

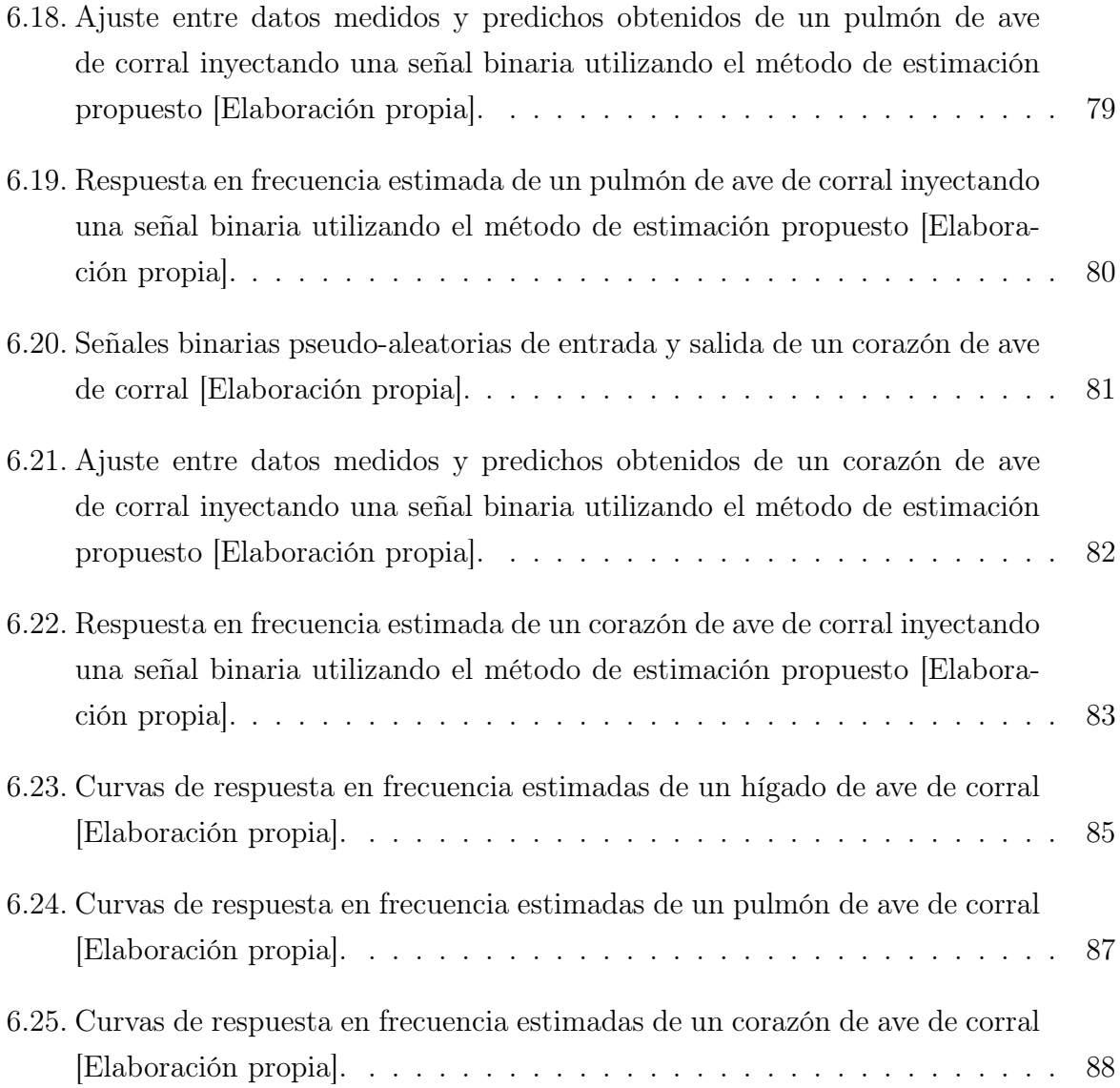

## Índice de tablas

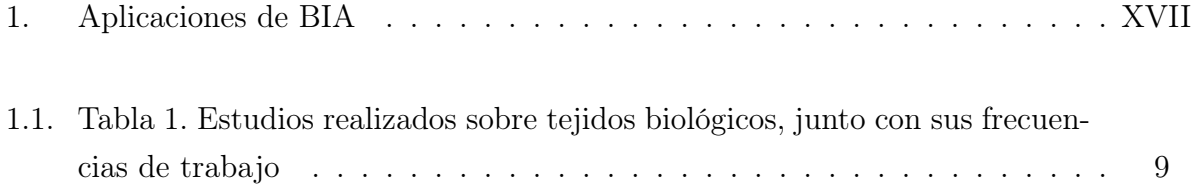

## Estado del arte

La bioimpedancia (BI) es la respuesta que se obtiene al aplicar una corriente de excitación a un organismo vivo [\[1\]](#page-111-0); esto con el fin de obtener una medición de la oposición al flujo de corriente aplicado a través de los tejidos. Este tipo de medición ha demostrado ser de gran importancia como fuente en la creación de métodos no invasivos empleados en el campo de la medicina [\[1\]](#page-111-0). Entre sus principales aportes está la detección y localización de patologías, como pueden ser la desnutrición, tejidos afectados por diversas enfermedades, niveles de masa corporal y líquidos bajos, etc. A continuación se proponen tres ejes tematicos alrededor de los cuales se han clasificado las publicaciones consultadas sobre bioimpedancia.

#### Arquitecturas circuitales

Para realizar un adecuado monitoreo de la salud de un paciente haciendo uso de bioimpedancia, las fuentes de corriente juegan un papel indispensable y la optimización del consumo de energía del circuito es crucial [\[2\]](#page-111-1). La estabilidad de la señal tanto en frecuencia como en amplitud y la seguridad del paciente son factores que se deben tener en cuenta a la hora de realizar una solución tecnológica basada en bioimpedancia. Partiendo de esta necesidad diversos autores han realizado investigaciones enfocadas en desarrollar fuentes de alimentación más eficientes. En [\[3\]](#page-111-2) se realiza una comparativa entre dos fuentes de corriente reguladas por voltaje (los circuitos de Howland y Tietze), y con base en esta comparativa proponen un circuito de Howland mejorado mediante la implementación de un esquema de control realimentado, obteniendo una mayor precisión en altas frecuencias.

Un elemento crítico en la arquitectura, en términos de consumo de energía, es el amplificador de instrumentación (IA): dadas las altas frecuencias de trabajo, y el ancho de banda que se debe manejar. Esto generalmente significa un aumento en el consumo de energía y también en los costos, especialmente en el diseño de componentes discretos.

En [\[2\]](#page-111-1), una arquitectura de bajo consumo para la medición de la impedancia es propuesta. Reduciendo el consumo en el controlador, en la detección de la señal y en el demodulador. Además el estudio demuestra que es posible lograr una relación señal a ruido lo suficientemente buena como para permitir la monitorización respiratoria (en frecuencia y amplitud), o la estimación en el esfuerzo cardiaco. Gracias a la buena funcionalidad frente a la reducción del consumo de corriente en el desarrollo propuesto se propone la integración de nuevos dispositivos portables para realizar monitorización de manera remota de parámetros fisiológicos, así como para otras aplicaciones de baja potencia. La respiración y la estimación del gasto cardíaco fueron seleccionadas como aplicaciones para probar la idoneidad del sistema de medición de impedancia en el escenario real. Llegando a la conclusión de una factibilidad de desarrollar dispositivos portátiles para la monitorización remota de parámetros fisiológicos, o para otras aplicaciones de baja potencia.

#### Detección de patologías

La tendencia en la medicina moderna por métodos no invasivos para el tratamiento y detección de posibles patologías es cada vez más grande, haciendo para el paciente más agradables y llevaderos los tratamientos que hacen parte de su seguimiento y recuperación. A continuación se listan algunas aplicaciones que se han dado al análisis de bioimpedancia (BIA) como método de detección no invasiva de patologías:

■ Detección de tejido patológico:

En [\[4\]](#page-111-3) se propone un sistema bidimensional basado en BI para la detección y localización de tejidos epiteliales patológicos, realizando una comparación en múltiples frecuencias (multi-frequency bio-impedance analysis MF-BIA), con un sistema invasivo, obteniendo un margen de error por debajo del 0.5 por ciento, demostrando así la importancia de la bioimpedancia como método no invasivo en la detección de este tipo de patologías. Como conclusión de este estudio, se abre la posibilidad de implementar herramientas de tele-diagnostico, entre ellas detección de cáncer.

En [\[5\]](#page-111-4) se estudia otro tipo de patología que ataca al tejido muscular denominada "sarcopenia". La sarcopenia es la pérdida de masa muscular asociada con el paso de la edad que conlleva a pérdida de fuerza y desempeño físico. Los métodos convencionales de evaluación de la masa muscular esquelética se basan en absorción de rayos X, que acarrean problemas de disponibilidad para los usuarios. Debido al bajo costo y la comodidad en el uso de BI, esta es una herramienta a tener en cuenta como se plantea en [\[5\]](#page-111-4), en donde se advierte que la fiabilidad de las ecuaciones de predicción de la masa muscular en términos de la conductividad del tejido es incierta cuando se aplica en distintas poblaciones, poniendo en tela de juicio su validez. El estado de hidratación de la población es una factor altamente variante que afecta la veracidad de los modelos propuestos. El objetivo en este estudio fue el desarrollo de una nueva ecuación de predicción para la evaluación de la masa muscular esquelética apendicular para personas mayores a los 65 años de edad. La conclusión de la aplicación de este estudio fue la aprobación de la ecuación desarrollada para una población específica haciendo la aclaración de que los resultados no son concluyentes para grupos con distintas características morfológicas.

La relación existente entre el índice de masa corporal (IMC) en la edad adulta con la enfermedad del Alzheimer (EA) y la demencia vascular permite asociar el estudio de la composición corporal (BC) con el diagnostico de demencia. En [\[6\]](#page-111-5), se realiza un estudio comparativo entre análisis del vector de impedancia bioeléctrica (BIVA) y BIA entre un grupo de hombres mayores con demencia y sin demencia para detectar cambios en la BC asociados con dicha enfermedad; realizando una estimación de la BC mediante BIA y contrastando la masa de tejido blando y la hidratación mediante BIVA. Al igual que en los estudios antes mencionados, se llega a la conclusión de que la definición de una ecuación que permita una medición BI se limitan a una población específica y que en el casos de los adultos mayores, esta estimación es aún más difícil de determinar dada la pérdida de masa y fluidos corporales para la cual no se tiene un estándar. Este estudio concluye que al contrastar la masa de tejido blando y la hidratación mediante BIVA se comprobó de manera más contundente la relación entre la perdida de BC y la demencia en adultos mayores que al aplicar BIA.

Detección de agua total en el cuerpo (TBW)

La bioimpedancia puede ser empleada para realizar mediciones en el equilibrio de los fluidos corporales (lo cual puede desencadenar una diálisis peritoneal si no es tratado apropiadamente) [\[7\]](#page-111-6), esto con el fin de analizar la desnutrición / deshidratación en comunidades de bajos recursos para su prevención y pronta recuperación. En [\[8\]](#page-112-0), se realiza una comparativa entre el uso de bioimpedancia segmentada (segmental BIA) y de medición tetrapolar (SF-BIA), para determinar el nivel del agua presente en los cuerpos de niños que sufren desnutrición. En este estudio se presenta el mismo problema mencionado en [\[5\]](#page-111-4), ya que debido a la variación entre las características de distintas poblaciones, no se puede definir una misma ecuación para predecir el TBW mediante BIA. Al realizar una medición tetra polar (SF-BIA) y aplicando corriente eléctrica en altas frecuencias (con el fin de que penetre la barrera celular) la predicción de TBW mejora. Sin embargo la presencia de edemas corporales puede alterar la medición; esta es la motivación del estudio. Asi pues este estudio explora el desempeño de BIA en la estimación de TBW en niños con SAM (desnutrición aguda grave) y la influencia de edema, utilizando el método de dilución con deuterio como referencia. Como resultado de las investigaciones se concluye que la aplicación de corriente en altas frecuencias y en bajas frecuencias para la predicción de TBW no varía en niños con SAM y no es satisfactoria.

#### Modelos circuitales utilizados en bioimpedancia

Con el fin de caracterizar las propiedades electroquímicas de los tejidos biológicos, así como para el monitoreo de cambios fisiológicos, los modelos eléctricos de única y doble dispersión de Cole son frecuentemente utilizados en el campo de las mediciones de bioimpedancia. El modelo de única dispersión en particular, es más ampliamente utilizado dado que requiere menos parámetros desconocidos y ofrece una precisión aceptable. Este modelo consta de tres elementos circuitales: R0 (resistor de baja frecuencia), en serie con la asociación en paralelo de R1 (resistor en alta frecuencia) y una constante de fase del elemento (CPE; condensador fraccionado) [\[9\]](#page-112-1).

En años recientes se ha intensificado la búsqueda de nuevas soluciones tecnológicas más portables y de menor costo, sin embargo las técnicas de medición de impedancia directa tienen el inconveniente de la necesidad de un post-procesamiento de datos con el uso de software adecuado para su optimización. Algunos paquetes software enfocados en realizar esta tarea se encuentran disponibles libremente como el analizador de espectro EIA [\[10\]](#page-112-2).

Por otra parte se han estudiado nuevas técnicas de medición de impedancia que simplifican los requisitos hardware. Las técnicas en directo se enfocan en la medición de magnitud exclusivamente y en seguir secuencias de pasos para el despeje de los parámetros necesarios.

Las primeras técnicas de medición de impedancia en directo fueron propuestas en [\[11\]](#page-112-3) y [\[12\]](#page-112-4). Ambas configuraciones requieren la aplicación de un voltaje de excitación y la medición de la magnitud de la tensión de salida. Además, la frecuencia en la cual el ángulo de fase del voltaje de salida exhibe un mínimo que se deriva analíticamente y se muestra para ser detectable en cualquier valor de magnitud, gracias a lo cual se evita la necesidad de mediciones de fase real. A través de estas mediciones es posible encontrar los parámetros necesarios, sin embargo, las dos configuraciones en [\[11\]](#page-112-3) y [\[12\]](#page-112-4) emplean la muestra de tejido como una impedancia flotante que no está conectado directamente a la tierra del circuito (potencial de referencia). Además, en la configuración del integrador, la corriente que fluye en la muestra de tejido se suministra a través de un amplificador operacional que debe tener una capacidad de conducción de corriente suficiente.

En [\[13\]](#page-112-5) se propone una nueva técnica que emplea la magnitud basada exclusivamente en emplear una muestra de tejido como una impedancia conectada a tierra con un terminal conectado directamente al potencial de tierra. Se aplica un proceso de barrido de frecuencia simple o doble para recoger todos los datos necesarios. En el proceso de un solo barrido, se necesitan cuatro puntos de datos aunque se requiere resolver numéricamente un sistema de ecuaciones utilizando la aritmética de punto flotante. En el proceso de doble barrido, la resolución numérica de las ecuaciones puede evitarse. En las técnicas de medición directa se puede dar uso a algoritmos de optimización no lineal, tales como Nonlinear Least Square Fitting para mejorar la precisión de los valores de los parámetros extraídos [\[9\]](#page-112-1). Los estudios demuestran que las técnicas de extracción de impedancia en el dominio del tiempo con el uso exclusivo de la magnitud en directo, proveen excelentes resultados. Sin embargo, una comparación detallada entre el dominio de frecuencia y los métodos de extracción de dominio de tiempo aún no se ha hecho.

En los estudios citados en esta sección, las estimaciones de parámetros de bioimpendacia se han realizado tanto en el dominio del tiempo como en el de la frecuencia, y en todos los casos de han utilizado estímulos basados en señales sinusoidales.

En el cuadro 1 su muestran algunos artículos adicionales en los cuales se realizan estudios basados en el análisis de bioimpedancia en distintos campos.

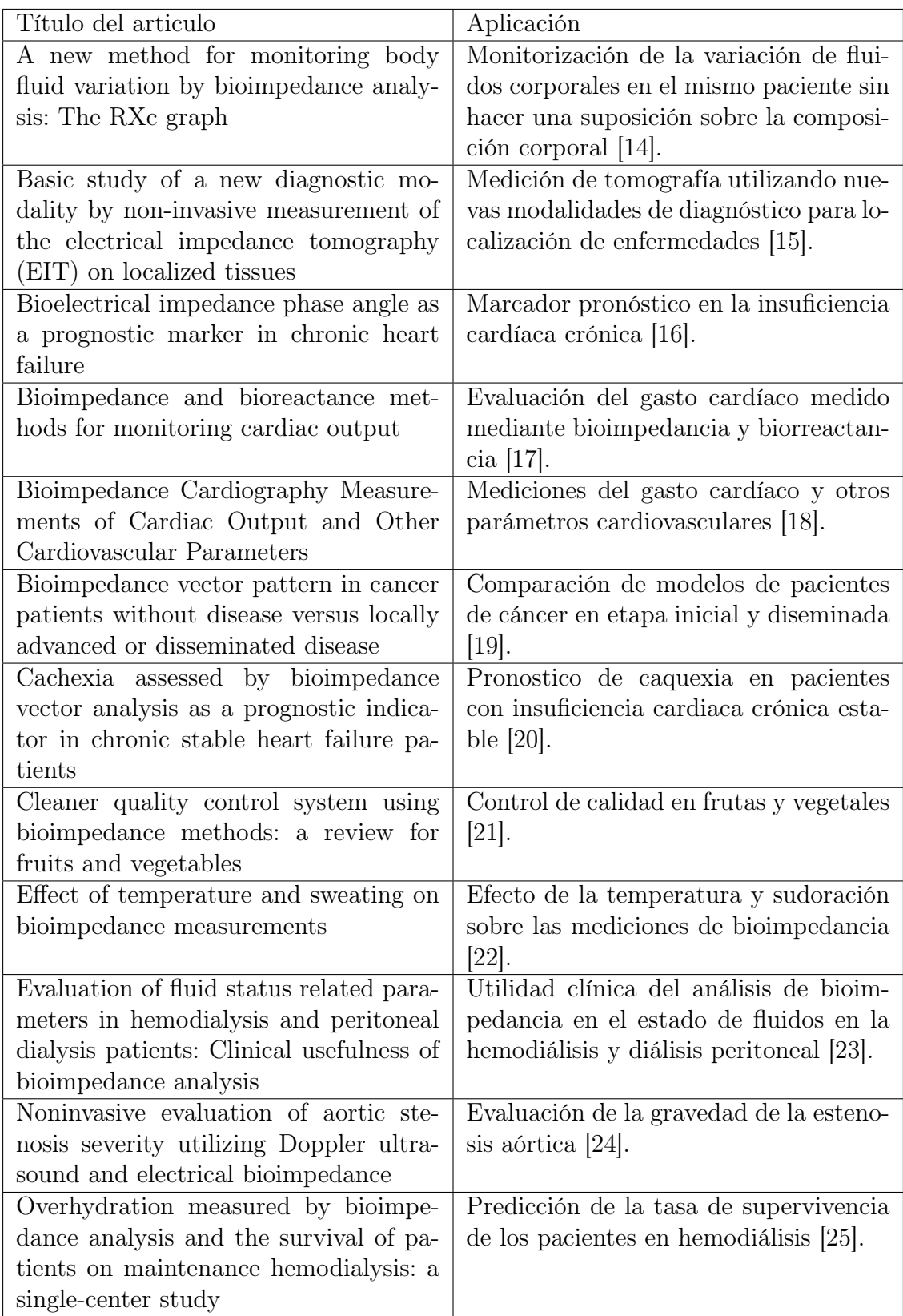

<span id="page-18-0"></span>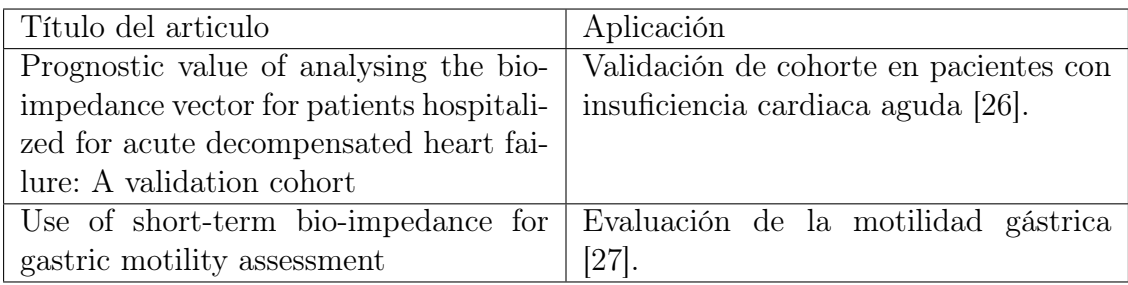

Tabla 1: Aplicaciones de BIA

#### Objetivos

#### Objetivo General

Determinar la viabilidad de la estimación de la respuesta en frecuencia de tejidos biológicos utilizando técnicas de identificación de sistemas dinámicos basadas en señales binarias.

#### Objetivo Específicos

- Construir un dispositivo electrónico que permita determinar la impedancia de una muestra de tejido biológico a partir de técnicas de identificación con señales tanto binarias como sinusoidales.
- Estimar la respuesta en frecuencia de muestras de tejidos biológicos provenientes del higado, el corazón y pulmón de un ave doméstica utilizando técnicas de identificación basadas en señales tanto binarias como sinusoidales.
- Comparar los resultados obtenidos con las dos técnicas de identificación implementadas considerando tiempo de experimentación y suavidad de la curva de respuesta en frecuencia obtenida.

## <span id="page-19-0"></span>Capítulo 1

## Modelos circuitales empleados en caracterización de tejidos biológicos

Con el fin de estudiar los modelos circuitales de tejidos biológicos propuestos por Cole, es necesario introducir el concepto de cálculo fraccionario. Esta extensión del cálculo, estudia la integración y derivación aplicando cualquier orden (no necesariamente entero) a sus expresiones. Gracias a su precisión para modelar sistemas físicos, ha sido ampliamente utilizado para el diseño de sistemas de control realimentado [\[28\]](#page-114-1). El control fraccionario propone el uso de operadores y sistemas fraccionarios como sistemas de referencia y como controladores [\[29\]](#page-114-2).

#### <span id="page-19-1"></span>1.1. Modelos circuitales de Cole

En la Figura [1.1,](#page-20-0) se muestra el modelo de impedancia Cole, introducido por Kenneth Cole en 1940 [\[30\]](#page-114-3), el cual es ampliamente utilizado para caracterizar tejidos biológicos. Su popularidad se basa en su simplicidad y su buena capacidad predictiva cuando se confronta con datos reales.

<span id="page-20-0"></span>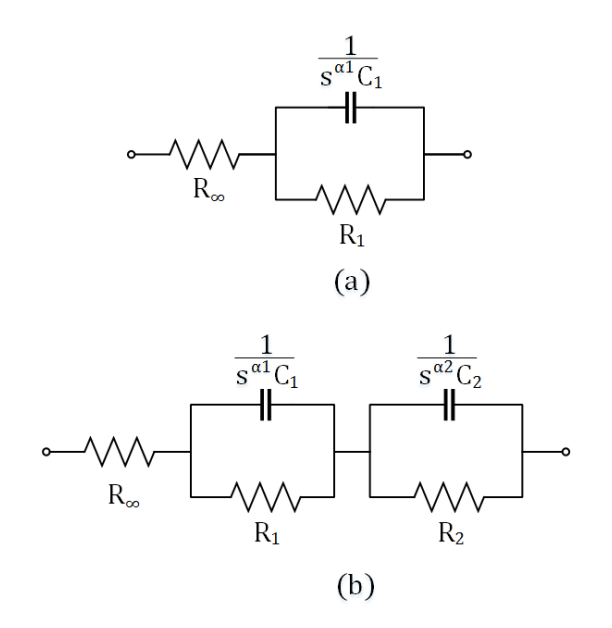

Figura 1.1: Modelo circuital de impedancia de (a) única y (b) doble dispersión de Cole [Elaboración propia].

El modelo circuital mostrado en la Figura [1.1](#page-20-0) (a), correspondiente al modelo de única dispersión de Cole, se compone de una resistencia de alta frecuencia  $R_{\infty}$ , una resistencia  $R_1$  y un elemento de fase constante (CPE) [\[9\]](#page-112-1). La impedancia de este modelo está dada por:

<span id="page-20-1"></span>
$$
Z(s) = R_{\infty} + \frac{R_1}{1 + s^{\alpha} R_1 C_1}
$$
\n(1.1)

Donde

$$
s^{\alpha} = (j\omega)^{\alpha} = \omega^{\alpha} [\cos(\alpha \pi/2) + j \sin(\alpha \pi/2)]
$$

El valor de la impedancia (Z), que entregan el modelo de Cole y sus variaciones se expresa normalmente como un numero complejo, siendo su componente real la resistencia y su parte imaginaria la reactancia:

$$
Z(s) = R_{\infty} + \frac{R_1}{1 + (\omega^{\alpha} [\cos(\alpha \pi/2) + j \sin(\alpha \pi/2)]) R_1 C_1}
$$
(1.2)

Cabe resaltar que el valor de la resistencia no es variante con respecto a la frecuencia aplicada, siendo la reactancia el componente que define la variación de la impedancia en frecuencia.

El parámetro  $\alpha$  determina el coeficiente de dispersión en la ecuacion de Cole [\(1.1\)](#page-20-1). Este coeficiente varía entre 0 y 1, estando estrechamente relacionado con la anchura espectral de la dispersión; la anchura espectral mínima corresponde a  $\alpha = 1$  y la dispersión se amplía conforme  $\alpha$  tiende a valores más bajos, como se puede apreciar en la Figura [1.2.](#page-21-0) Por esa razón ambos parámetros son inversamente proporcionales. Cuando  $\alpha$  vale uno, el modelo resultante se denomina de Fricke Morse [\[31\]](#page-114-4).

<span id="page-21-0"></span>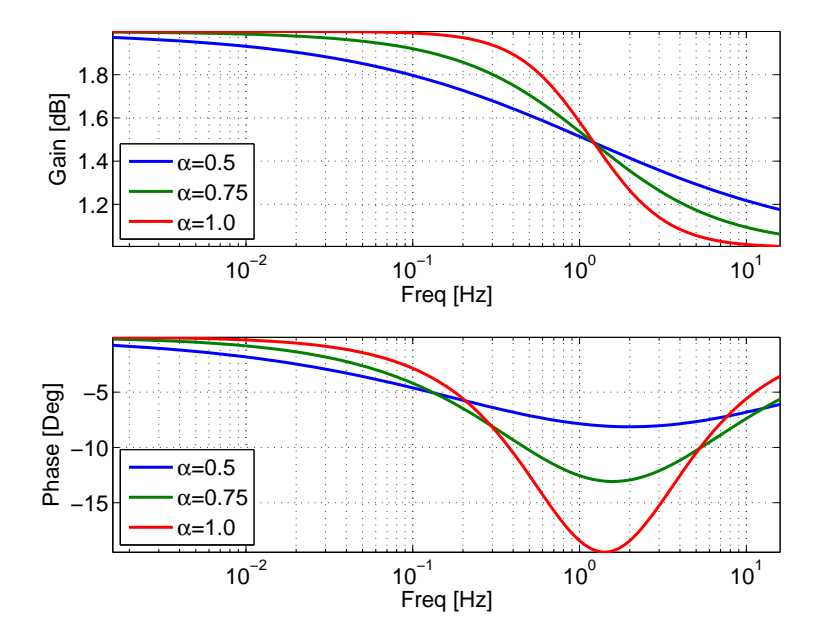

Figura 1.2: Respuesta en frecuencia de la ecuación de Cole de primer orden para tres valores de  $\alpha$  [Elaboración propia].

En la Figura [1.2](#page-21-0) se puede observar el gráfico de Bode de magnitud y fase respecto a la frecuencia, de la ecuación de Cole [\(1.1\)](#page-20-1) para diferentes valores de  $\alpha$ , definiendo a  $R_1 = 1$ ,  $R_{\infty} = 1$  y  $C_1 = 1$ .

Como se puede apreciar en la Figura [1.2,](#page-21-0) el modelo circuital de la Figura [1.1](#page-20-0) tiene una impedancia de baja frecuencia igual a  $R_{\infty} + R_1 = 2$ . Esto se debe a que en baja frecuencia el condensador se comporta como un circuito abierto, de esta manera el circuito se reduce

a dos resistores en serie. Por otro lado, a altas frecuencias, la impedancia tiende a  $R_{\infty}$ debido a que el condensador se comporta como un corto circuito, anulando la incidencia que tiene  $R_1$  en el circuito.

De igual forma, la fase que aporta el circuito se debe a la ecuación del condensador que aporta un polo real, el cual llega tan solo a -20 grados (cuando  $\alpha = 1$ ) debido a que el circuito tiende al corto a altas frecuencias.

Por otra parte, el modelo de la Figura [1.1](#page-20-0) (b) de doble dispersión de Cole se utiliza para un rango de frecuencias más amplio. Se compone de una combinación en paralelo de un resistor R<sup>2</sup> y de un CPE, en serie con el modelo de la Figura [1.1](#page-20-0) (a) de única dispersión. La impedancia total del modelo está dada por:

<span id="page-22-0"></span>
$$
Z(s) = R_{\infty} + \frac{R_1}{1 + s^{\alpha 1} R_1 C_1} + \frac{R_2}{1 + s^{\alpha 2} R_2 C_2}
$$
\n(1.3)

En la Figura [1.3,](#page-23-0) se muestra la respuesta en frecuencia que entrega el el modelo de la Figura [1.1](#page-20-0) (b) al variar  $\alpha$  en tres valores distintos, definiendo a  $R_1 = 1, R_2 = 1, R_\infty = 1$ ,  $C_1 = 1$  y  $C_2 = 1$ . Adicionalmente se compara la respuesta del circuito al establecer valores de  $\alpha$  diferentes.

<span id="page-23-0"></span>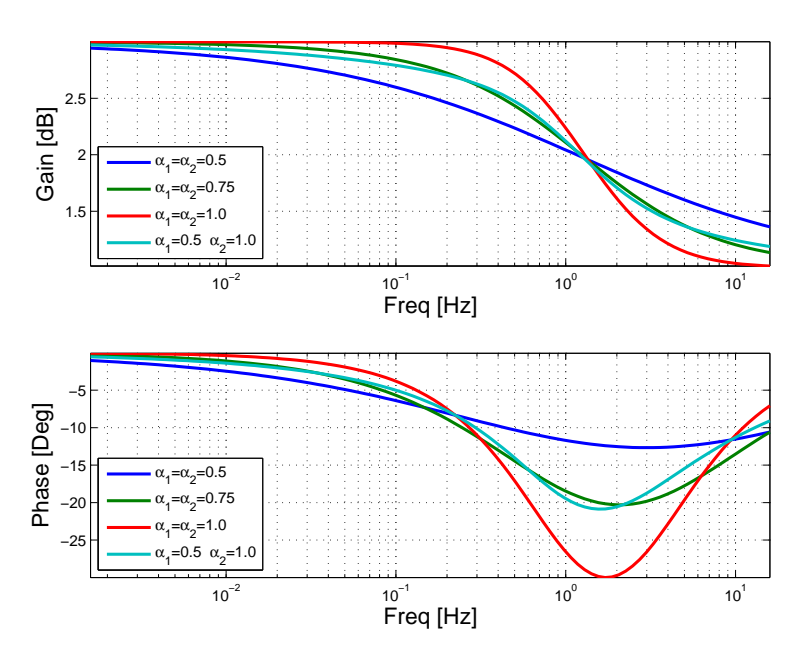

Figura 1.3: Respuesta en frecuencia de la ecuación de doble dispersión de Cole para tres valores de  $\alpha$  [Elaboración propia].

De manera similar al comportamiento del modelo de única dispersión de Cole, el modelo de doble dispersión tiende a  $R_{\infty} + R_1 + R_2$  a bajas frecuencias, debido a que el capacitor se abre, y tiende a $R_\infty$ en altas frecuencias, por la presencia de dos cortos que anulan la repercusión de  $R_1$  y  $R_2$  en el circuito.

Comparando el modelo de única y doble dispersión de Cole, podemos concluir que el cambio más significativo se ve en la incidencia que tienen las resistencias en el circuito (en el caso de su magnitud) y en la fase que aporta el polo del capacitor, como se muestra en la Figura [1.4.](#page-24-0)

<span id="page-24-0"></span>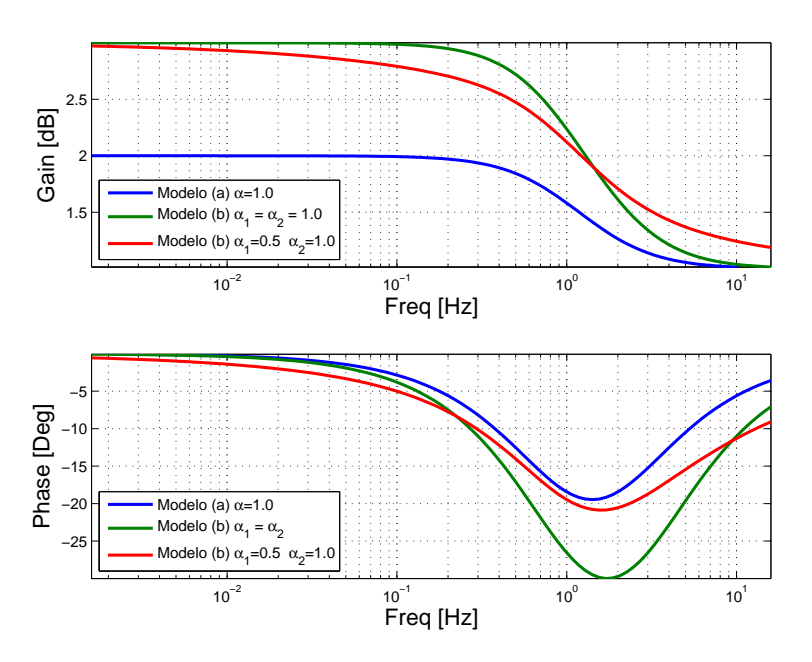

Figura 1.4: Comparación de la respuesta en frecuencia del modelo de única y doble dispersión de Cole [Elaboración propia].

Para caracterizar un tejido en particular utilizando el modelo de Cole se requiere determinar los valores de  $R_1, C_1, R_\infty$  y  $\alpha_1$  que conforman el modelo de única dispersión, y adicionalmente los valores de  $R_2$ ,  $C_2$  y  $\alpha_2$  para el modelo de doble dispersión. Los primeros métodos de extracción de estos parámetros relacionan gráficamente las partes real e imaginaria de la impedancia. La mayoría de los parámetros se estiman en la actualidad utilizando el principio de mínimos cuadrados no lineales con los datos experimentales. Los parámetros se seleccionan de tal manera que el error de mínimos cuadrados entre los datos experimentales y la respuesta estimada se reduzca al mínimo. Si bien estos procesos de montaje se aplicaron inicialmente a los datos de impedancia, la investigación se ha ampliado para extraer los parámetros sin requerir la medición directa de la impedancia. En su lugar, los parámetros se extraen sólo de la parte real de la impedancia, la parte imaginaria, o del módulo de componentes de la impedancia, o incluso de la etapa del dominio del tiempo [\[32\]](#page-114-5) [\[33\]](#page-114-6) [\[34\]](#page-114-7).

En la literatura, el significado físico de  $\alpha$  no se entiende claramente, no hay una explicación concluyente sobre la causa de que los valores de alfa estén limitados al rango (0, 1]. Algunos autores sugieren que es causado por la heterogeneidad de tamaños de celdas y formas en un tejido vivo [\[35\]](#page-114-8), [\[36\]](#page-114-9).

### <span id="page-25-0"></span>1.2. Caracterización de frecuencias

En la Tabla [1.1,](#page-27-0) se pueden apreciar algunos estudios realizados sobre tejidos biológicos, junto con sus frecuencias de trabajo y la temática que trata cada estudio.

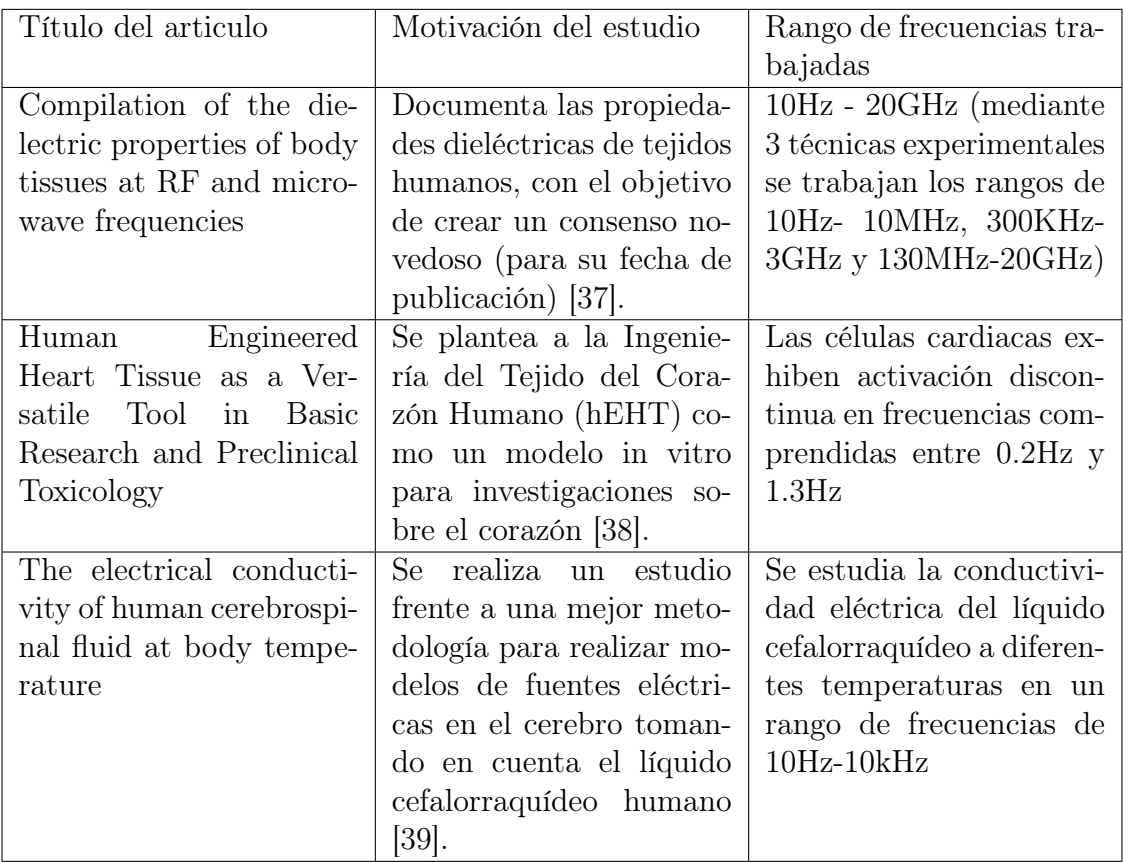

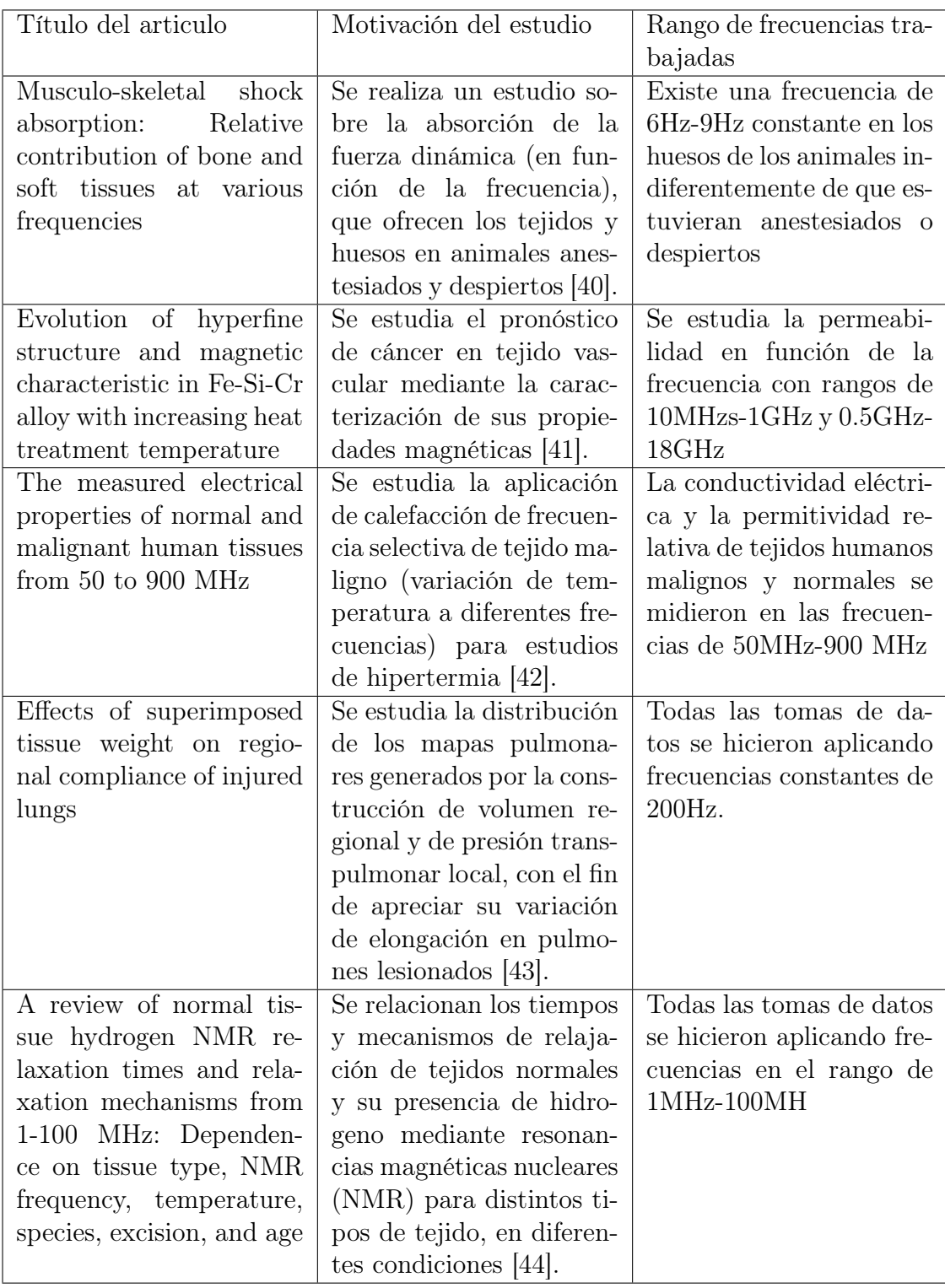

<span id="page-27-0"></span>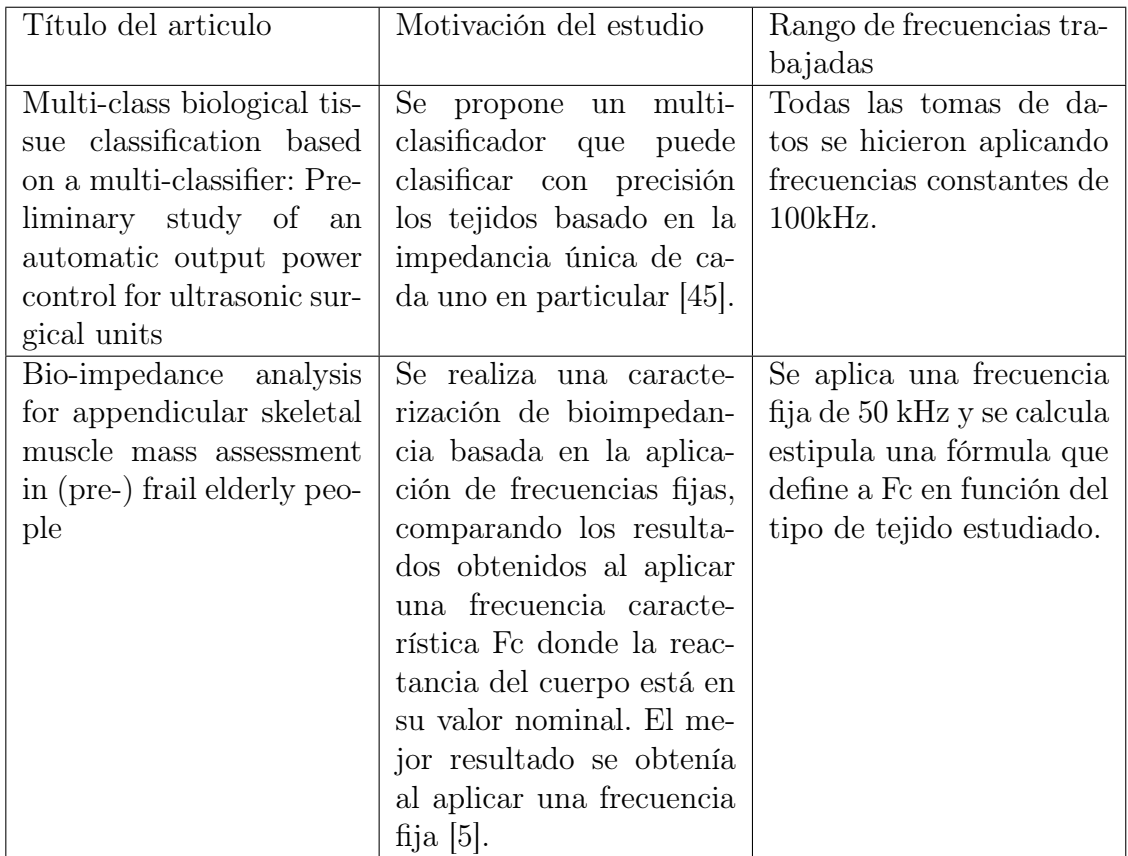

Tabla 1.1: Tabla 1. Estudios realizados sobre tejidos biológicos, junto con sus frecuencias de trabajo

En este capítulo se realizo una revisión de los modelos circuitales empleados en caracterización de tejidos biológicos con el fin de introducir los modelos que se utilizaran a lo largo de este estudio. Los modelos seleccionados son el modelo de única y doble dispersión de Cole [1.1,](#page-20-0) cuyas impedancias están descritas por los modelos [1.1](#page-20-1) y [1.3](#page-22-0) respectivamente.

El parámetro α determina el coeficiente de dispersión presente en los modelos de Cole y define el carácter fraccionario que caracteriza al orden de estos modelos en particular. Con el fin de estudiar la incidencia de  $\alpha_1$  y  $\alpha_2$  en los modelos se simulo la respuesta de cada modelo variando dichos valores como se muestra en las Figuras [1.2](#page-21-0) y [1.3.](#page-23-0)

Finalmente, con el fin de conocer las frecuencias utilizadas en estudios de bioimpedancia, se introduce la Tabla [1.1](#page-27-0) en la cual se mencionan algunos estudios realizados sobre tejido biológico junto con sus respectivas frecuencias de trabajo.

## <span id="page-29-0"></span>Capítulo 2

# Montaje circuital del dispositivo electrónico de generación y adquisición de datos

En este capítulo se mostrará el montaje circuital de un dispositivo electrónico capaz de determinar la impedancia de una muestra de tejido biológico a partir de técnicas de identificación basadas en señales tanto binarias como sinusoidales. Este montaje circuital es fundamental para llevar acabo la generación de señales de corriente de entrada al tejido y la adquisición de las señales de voltaje generadas por el tejido en oposición a las señales de corriente inyectadas.

El montaje circuital está compuesto por una tarjeta Arduino Due y de una fuente de corriente de Howland. La función de cada componente se explicará, tomando en cuenta sus características de diseño y sus funcionalidades específicas que posibilitan la realización de este estudio.

## <span id="page-29-1"></span>2.1. Funcionalidad y características de la Tarjeta Arduino Due

La tarjeta Arduino Due es la encargada de generar las señales de voltaje, ya sean sinusoidales o binarias, que posteriormente se convierten en señales de corriente para ser inyectadas en el tejido estudiado. Además, realiza la adquisición de los datos generados por el tejido como señales de voltaje en oposición al paso de corriente eléctrica. La tarjeta Arduino Due posee un puerto de conversión digital analógico capaz de generar señales analógicas a partir de codificación digital. La señal de salida tiene una resolución de 12 bits (4096 niveles). Las señales generadas de voltaje pueden tomar valores entre 0.55 y 2.75 voltios.

Para estudios con datos en el dominio de la frecuencia se genera una señal seno con una frecuencia variable dependiendo del experimento de adquisición de datos, y un tiempo de muestreo  $h = 1/(20f)$ , de manera que se definen un total de 20 puntos por ciclo. La señal varía entre 1.25 y 0.75 voltios de forma que el voltaje generado nunca toma valores negativos ni sale del rango que abarca la capacidad de la tarjeta.

Para estudios basados en la inyección de señales descritas por secuencias binarias pseudo aleatorias se genera una señal que varía entre 0.55 voltios y 1 voltio, realizando un total de 1000 muestras. La adquisición se datos se lleva acabo utilizando un puerto de conversión analógico digital. Con el fin de realizar una medición más exacta, se adquieren los datos de la señal generada y la señal entregada por el tejido estudiado. La resolución del puerto de lectura analógica es de 12 bits (4096 niveles) y las señales adquiridas pueden tomar valores entre 0 y 3.3 voltios. Tomando en cuenta el rango de voltaje que soporta este puerto y la impedancia de los tejidos estudiados se definen los parámetros de construcción de la fuente de corriente de Howland.

### <span id="page-30-0"></span>2.2. Funcionalidad y características de la fuente de corriente de Howland

La fuente de corriente de Howland es la encargada de recibir las señales de voltaje generadas por la tarjeta Arduino como entrada y generar señales de corriente que son finalmente inyectadas al tejido estudiado. Es necesario incluir la fuente de corriente con el fin de que el tejido estudiado no sufra daños resultantes de la inyección de voltaje.

La construcción de la fuente de corriente de Howland se especifica de manera detalla-da en el Capítulo [3.](#page-33-0) La fuente posee dos terminales de entrada de voltaje  $V_1$  y  $V_2$ , para este estudio se mandará el voltaje  $V_2$  a tierra, de forma que la señal de voltaje generada <span id="page-31-0"></span>por la tarjeta Arduino Due se conecta al terminal de voltaje V1. El montaje circuital del dispositivo se muestra detallada en la Figura [2.1.](#page-31-0) Se define a  $I_{\mathcal{L}}$  como la corriente inyectada en la carga, la cual se denota como  $\mathbb{Z}_L.$ 

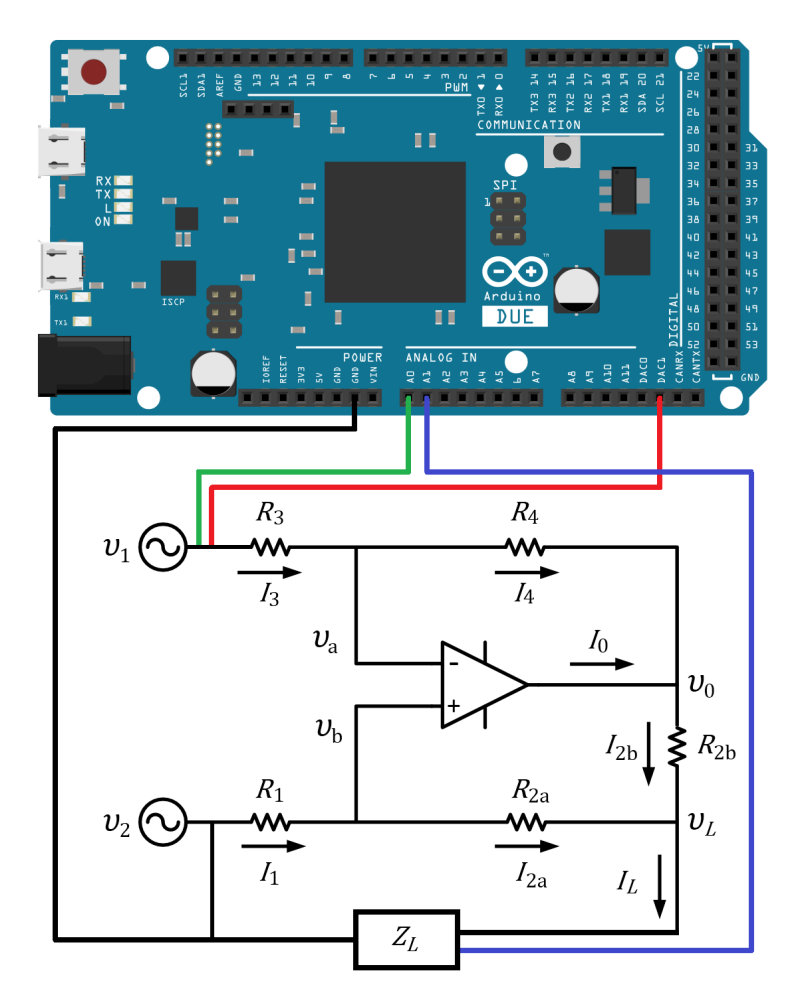

Figura 2.1: Montaje circuital del dispositivo electrónico de medición de impedancia [Elaboración propia].

El montaje de uno de los experimentos de adquisición de datos se muestra en la Figura [2.2.](#page-32-0) El tejido estudiado es un pulmón de ave de corral.

<span id="page-32-0"></span>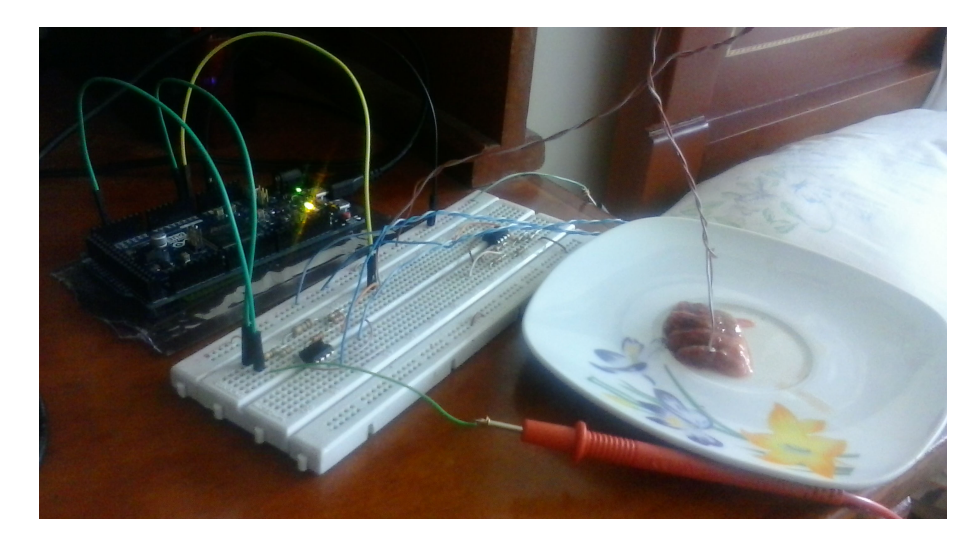

Figura 2.2: Montaje circuital de un experimento de adquisición de datos sobre un pulmón de ave de corral [Elaboración propia].

En este capítulo se introdujo el montaje circuital que será utilizado a lo largo de este estudio, especificando cada una de las partes que lo componen siendo estas: (i) La tarjeta Arduino Due [2.1,](#page-29-1) encargada de la generación y adquirió de datos, y (ii) la fuente de corriente de Howland [2.2,](#page-30-0) encargada de realizar la conversión de corriente a voltaje.

## <span id="page-33-0"></span>Capítulo 3

## Análisis de la respuesta en frecuencia obtenida de una fuente de corriente de Howland

## <span id="page-33-1"></span>3.1. Análisis circuital de una fuente de corriente de Howland

Con el fin de realizar modelos basados en la respuesta en frecuencia de tejidos biológicos, es necesario contar con una fuente de alimentación de corriente, esto con el fin de no causar daño en el tejido estudiado, dado que, el voltaje que entrega el tejido en respuesta a esta entrada de corriente no representa una amenaza para su seguridad, mientras que si se da el caso contrario, aplicar voltaje para obtener corriente, el tejido puede resultar dañado, así como la salud del paciente en aplicaciones de análisis de bioimpedancia para fines médicos.

La fuente de corriente de Howland [\[46\]](#page-115-9), ha demostrado ser de gran utilidad para suministrar corrientes eléctricas precisas, por lo que en aplicaciones que requieren de una alta precisión, como son las cargas biológicas que se trataran a lo largo de este estudio, esta fuente tiene una gran aceptación.

La Figura [3.1,](#page-34-0) muestra el diagrama circuital de la fuente de Howland que se utilizara para estudiar las respuestas en frecuencia de los tejidos biológicos.

<span id="page-34-0"></span>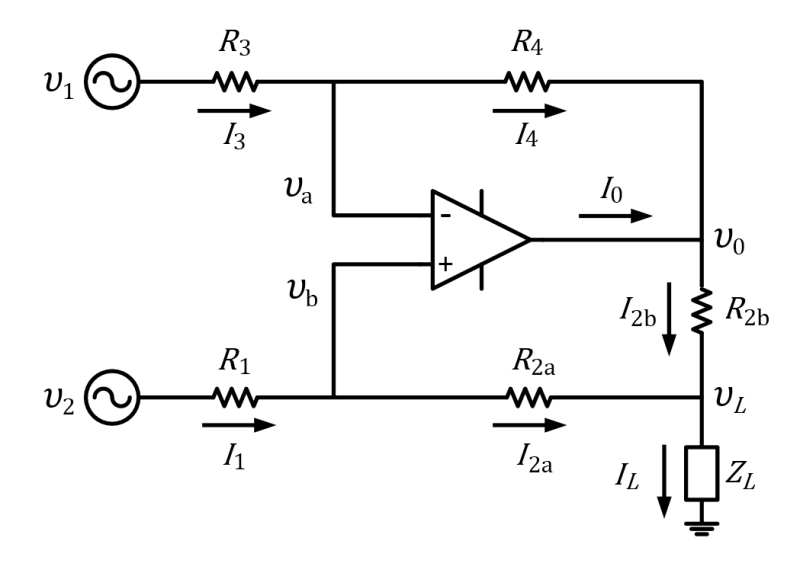

Figura 3.1: Fuente de corriente de Howland [Elaboración propia].

Para modelar circuitos con amplificadores operacionales, se utiliza el principio del corto circuito virtual, el cual estipula que, entre el pin positivo y el pin negativo de entrada del operacional ( $v_b$  y  $v_a$  respectivamente), la diferencia de potencial es cero, por tanto,  $v_a = v_b$ .

El amplificador operacional ideal se supone con impedancia de entrada infinita, por lo tanto, entre los terminales del operacional no circula corriente. Al no circular corriente a través de operacional se tiene que:  $I_3 = I_4$  y  $I_1 = I_{2a}$ .

A continuación se realizará un análisis por nodos del circuito de la Figura [3.1](#page-34-0) con el fin de determinar la corriente  $I_L$ . Al analizar el nodo  $\upsilon_a$  se obtiene:

$$
I_3 = I_4
$$

$$
\frac{v_1 - v_a}{R_3} = \frac{v_a - v_0}{R_4}
$$

<span id="page-35-0"></span>
$$
-\left[\frac{1}{R_3} + \frac{1}{R_4}\right]v_a + \frac{v_0}{R_4} = -\frac{v_1}{R_3} \tag{3.1}
$$

Al analizar el nodo $\upsilon_b$  se obtiene:

$$
I_1=I_{2a}
$$

<span id="page-35-1"></span>
$$
\frac{v_2 - v_a}{R_1} = \frac{v_a - v_L}{R_{2a}}
$$

$$
-\left[\frac{1}{R_1} + \frac{1}{R_{2a}}\right]v_a + \frac{v_L}{R_{2a}} = -\frac{v_2}{R_1}
$$
(3.2)

Al analizar el nodo $\upsilon_L$  se obtiene:

$$
I_{2a} + I_{2b} = I_L
$$

<span id="page-35-2"></span>
$$
\frac{v_a - v_L}{R_{2a}} + \frac{v_0 - v_L}{R_{2b}} = \frac{v_L}{Z_L}
$$
  

$$
\frac{v_a}{R_{2a}} + \frac{v_0}{R_{2b}} - \left[\frac{1}{R_{2a}} + \frac{1}{R_{2b}} + \frac{1}{Z_L}\right] v_L = 0
$$
 (3.3)

Al agrupar las ecuaciones [\(3.1\)](#page-35-0), [\(3.2\)](#page-35-1) y [\(3.3\)](#page-35-2), se obtiene un modelo algebraico compuesto por tres ecuación y tres incógnitas.

$$
\begin{bmatrix}\n-\frac{1}{R_3} - \frac{1}{R_4} & \frac{1}{R_4} & 0 \\
-\frac{1}{R_1} - \frac{1}{R_{2a}} & 0 & \frac{1}{R_{2a}} \\
\frac{1}{R_{2a}} & \frac{1}{R_{2b}} & -\frac{1}{R_{2a}} - \frac{1}{R_{2b}} - \frac{1}{Z_L}\n\end{bmatrix}\n\begin{bmatrix}\nv_a \\
v_0 \\
v_L\n\end{bmatrix} = \begin{bmatrix}\n-\frac{1}{R_3} & 0 \\
0 & -\frac{1}{R_1} \\
0 & 0\n\end{bmatrix}\n\begin{bmatrix}\nv_1 \\
v_2\n\end{bmatrix}
$$
\n(3.4)
Despejando  $I_L$  obtenemos:

<span id="page-36-0"></span>
$$
I_L = \frac{(R_3 R_{2a} + R_4 R_{2a} + R_3 R_{2b})\nu_2 - (R_1 R_4 + R_4 R_{2a})\nu_1}{(R_3 R_{2b})(R_1 + R_{2a}) + (R_3 R_{2a} + R_3 R_{2b} - R_1 R_4)Z_L}
$$
(3.5)

Como se puede apreciar en la ecuación  $(3.5)$ , la corriente de salida  $I_L$  esta expresada en función de  $v_1, v_2 \, y \, Z_L$ , siendo este último término la carga del circuito.

La fuente de corriente debe ser controlada por voltaje, y depender únicamente de las entradas que se le suministran, pero como se puede observar en [\(3.5\)](#page-36-0), esta propiedad solo se cumple si el término que acompaña a $\mathbb{Z}_L$ es igual a cero.

$$
R_3 R_{2a} + R_3 R_{2b} - R_1 R_4 = 0
$$

Por consiguiente, se puede decir que:

$$
\frac{R_4}{R_3} = \frac{R_{2a} + R_{2b}}{R_1} \tag{3.6}
$$

Donde  $R_4/R_3$  representa la ganancia del lazo de realimentación negativa y  $(R_{2a}+R_{2b})/R1$ representa la ganancia del lazo de realimentación positiva (ver Figura [3.1\)](#page-34-0). Se puede decir entonces que, la siguiente igualdad se cumple definiendo a  $\beta$  como una constante positiva.

$$
R_4 = \beta R_{2a} + R_{2b}
$$
  

$$
R_3 = \beta R_1
$$

Al reemplazar estas igualdades en la ecuación  $(3.5)$  y expresando  $I_L$  en términos de  $R_1$ ,  $R_{2a}$  y  $R_{2b}$ , definiendo de esta manera a  $I_L$  en función de los voltajes de entrada de la fuente se obtiene:

<span id="page-36-1"></span>
$$
I_L = \frac{R_{2a} + R_{2b}}{R_1 R_{2b}} (v_2 - v_1)
$$
\n(3.7)

El desempeño de una fuente de corriente está en función de su resistencia interna, debido a que las fuentes de corriente reales tienen perdidas de corriente que se ven disminuidas al incrementarse el valor de su carga interna, suministrando una mayor cantidad de corriente en la salida (la resistencia interna de la fuente debe ser mucho mayor que la carga a la cual se desea suministrar la corriente).

<span id="page-37-0"></span>Con el fin de encontrar el equivalente Norton (ver Figura [3.2\)](#page-37-0) de la fuente de Howland presentada en la Figura [3.1,](#page-34-0) se utiliza el procedimiento descrito a continuación

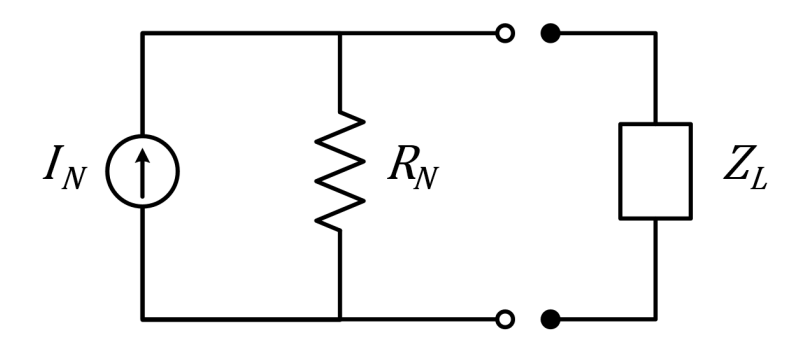

Figura 3.2: Circuito Norton equivalente [Elaboración propia].

- 1. Para determinar el valor de la corriente Norton  $I_N$  suministrada por la fuente de corriente:
	- a) Se iguala la impedancia $\mathbb{Z}_L$ a cero. Cuando  $\mathbb{Z}_L=0,$   $V_L$ se vuelve igual a $0$ y el sistema de ecuaciones [\(3.4\)](#page-35-0) se reduce a:

<span id="page-37-1"></span>
$$
\begin{bmatrix} -\frac{1}{R_3} - \frac{1}{R_4} & \frac{1}{R_4} \\ -\frac{1}{R_1} - \frac{1}{R_{2a}} & 0 \end{bmatrix} \begin{bmatrix} v_a \\ v_0 \end{bmatrix} = \begin{bmatrix} -\frac{1}{R_3} & 0 \\ 0 & -\frac{1}{R_1} \end{bmatrix} \begin{bmatrix} v_1 \\ v_2 \end{bmatrix}
$$
(3.8)

b) Al despejar  $v_a$  y  $v_0$  de [\(3.8\)](#page-37-1) se puede obtener la corriente Norton, que en este caso es igual a la corriente de carga  $I_L$ .

$$
I_L = I_{2a} + I_{2b}
$$
  
\n
$$
I_L = \frac{v_a}{R_{2a}} + \frac{v_0}{R_{2b}}
$$
\n(3.9)

<span id="page-38-0"></span>2. Con el fin de encontrar el valor de la resistencia interna  $R_N$  de la fuente de corriente, evaluamos el voltaje  $V_L$  con una impedancia  $Z_L$  infinita y dividimos el valor entre la corriente  $I<sub>N</sub>$  de la ecuación [\(3.9\)](#page-38-0). Realizando este cálculo obtenemos:

<span id="page-38-1"></span>
$$
R_N = \frac{R_3 R_{2b} (R_1 + R_{2a})}{R_3 R_{2a} - R_1 R_4 + R_3 R_{2b}}
$$
(3.10)

De esta manera se comprueba que, incluso con un amplificador operacional ideal, la impedancia de salida de la fuente de corriente de Howland es finita, y nuevamente se observa que el denominador de  $(3.10)$  y el termino que acompaña a  $Z_L$  en la ecuación  $(3.5)$ , son iguales y deben ser iguales a cero de tal manera que se cumpla la condición de balance y la impedancia interna de la fuente tienda a infinito.

## <span id="page-38-3"></span>3.2. Implementación de la fuente de corriente de Howland

Con el fin de determinar la respuesta en frecuencia de la fuente de corriente de Howland, y tomando en cuenta las condiciones de balance estipuladas en la Sección [3.1](#page-33-0) se tomaron los valores de  $R_1 = 1K\Omega$ ,  $R_{2a} = 2K\Omega$ ,  $R_{2b} = 2K\Omega$ ,  $R_3 = 500\Omega$ , y  $R_4 = 2K\Omega$ , haciendo uso del amplificador operacional de precisión de referencia AD744 ]1425. Con base en los anteriores valores, reemplazamos en la ecuación [\(3.7\)](#page-36-1) obteniendo:

<span id="page-38-2"></span>
$$
I_L = \frac{2K\Omega + 2K\Omega}{1K\Omega 2K\Omega} (v_2 - v_1)
$$
\n(3.11)

Dado que, el valor de voltaje sinusoidal que nos interesa está dado por la diferencia  $v_2-v_1$ , el voltaje  $v_1$  se manda a tierra, y se tomara el voltaje  $v_2$  como 1 voltio. Reemplazando estos valores en la ecuación  $(3.11)$ , obtenemos el valor de  $I_L$  que se espera obtener.

$$
I_L = \frac{1}{500\Omega}(v_2 - v_1)
$$
\n(3.12)

$$
I_L = 2mA \tag{3.13}
$$

Finalmente, el valor de la carga se estipulo como  $R_L = 55\Omega$ , de forma que la impedancia de salida de la fuente fuera considerablemente mayor a la de la carga.

#### <span id="page-39-1"></span>3.3. Experimentación realizada y resultados obtenidos

Las primeras pruebas realizadas en el laboratorio de electrónica consistieron en suministrar un voltaje alterno constante de 0.5υ a la fuente, alimentando el amplificador operacional con una fuente dual de 9V y -9V , y graficando mediante un osciloscopio la entrada suministrada y el voltaje de la carga, variando la frecuencia de entrada en un rango de  $[1KHz, 12.5MHz]$ , para un total de 27 muestras.

En las Figuras [3.3](#page-39-0) y [3.4](#page-40-0) se muestran algunas de las gráficas tomadas por el osciloscopio a diferentes valores de frecuencia. Las curvas en color azul representan el voltaje de entrada a la fuente de corriente de Howland y las curvas en color verde el voltaje en la carga de  $R_L$  de 55 $\Omega$ .

<span id="page-39-0"></span>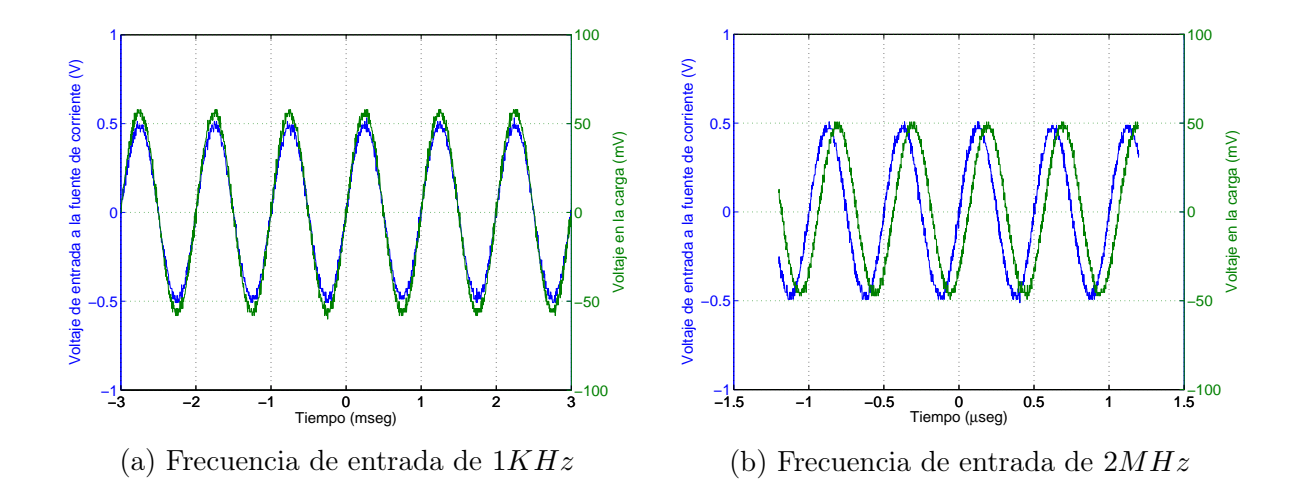

Figura 3.3: Entradas y salidas de voltaje de la fuente de Howland [Elaboración propia].

<span id="page-40-0"></span>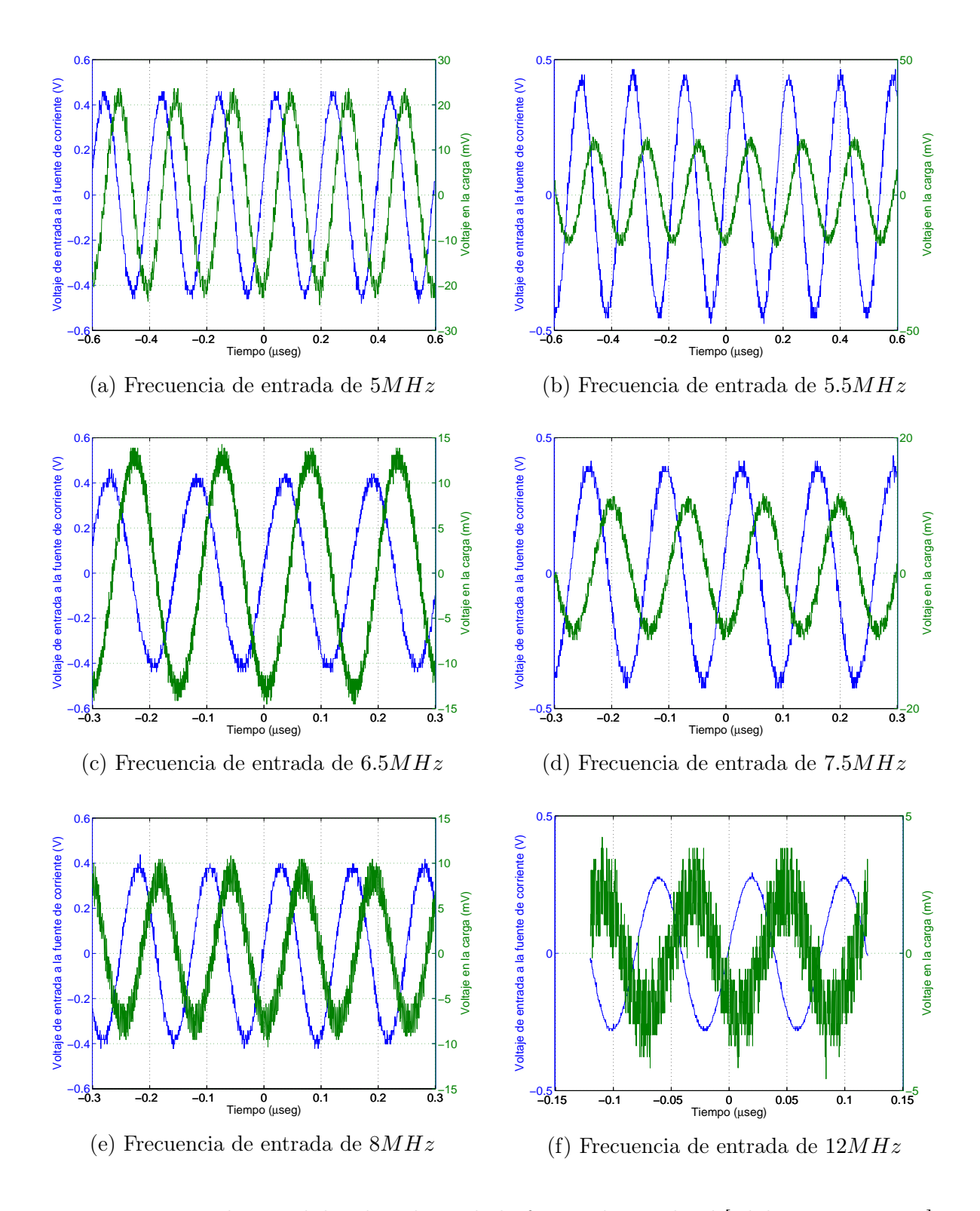

Figura 3.4: Entradas y salidas de voltaje de la fuente de Howland [Elaboración propia].

La Figura [3.3](#page-39-0) (a), muestra el valor del cual parte el experimento (a una frecuencia de 1KHz). Como se puede apreciar, la señal de salida se mantiene en fase con respecto a la señal de entrada hasta un valor de frecuencia de  $2MHz$ , en el cual se empieza a notar un desfase entre las señales. Cuando la frecuencia alcanza el valor de 5MHz hay un seguimiento de la amplitud de entrada con un aumento de desfase. Luego, en una frecuencia de 5.5MHz, la amplitud de la señal de salida disminuye por debajo de la mitad del valor que tenía  $500KHz$  atrás. Finalmente, por encima de  $8MHz$  la señal de salida exhibe una contaminación por ruido que provoca una distorsión que hace perder el seguimiento de la señal de entrada, junto con un desfase que se vuelve cada vez mayor.

Esto demuestra que la fuente de corriente de Howland se comporta como un filtro pasa bajas, el cual permite el paso de señales a baja frecuencia. Adicionalmente, se puede corroborar el comportamiento de filtro pasa bajos de la fuente, con el grafico de respuesta en frecuencia de bode que se muestra en la Figura [3.5.](#page-41-0)

<span id="page-41-0"></span>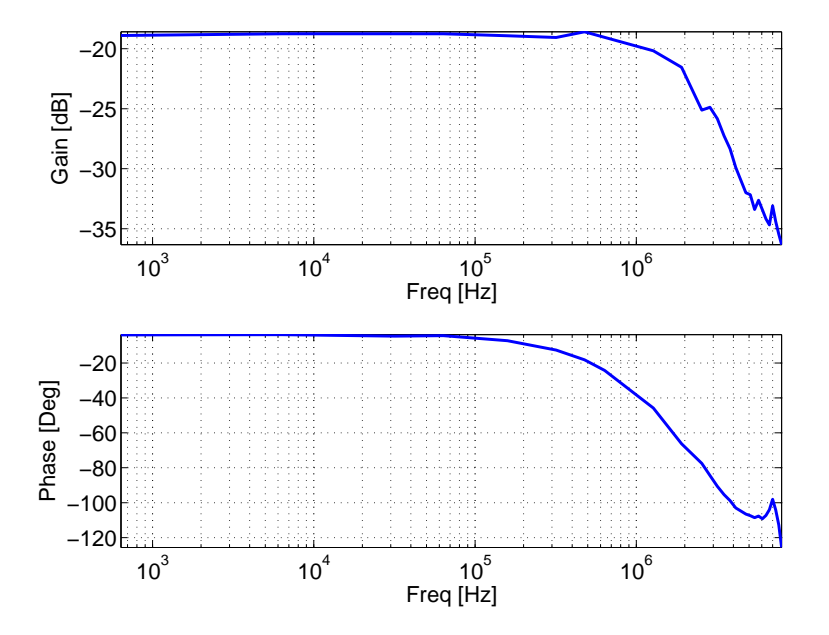

Figura 3.5: Gráfico de respuesta en frecuencia de Bode [Elaboración propia].

La ganancia de la fuente, entendida como el cociente entre el voltaje en la carga y el voltaje de entrada, tiene un valor teórico, en Decibeles, dado por:

$$
20\log_{10}\left[\frac{2mA\,55\Omega}{1v}\right] = -19.1721dB
$$

Este cálculo teórico se cumple solamente para bajas frecuencias, como se puede apreciar en el gráfico de bode (ver Figura [3.5\)](#page-41-0), debido al filtrado que presenta la fuente de corriente de Howland a altas frecuencias. La concordancia entre la curva de respuesta en frecuencia teórica y experimental se puede mejorar si en lugar de considerar un amplificador operacional ideal, se considera un modelo real, el cual considere: (i) ganancia finita, (ii) impedancia de entrada finita con componentes resistivo y capacitivo e (iii) impedancia de salida no nula.

En este capítulo se introdujo la fuente de corriente de Howland, la cual será fundamental para realizar estudios en tejido biológico sin comprometer la integridad del tejido estudiado al inyectar voltaje. La fuente de Howland utilizada se muestra en la Figura [3.1.](#page-34-0)

Tras realizar el análisis de los nodos del modelo circuital se obtuvo el modelo algebraico de la ecuación  $(3.4)$ , del cual se puede despejar la corriente de salida de la fuente  $I_L$  en función de los voltajes de entrada  $v_1$ ,  $v_2$  y  $Z_L$  [\(3.5\)](#page-36-0), donde  $Z_L$  es la carga del circuito. Al igualar a cero el termino  $Z_L$  se obtiene la ecuación [\(3.7\)](#page-36-1), que expresa a  $I_L$  en función de los voltajes de entrada a la fuente.

Al analizar el equivalente Norton de la fuente [\(3.10\)](#page-38-1), se llegó a la conclusión de que incluso con un amplificador operacional ideal, la impedancia de salida de la fuente es finita, por lo que, con el fin de que la fuente de corriente funcione de manera óptima, la carga  $Z_L$  debe ser tan cercana a cero como sea posible.

Finalmente, en la sección [3.2,](#page-38-3) se realizó el montaje de una fuente de corriente de Howland, haciendo uso de los cálculos mencionados en la sección [3.1,](#page-33-0) y en la sección [3.3](#page-39-1) se realizó un análisis de los datos obtenidos al variar la frecuencia del voltaje de entrada a la fuente, con lo que se pudo corroborar el comportamiento de filtro pasa bajos de la fuente, con un comportamiento casi constante hasta una frecuencia de 10<sup>5</sup> Hertz. Gracias a los resultados obtenidos se conoce el rango de trabajo bajo el cual se analizará la respuesta en frecuencia de los tejidos biológicos.

## <span id="page-43-1"></span>Capítulo 4

# Descripción del método propuesto de estimación de parámetros en el dominio de la frecuencia

Con el fin de realizar un adecuado estudio de la respuesta en frecuencia obtenida en los tejidos biológicos estudiados se propone el siguiente método, el cual consiste en una estimación paramétrica de un modelo basado en los datos adquiridos en el dominio de la frecuencia.

#### <span id="page-43-0"></span>4.1. Ajuste de los datos como señales sinusoidales

Los datos obtenidos, correspondientes a las señales de entrada y de salida, deben ser puramente sinusoidales para realizar una identificación paramétrica adecuada. Con el fin de obtener un comportamiento deseado, se deben aproximar tanto las señales de corriente que entran a la carga como las de voltaje entre los terminales de dicha carga por señales sinusoidales.

Para ello se representa cada señal sinusoidal, bien sea de corriente o de voltaje, en términos de sus componentes seno y coseno, asi:  $x(t) = A \cos(\omega_0 t) + B \sin(\omega_0 t)$ . Los valores de A y B se pueden determinar a partir de un conjunto de n muestras de la señal  $x(t)$  y de la frecuencia  $\omega_0$ , la cual se supone conocida. Esta función se puede expresar como un

sistema de n ecuaciones con dos incógnitas como se muestra a continuación

$$
\begin{bmatrix} x(t_1) \\ x(t_2) \\ \vdots \\ x(t_n) \end{bmatrix} = \begin{bmatrix} \cos(\omega_0 t_1) & \sin(\omega_0 t_1) \\ \cos(\omega_0 t_2) & \sin(\omega_0 t_2) \\ \vdots & \vdots \\ \cos(\omega_0 t_n) & \sin(\omega_0 t_n) \end{bmatrix} \begin{bmatrix} A \\ B \end{bmatrix}
$$

$$
x(t_1)
$$

Una vez se obtienen los valores de A y de B, la señal  $x(t)$  se escribe bajo la forma  $a \cos(\omega_0 t + \theta)$  a partir de la siguientes expresiones:

$$
a = \sqrt{A^2 + B^2}
$$

$$
\theta = -\arctan\left[\frac{B}{A}\right]
$$

El procedimiento anterior permite obtener la amplitud y la fase de una señal sinusoidal, bien sea de corriente o de voltaje a partir de n muestras de la misma. De esta manera a partir de muestras de las señales  $v(t)$  e  $i(t)$ , ambas de frecuencia  $\omega_0$ , se obtienen cuatro números reales correspondientes a la amplitud  $a_I$  y la fase  $\theta_I$  de la señal de corriente de entrada y la amplitud  $a_V$  y la fase  $\theta_V$  de la señal de voltaje de salida.

$$
\hat{I}(t) = a_I \cos(\omega_0 t + \theta_I)
$$
  

$$
\hat{V}(t) = a_V \cos(\omega_0 t + \theta_V)
$$

Con el fin de mostrar el ajuste entre las señales medidas y sus estimaciones sinusoidales utilizando el método de ajuste descrito en la presente sección, se realizó un experimento de adquisición de datos del circuito RC de primer orden que se muestra en la Figura [4.1,](#page-45-0) definiendo los valores de los componentes circuitales del modelo como  $R_{\infty} = 500\Omega$ ,  $R_1 = 500\Omega \text{ y } C_1 = 100 \mu F.$ 

<span id="page-45-0"></span>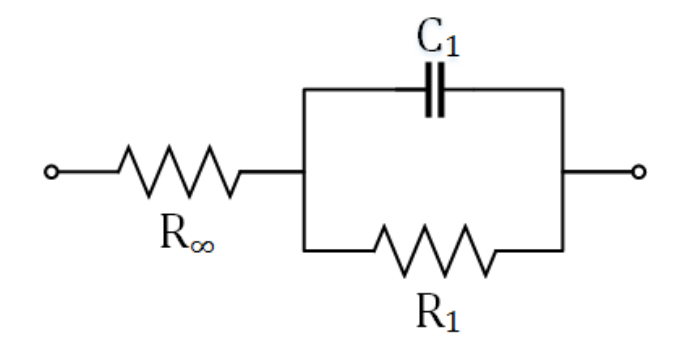

Figura 4.1: Circuito RC de primer orden [Elaboración propia].

En las Figuras [4.2](#page-45-1) y [4.3](#page-46-0) se muestran algunos ejemplos del ajuste entre las señales medidas y sus estimaciones sinusoidales a diferentes frecuencias utilizando el método de ajuste descrito anteriormente. Las señales de voltaje y de corriente medidas se representan con color azul, y las señales generadas mediante el método de ajuste propuesto se representan con color rojo.

<span id="page-45-1"></span>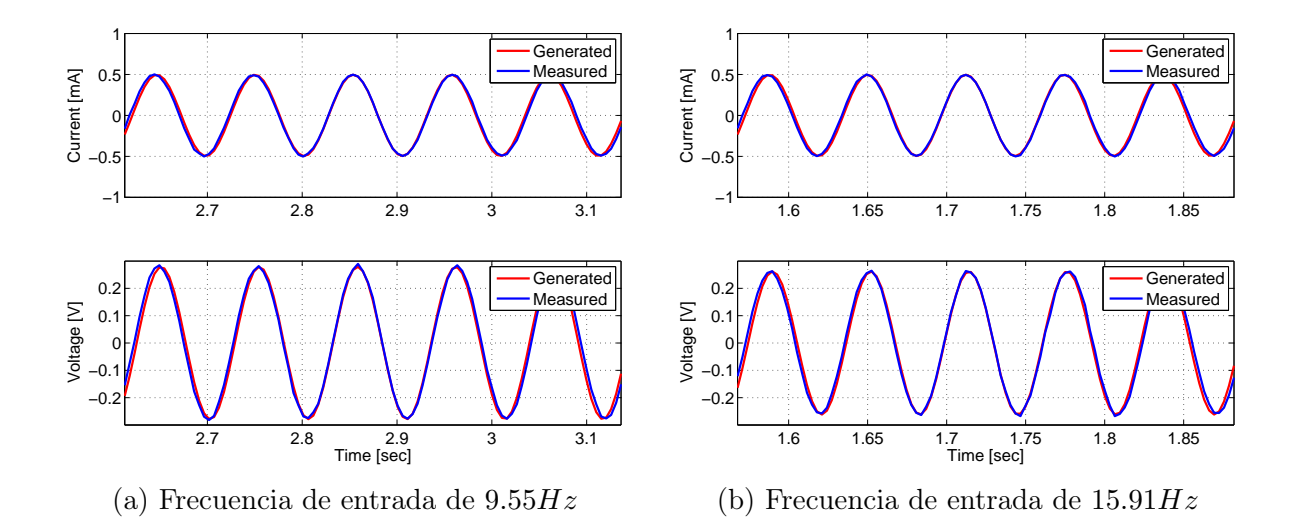

Figura 4.2: Ajuste entre las señales de corriente y de voltaje medidas y sus estimaciones sinusoidales de un circuito RC de primer orden [Elaboración propia].

<span id="page-46-0"></span>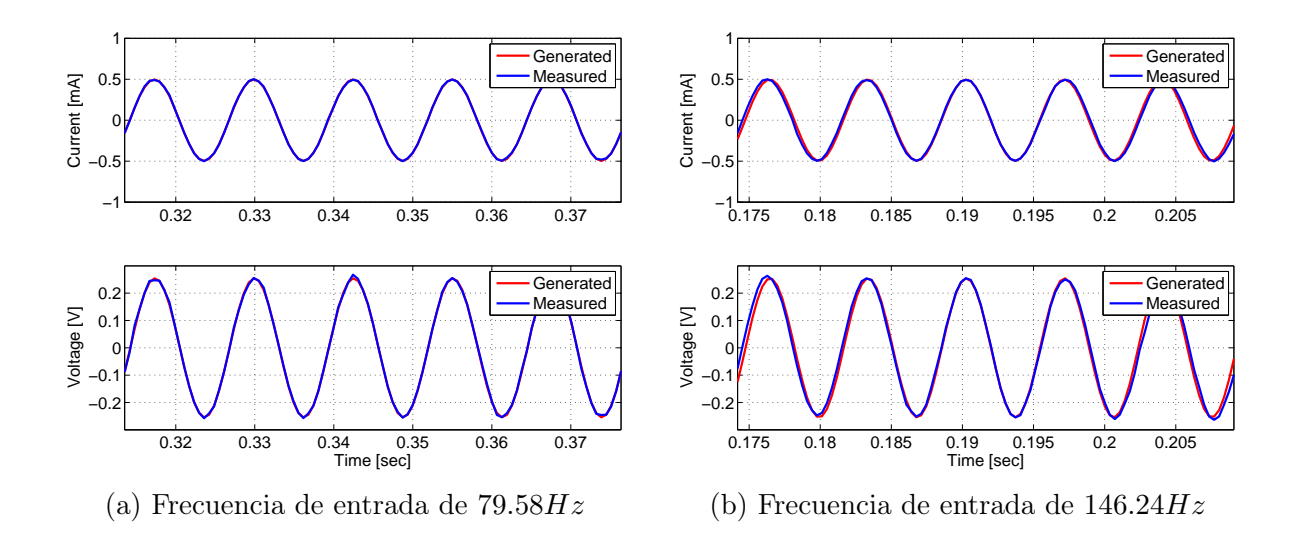

Figura 4.3: Ajuste entre las señales de corriente y de voltaje medidas y sus estimaciones sinusoidales de un circuito RC de primer orden [Elaboración propia].

Como se puede apreciar, las señales medidas tienen un comportamiento sinusoidal pero al compararlas con las señales estimadas se corrobora que no son señales puramente sinusoidales, por lo que se hace necesaria la aplicación de este método para trabajar con una población de señales con un comportamiento deseado.

Con el fin de observar de manera más detallada el seguimiento de las señales generadas mediante el ajuste de los datos como señales sinusoidales respecto a las señales medidas, se realizó el cálculo del porcentaje de ajuste entre ambas señales con base en la expresión

Porcentaje de ajuste : 
$$
100 \left[ 1 - \frac{\|y - \hat{y}\|}{\|y - \overline{y}\|} \right]
$$

Donde y es la señal medida,  $\hat{y}$  es la señal predicha obtenida al realizar la estimación sinusoidal de los dados medidos, y  $\overline{y}$  es la media de la señal medida.

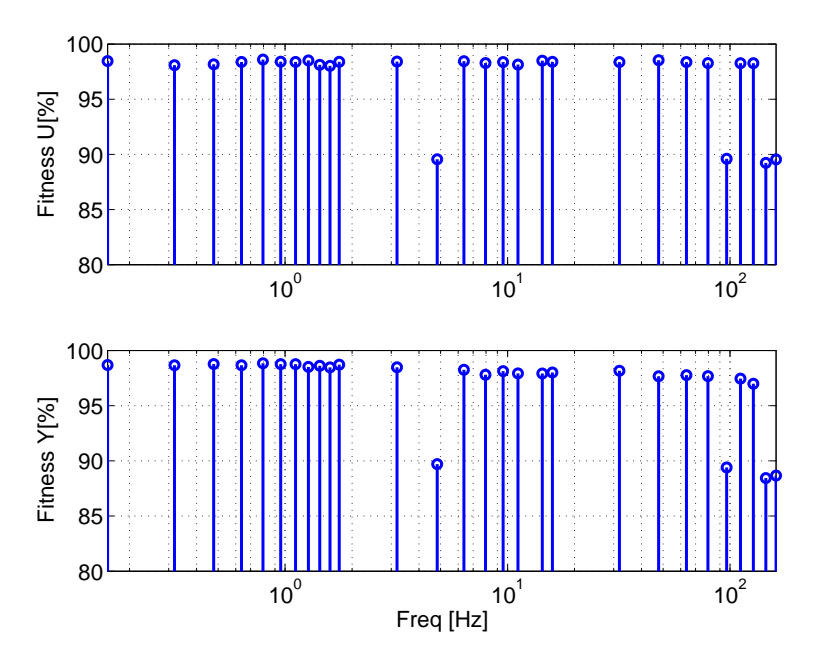

Figura 4.4: Ajuste entre las señales antes y después de aproximar los datos como señales sinusoidales de un circuito RC de primer orden [Elaboración propia].

Como se puede observar, se presenta un buen ajuste, por lo que las señales sinusoidales generadas al aplicar el método expuesto permiten realizar estudios con cargas circuitales de manera satisfactoria. Además, se corrobora el buen funcionamiento del montaje circuital compuesto por la tarjeta Arduino y la fuente de corriente de Howland.

#### <span id="page-47-0"></span>4.1.1. Estimación punto a punto de las curvas de ganancia y de desfase en función de la frecuencia

Un primer método de estimación de la respuesta en frecuencia de la carga conectada a la fuente de Howland consistió en relacionar los términos de amplitud  $a_V$  y  $a_I$  de una determinada frecuencia, así como sus fases  $\theta_V$  y  $\theta_I$ , para obtener una representación en el gráfico de Bode donde:

$$
Ganancia en decibeles = 20log10 \left[ \frac{a_V}{a_I} \right]
$$

$$
Desfase en degradientes = \left[ \frac{180(\theta_V - \theta_I)}{\pi} \right]
$$

En la Figura [4.5](#page-48-0) se muestra la respuesta en frecuencia real y estimada utilizando el método de estimación punto a punto de las curvas de ganancia y de desfase en función de la frecuencia descrito en la presente subsección. La adquisición de los datos se realizó sobre el circuito de la Figura [4.1,](#page-45-0) definiendo los valores de los componentes circuitales del modelo como  $R_{\infty} = 500\Omega$ ,  $R_1 = 500\Omega$  y  $C_1 = 100 \mu F$ .

<span id="page-48-0"></span>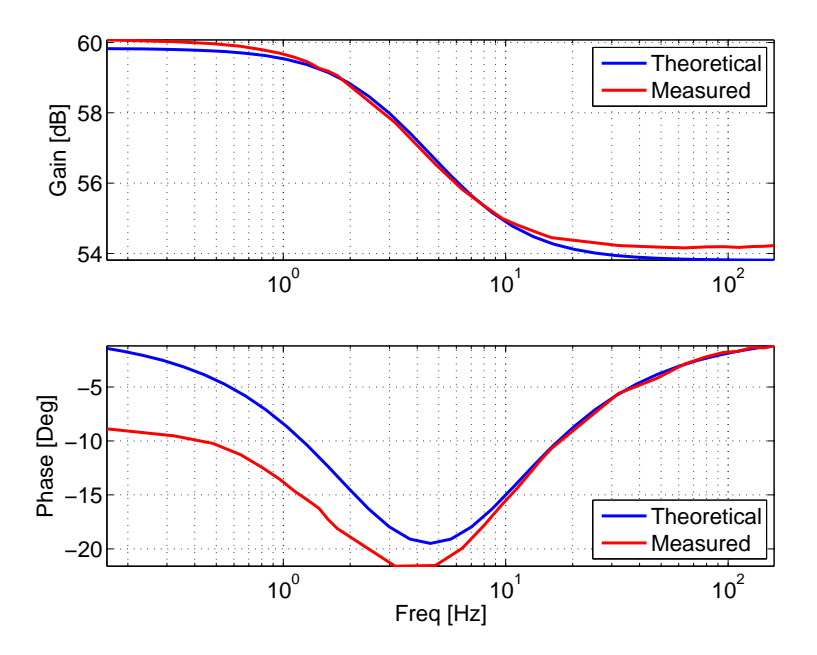

Figura 4.5: Respuesta en frecuencia real y estimada (utilizando el método de estimación punto a punto de las curvas de ganancia y de desfase) de un circuito RC de primer orden [Elaboración propia].

Los resultados de la estimación utilizando este método no resultaron ser lo suficientemente satisfactorios, dado que el desfase que presenta la señal estimada a bajas frecuencias es muy grande, por lo que se propone un nuevo método que se introducirá a continuación en la sección [4.2.](#page-49-0)

## <span id="page-49-0"></span>4.2. Estimación de los parámetros de Cole que mejor describen el comportamiento del tejido

Se requiere conocer el valor de los coeficientes de única y de doble dispersión del modelo de Cole, así como los parámetros resistivos y capacitivos que mejor describen el comportamiento del tejido estudiado en el dominio de la frecuencia. Para ello se hace uso de las magnitudes y fases de las señales de entrada y de salida del tejido estudiado.

Gracias a los modelos desarrollados por Cole, estudiados en el Capítulo [1,](#page-19-0) se tienen dos modelos de referencia que describen el comportamiento de los tejidos biológicos: el modelo de única dispersión de Cole [1.1,](#page-20-0) y el modelo de doble dispersión de Cole [1.3.](#page-22-0)

El procedimiento descrito en la sección [4.1.1](#page-47-0) permite encontrar la amplitud y la fase de la señal sinusoidal de frecuencia  $\omega_0$  que mejor describe, bien sea el voltaje medido en la carga o la corriente inyectada a la misma. Al asociar a una señal de corriente  $a_I \cos(\omega t + \theta_I)$ el número complejo  $a_I e^{j\theta_I}$  se obtiene la siguiente representación fasorial:

<span id="page-49-1"></span>
$$
I(j\omega) = a_I e^{j\theta_I} \tag{4.1}
$$

De igual forma, se realiza una representación fasorial del voltaje medido en el tejido:

<span id="page-49-2"></span>
$$
V(j\omega) = a_V e^{j\theta_V} \tag{4.2}
$$

Teniendo  $a_I, a_V, \theta_I$  y  $\theta_V$  para un conjunto de *n* frecuencias  $\omega_1, \omega_2, \ldots, \omega_n$  y haciendo uso del procedimiento descrito en las dos subsecciones siguientes, se pueden obtener los parámetros de los modelos de Cole.

### 4.2.1. Estimación de parámetros del modelo de única dispersión de Cole

Conociendo la función de transferencia que define la impedancia de Cole de única dispersión, se despeja el valor del voltaje en función de la corriente.

$$
Z(s) = R_{\infty} + \frac{R_1}{R_1 C_1 s^{\alpha 1} + 1}
$$

$$
\frac{V(s)}{I(s)} = \frac{(R_{\infty}R_1C_1)s^{\alpha} + (R_{\infty} + R_1)}{R_1C_1s^{\alpha} + 1}
$$

Se reemplaza s por  $j\omega$ :

$$
V(j\omega) = -R_1C_1(j\omega)^{\alpha}V(j\omega) + (R_{\infty}R_1C_1)(j\omega)^{\alpha}I(j\omega) + (R_{\infty} + R_1)I(j\omega)
$$

Al evaluar la ecuación anterior para un conjunto de *n* frecuencias  $\omega_1, \omega_2, \ldots, \omega_n$ , se obtiene el siguiente sistema compuesto por  $n$  ecuaciones y tres incógnitas:

$$
\begin{bmatrix}\nV(j\omega_1) \\
V(j\omega_2) \\
\vdots \\
V(j\omega_n)\n\end{bmatrix} = \underbrace{\begin{bmatrix}\n-(j\omega_1)^{\alpha}V(j\omega_1) & (j\omega_1)^{\alpha}I(j\omega_1) & I(j\omega_1) \\
-(j\omega_2)^{\alpha}V(j\omega_2) & (j\omega_2)^{\alpha}I(j\omega_2) & I(j\omega_2) \\
\vdots & \vdots & \vdots \\
-(j\omega_n)^{\alpha}V(j\omega_n) & (j\omega_n)^{\alpha}I(j\omega_n) & I(j\omega_n)\n\end{bmatrix}}_{\phi(j\omega,\alpha)} \underbrace{\begin{bmatrix}\nR_1C_1 \\
R_\infty R_1C_1 \\
R_\infty + R_1\n\end{bmatrix}}_{P}
$$

Se tiene entonces que el voltaje  $V(j\omega)$  es igual al producto entre una matriz que depende de los fasores de corriente y de voltaje de sus respectivas frecuencias y un vector de parámetros que contiene las constantes del modelo de Cole de única dispersión.

<span id="page-50-0"></span>
$$
\mathcal{V}(j\omega)_{n\times 1} = \phi(j\omega, \alpha)_{n\times 3} P_{3\times 1}
$$
\n(4.3)

El vector  $V(j\omega)$  y la matriz  $\phi(j\omega,\alpha)$  se componen por números complejos, mientras que el vector de parámetros P se compone por números reales. Definiendo la parte real y la parte imaginaria del modelo de manera independiente,  $\phi(j\omega,\alpha) = \phi_R(j\omega,\alpha) + j \phi_I(j\omega,\alpha)$ , se puede realizar el siguiente despeje, en el cual se igualan las partes real e imaginaria de la ecuación [\(4.3\)](#page-50-0): Para la parte real se tiene:

$$
Re\{\mathcal{V}(j\omega)\} = Re\{\phi(j\omega,\alpha)P\}
$$
  
\n
$$
Re\{\mathcal{V}(j\omega)\} = Re\{(\phi_R(j\omega,\alpha) + j \phi_I(j\omega,\alpha))P\}
$$
  
\n
$$
Re\{\mathcal{V}(j\omega)\} = Re\{\phi_R(j\omega,\alpha)P + j \phi_I(j\omega,\alpha)P\}
$$
  
\n
$$
Re\{\mathcal{V}(j\omega)\} = \phi_R(j\omega,\alpha)P
$$

Para la parte imaginaria se tiene:

$$
Im{\mathcal{V}(j\omega)} = Im{\phi(j\omega, \alpha)P}
$$
  
\n
$$
Im{\mathcal{V}(j\omega)} = Im{\phi(j\omega, \alpha) + j \phi_I(j\omega, \alpha)P}
$$
  
\n
$$
Im{\mathcal{V}(j\omega)} = Im{\phi_R(j\omega, \alpha)P + j \phi_I(j\omega, \alpha)P}
$$
  
\n
$$
Im{\mathcal{V}(j\omega)} = \phi_I(j\omega, \alpha)P
$$

Al combinar las dos ecuaciones anteriores se obtiene el siguiente sistema con 2n ecuaciones y  $p = 3$  incógnitas:

<span id="page-51-0"></span>
$$
\begin{bmatrix}\nRe\{\mathcal{V}(j\omega)\} \\
Im\{\mathcal{V}(j\omega)\}\n\end{bmatrix} = \begin{bmatrix}\nRe\{\phi(j\omega,\alpha)\} \\
Im\{\phi(j\omega,\alpha)\}\n\end{bmatrix}_{3\times 1} P
$$
\n(4.4)

El vector de parámetros P puede obtenerse de [\(4.4\)](#page-51-0) a partir de la pseudoinversa de Moore-Penrose, denotada con el símbolo  $+$ :

<span id="page-51-1"></span>
$$
P = \begin{bmatrix} Re\{\phi(j\omega,\alpha)\} \\ Im\{\phi(j\omega,\alpha)\} \end{bmatrix}^+ \begin{bmatrix} Re\{\mathcal{V}(j\omega)\} \\ Im\{\mathcal{V}(j\omega)\} \end{bmatrix}
$$
(4.5)

El vector P está constituido por tres números reales  $P = \begin{bmatrix} p_1 & p_2 & p_3 \end{bmatrix}^T$  de los cuales se pueden obtener R∞, R<sup>1</sup> y C<sup>1</sup> a partir de la solución del siguiente sistema no lineal de tres ecuaciones y tres incógnitas:

$$
p_1 = R_1 C_1
$$
  

$$
p_2 = R_{\infty} R_1 C_1
$$
  

$$
p_3 = R_{\infty} + R_1
$$

Al resolver se obtiene:

$$
R_{\infty} = \frac{p_2}{p_1}
$$
  
\n
$$
R_1 = p_3 - R_{\infty}
$$
  
\n
$$
C_1 = \frac{p_1}{R_1}
$$

De esta manera se despejan los valores de  $R_{\infty}$ ,  $R_1$  y  $C_1$  que componen el modelo de única dispersión de Cole.

Con el fin de determinar el valor de  $\alpha$  que mejor describe el comportamiento del teji-

do estudiado, se formula el siguiente problema de minimización unidimensional:

<span id="page-52-0"></span>
$$
\min_{\alpha \in (0,1]} \left\| \begin{bmatrix} Re\{\mathcal{V}(j\omega)\} \\ Im\{\mathcal{V}(j\omega)\} \end{bmatrix} - \begin{bmatrix} Re\{\phi(j\omega,\alpha)\} \\ Im\{\phi(j\omega,\alpha)\} \end{bmatrix} \underbrace{\left( \begin{bmatrix} Re\{\phi(j\omega,\alpha)\} \\ Im\{\phi(j\omega,\alpha)\} \end{bmatrix} \right)^+}_{P} \underbrace{\begin{bmatrix} Re\{\mathcal{V}(j\omega)\} \\ Im\{\mathcal{V}(j\omega)\} \end{bmatrix}}_{P} \right) \right\} \qquad (4.6)
$$

El problema de optimización anterior permite determinar el valor de  $\alpha$  que minimiza la diferencia entre los vectores de fasores dados por el lado izquierdo y el lado derecho de la ecuación [\(4.4\)](#page-51-0).

Con el fin de mostrar la respuesta en frecuencia obtenida con base en el método de ajuste descrito en la presente sección se implementó el método propuesto para identificar el cir-cuito RC de primer orden que se muestra en la Figura [4.1,](#page-45-0) donde  $R_{\infty} = 500\Omega$ ,  $R_1 = 500\Omega$ y  $C_1 = 100 \mu F$ .

En la Figura [4.6](#page-53-0) se muestra el cálculo del coeficiente de dispersión  $\alpha$  del modelo RC de primer orden, en el cual se busca minimizar el valor del error entre la señal medida y la señal predicha ante cambios de  $\alpha$ .

Para el caso del circuito RC se determinó el valor de  $\alpha = 0.98$ , siendo su valor real  $\alpha = 1$ , corroborando así que el método es capaz de identificar de manera satisfactoria todos los parámetros del circuito eléctrico de Cole de primer orden.

<span id="page-53-0"></span>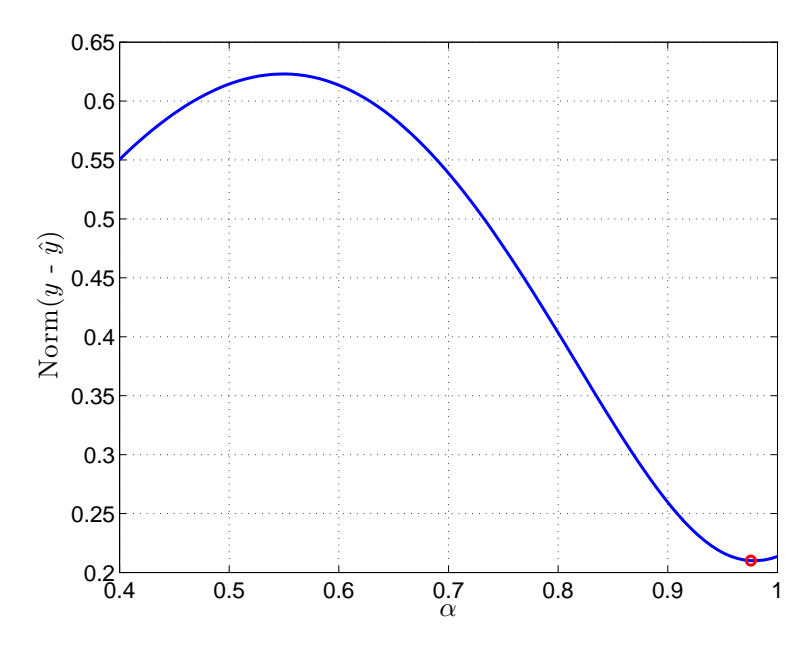

Figura 4.6: Cálculo del factor de dispersión para un circuito eléctrico de Cole de primer orden [Elaboración propia].

El modelo teórico del circuito RC de primer orden y el modelo identificado utilizando el método presentado en la presente subsección se muestran en la ecuación [\(4.7\)](#page-53-1).

<span id="page-53-1"></span>Modelo teórico : 
$$
G = 490 \left[ \frac{s + 40.7755}{s + 20.37} \right]
$$
  
Modelo identificado :  $G = 511.45 \left[ \frac{s + 32.88}{s + 15.99} \right]$  (4.7)

A continuación se muestran las curvas de respuesta en frecuencia teórica y estimada al aplicar el método propuesto en la presente sección

<span id="page-54-0"></span>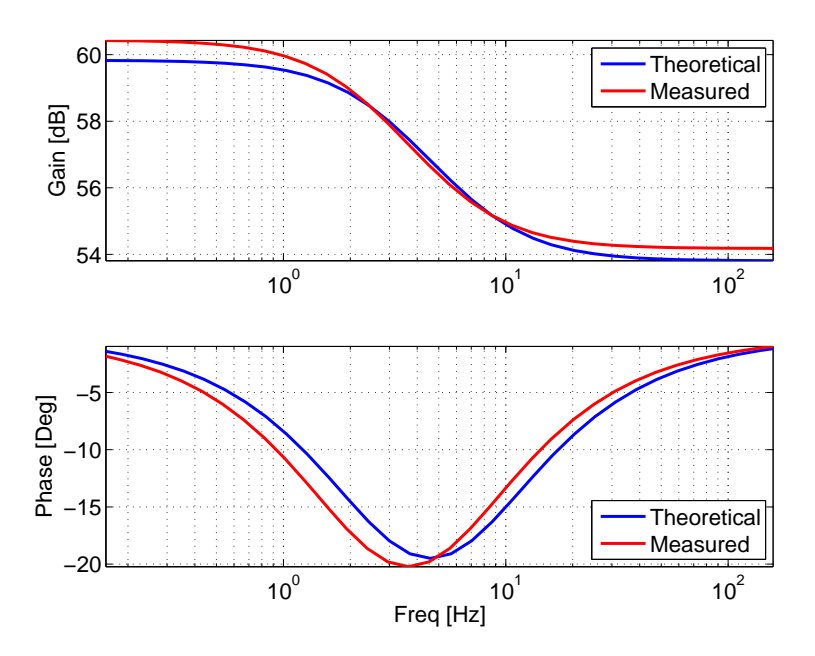

Figura 4.7: Respuesta en frecuencia real y estimada (utilizando el método propuesto) de un circuito RC de primer orden inyectando señales sinusoidales [Elaboración propia].

Como se puede apreciar en la Figura [4.7,](#page-54-0) la respuesta en frecuencia del modelo circuital real y la respuesta en frecuencia predicha tienen un mejor ajuste que la respuesta en frecuencia de la Figura [4.5](#page-48-0) obtenida haciendo uso del método descrito en la Subsección [4.1.1.](#page-47-0)

### 4.2.2. Estimación de parámetros del modelo de doble dispersión de Cole

De manera similar al procedimiento descrito para el despeje de los parámetros del modelo de única dispersión de Cole, se conoce la función que define al modelo de doble dispersión. Se despeja el voltaje de forma que quede expresado en función de la corriente.

$$
Z(s) = R_{\infty} + \frac{R_1}{R_1 C_1 s^{\alpha 1} + 1} + \frac{R_2}{R_2 C_2 s^{\alpha 2} + 1}
$$

$$
\frac{V(s)}{I(s)} = \frac{(R_{\infty}R_1C_1s^{\alpha_1} + R_{\infty} + R_1)(R_2C_2s^{\alpha_2} + 1) + R_2(R_1C_1s^{\alpha_1} + 1)}{(R_1C_1s^{\alpha_1} + 1)(R_2C_2s^{\alpha_2} + 1)}
$$

Este voltaje es evaluado con  $s = j\omega$  para un conjunto n de frecuencias  $\omega_1, \omega_2, \ldots, \omega_n$ , de forma que se puede describir como un sistema de n ecuaciones con siete incógnitas:

$$
\begin{bmatrix}\nV(j\omega_{1}) \\
V(j\omega_{2}) \\
\vdots \\
V(j\omega_{n})\n\end{bmatrix} = \underbrace{\begin{bmatrix}\n\phi_{1} & \phi_{2} & \phi_{3} & \phi_{4} & \phi_{5} & \phi_{6} & \phi_{7}\n\end{bmatrix}}_{\phi(j\omega,\alpha_{1},\alpha_{2})} \begin{bmatrix}\nR_{1}C_{1}R_{2}C_{2} \\
R_{2}C_{2}R_{3}R_{1}C_{1}R_{2}C_{2} \\
R_{3}R_{1}C_{1} + R_{2}R_{1}C_{1} \\
R_{3}R_{2}C_{2} + R_{1}R_{2}C_{2} \\
R_{3}R_{2}C_{2} + R_{1}R_{2}C_{2} \\
R_{3} + R_{1} + R_{2}\n\end{bmatrix}}
$$

Siendo:

$$
\phi_1 = \begin{bmatrix} -(j\omega_1)^{\alpha_1+\alpha_2}V(j\omega_1) \\ -(j\omega_2)^{\alpha_1+\alpha_2}V(j\omega_2) \\ \vdots \\ -(j\omega_n)^{\alpha_1+\alpha_2}V(j\omega_n) \end{bmatrix} \quad \phi_2 = \begin{bmatrix} -(j\omega_1)^{\alpha_1}V(j\omega_1) \\ -(j\omega_2)^{\alpha_1}V(j\omega_2) \\ \vdots \\ -(j\omega_n)^{\alpha_1}V(j\omega_n) \end{bmatrix} \quad \phi_3 = \begin{bmatrix} -(j\omega_1)^{\alpha_2}V(j\omega_1) \\ -(j\omega_2)^{\alpha_2}V(j\omega_2) \\ \vdots \\ -(j\omega_n)^{\alpha_2}V(j\omega_n) \end{bmatrix}
$$

$$
\phi_4 = \begin{bmatrix} (j\omega_1)^{\alpha_1 + \alpha_2} I(j\omega_1) \\ (j\omega_2)^{\alpha_1 + \alpha_2} I(j\omega_2) \\ \vdots \\ (j\omega_n)^{\alpha_1 + \alpha_2} I(j\omega_n) \end{bmatrix} \qquad \phi_5 = \begin{bmatrix} (j\omega_1)^{\alpha_1} I(j\omega_1) \\ (j\omega_2)^{\alpha_1} I(j\omega_2) \\ \vdots \\ (j\omega_n)^{\alpha_1} I(j\omega_n) \end{bmatrix}
$$

$$
\phi_6 = \begin{bmatrix} (j\omega_1)^{\alpha_2} I(j\omega_1) \\ (j\omega_2)^{\alpha_2} I(j\omega_2) \\ \vdots \\ (j\omega_n)^{\alpha_2} I(j\omega_n) \end{bmatrix} \qquad \phi_7 = \begin{bmatrix} I(j\omega_1) \\ I(j\omega_2) \\ \vdots \\ I(j\omega_n) \end{bmatrix}
$$

De forma que, al igual que en la ecuación [\(4.3\)](#page-50-0), se obtiene un vector  $V(j\omega)$  compuesto por el producto entre la matriz  $\phi(j\omega,\alpha_1,\alpha_2)$ y el vector de parámetros P.

$$
\mathcal{V}(j\omega)_{n\times 1} = \phi(j\omega, \alpha_1, \alpha_2)_{n\times 7} P_{7\times 1}
$$
\n(4.8)

Mediante la comprobación realizada para [\(4.4\)](#page-51-0), se define al sistema como:

<span id="page-56-0"></span>
$$
\begin{bmatrix}\nRe\{\mathcal{V}(j\omega)\} \\
Im\{\mathcal{V}(j\omega)\}\n\end{bmatrix} = \begin{bmatrix}\nRe\{\phi(j\omega,\alpha_1,\alpha_2)\} \\
Im\{\phi(j\omega,\alpha_1,\alpha_2)\}\n\end{bmatrix} \begin{bmatrix}\nP \\
r\times 1\n\end{bmatrix}
$$
\n(4.9)

El vector de parámetros  $P$  puede obtenerse de  $(4.9)$  a partir de la pseudoinversa de Moore-Penrose, denotada con el símbolo<sup>+</sup>:

$$
P = \begin{bmatrix} Re\{\phi(j\omega, \alpha_1, \alpha_2)\} \\ Im\{\phi(j\omega, \alpha_1, \alpha_2)\} \end{bmatrix}^+ \begin{bmatrix} Re\{\mathcal{V}(j\omega)\} \\ Im\{\mathcal{V}(j\omega)\} \end{bmatrix}
$$
(4.10)

El vector P está constituido por siete números reales  $P = [p_1 \; p_2 \; p_3 \; p_4 \; p_5 \; p_6 \; p_7]^T$  de los cuales se pueden obtener $R_\infty,$   $R_1,$   $C_1,$   $R_2$  y  $C_2$  a partir de la solución del siguiente sistema no lineal de siete ecuaciones y cinco incógnitas:

$$
p_1 = R_1C_1R_2C_2
$$
  
\n
$$
p_2 = R_1C_1
$$
  
\n
$$
p_3 = R_2C_2
$$
  
\n
$$
p_4 = R_{\infty}R_1C_1R_2C_2
$$
  
\n
$$
p_5 = R_{\infty}R_1C_1 + R_2R_1C_1
$$
  
\n
$$
p_6 = R_{\infty}R_2C_2 + R_1R_2C_2
$$
  
\n
$$
p_7 = R_{\infty} + R_1 + R_2
$$

Al resolver se obtiene:

$$
R_{\infty} = \frac{p_4}{p_1}
$$
  
\n
$$
R_2 = \frac{p_5}{p_2} - R_{\infty}
$$
  
\n
$$
R_1 = p_7 - R_2 - R_{\infty}
$$
  
\n
$$
C_1 = \frac{p_2}{R_1}
$$
  
\n
$$
C_2 = \frac{p_1}{p_2 R_2}
$$

De esta manera se despejan los valores de  $R_{\infty}$ ,  $R_1$ ,  $C_1$ ,  $R_2$  y  $C_2$  que componen el modelo de doble dispersión de Cole.

Con el fin de determinar los valores de  $\alpha_1$  y  $\alpha_2$  que mejor describen el comportamiento del tejido estudiado, se formula el siguiente problema de minimización bidimensional:

<span id="page-57-0"></span>
$$
\min_{\alpha_1 \times \alpha_2 \in (0,1] \times (0,1]} \left\| \begin{bmatrix} Re\{\mathcal{V}(j\omega)\} \\ Im\{\mathcal{V}(j\omega)\} \end{bmatrix} - \begin{bmatrix} Re\{\phi(j\omega,\alpha_1,\alpha_2)\} \\ Im\{\phi(j\omega,\alpha_1,\alpha_2)\} \end{bmatrix} \underbrace{\left( \begin{bmatrix} Re\{\phi(j\omega,\alpha_1,\alpha_2)\} \\ Im\{\phi(j\omega,\alpha_1,\alpha_2)\} \end{bmatrix}^+ \begin{bmatrix} Re\{\mathcal{V}(j\omega)\} \\ Im\{\mathcal{V}(j\omega)\} \end{bmatrix}}_{P} \right)}_{(4.11)}
$$

El problema de optimización anterior permite determinar los valores de  $\alpha_1$  y  $\alpha_2$  que minimizan la diferencia entre los vectores de fasores dados por el lado izquierdo y el lado derecho de la ecuación [\(4.9\)](#page-56-0).

Al considerar cargas descritas por circuitos eléctricos compuestos por resistencias y condensadores se puede definir $\alpha_1=\alpha_2=1$ dado que sus parámetros de diseño son conocidos. Al tener en cuenta esta consideración el despeje matemático cambia de manera significativa para el modelo de doble dispersión.

Redefiniendo el modelo con  $\alpha_1 = \alpha_2 = 1$ :

$$
\frac{V(s)}{I(s)} = \frac{(C_1C_2R_1R_2R_\infty)s^2 + (C_1R_1R_2 + C_2R_1R_2 + C_1R_1R_\infty + C_2R_2R_\infty)s + (R_1 + R_2 + R_\infty)}{(C_1C_2R_1R_2)s^2 + (C_1R_1 + C_2R_2)s + 1}
$$

Al reemplazar  $s = j\omega$  y despejando el sistema de ecuaciones como se realizó con anterioridad, se tiene un sistema con cinco ecuaciones y cinco incógnitas.

$$
\begin{bmatrix}\nV(j\omega_{1}) \\
V(j\omega_{2}) \\
\vdots \\
V(j\omega_{n})\n\end{bmatrix} = \underbrace{\begin{bmatrix}\n\phi_{1} & \phi_{2} & \phi_{3} & \phi_{4} & \phi_{5}\n\end{bmatrix}}_{\phi(j\omega,\alpha_{1},\alpha_{2})}\n\begin{bmatrix}\nR_{1}C_{1}R_{2}C_{2} \\
R_{1}C_{1} + R_{2}C_{2} \\
R_{2}R_{1}C_{1}R_{2} + C_{2}R_{1}R_{2} + C_{1}R_{1}R_{2} + C_{2}R_{2}R_{2} \\
R_{2} + R_{1} + R_{2}\n\end{bmatrix}
$$

Siendo:

$$
\phi_1 = \begin{bmatrix} -(j\omega_1)^2 V(j\omega_1) \\ -(j\omega_2)^2 V(j\omega_2) \\ \vdots \\ -(j\omega_n)^2 V(j\omega_n) \end{bmatrix} \qquad \phi_2 = \begin{bmatrix} -(j\omega_1) V(j\omega_1) \\ -(j\omega_2) V(j\omega_2) \\ \vdots \\ -(j\omega_n) V(j\omega_n) \end{bmatrix} \qquad \phi_3 = \begin{bmatrix} (j\omega_1)^2 I(j\omega_1) \\ (j\omega_2)^2 I(j\omega_2) \\ \vdots \\ (j\omega_n)^2 I(j\omega_n) \end{bmatrix}
$$

$$
\phi_4 = \begin{bmatrix} (j\omega_1)I(j\omega_1) \\ (j\omega_2)I(j\omega_2) \\ \vdots \\ (j\omega_n)I(j\omega_n) \end{bmatrix} \qquad \phi_5 = \begin{bmatrix} I(j\omega_1) \\ I(j\omega_2) \\ \vdots \\ I(j\omega_n) \end{bmatrix}
$$

El vector P está constituido por cinco números reales  $P = [p_1 \; p_2 \; p_3 \; p_4 \; p_5]^T$  de los cuales se pueden obtener $R_\infty, \, R_1, \, C_1, \, R_2$  y  $C_2.$ 

$$
p_1 = R_1 C_1 R_2 C_2
$$
  
\n
$$
p_2 = R_1 C_1 + R_2 C_2
$$
  
\n
$$
p_3 = R_{\infty} R_1 C_1 R_2 C_2
$$
  
\n
$$
p_4 = C_1 R_1 R_2 + C_2 R_1 R_2 + C_1 R_1 R_{\infty} + C_2 R_2 R_{\infty}
$$
  
\n
$$
p_5 = R_{\infty} + R_1 + R_2
$$

Definiendo  $p_4$  en términos de  $p_2$  se obtiene:

$$
p_4 = (C_1 + C_2)R_1R_2 + p_2R_{\infty}
$$

Debido a la complejidad que adquiere el despeje de los parámetros en este sistema, se definen las siguientes variables auxiliares  $X = R_1 C_1$  y  $Y = R_2 C_2.$  Reemplazando  $X$  y  $Y$ en las ecuaciones para  $p_1$  y  $p_2$  se obtiene:

$$
p_1 = XY
$$

$$
p_2 = X + Y
$$

Se reemplaza $Y=p_2-X$ en la ecuación para  $p_1$ y se obtiene:

$$
p_1 = X(p_2 - X)
$$

De donde se obtiene la siguiente ecuación cuadrática:

$$
X^2 - p_2 X + p_1 = 0
$$

De esta manera se define a X como una función cuadrática, asi, las raíces de X despejan el parámetro $R_1C_1.$  Al reemplazar X y Y en la ecuación para  $p_4$  se obtiene:

$$
p_4 = XR_2 + YR_1 + p_2R_{\infty}
$$

Se reordena la ecuación anterior

$$
XR_2 + YR_1 = p_4 - p_2R_{\infty} \tag{4.12}
$$

Al reemplazar X y Y en la ecuación para  $p_5$  se obtiene:

<span id="page-59-1"></span><span id="page-59-0"></span>
$$
R_2 + R_1 = p_5 - R_{\infty} \tag{4.13}
$$

Las ecuaciones [\(4.12\)](#page-59-0) y [\(4.13\)](#page-59-1) conforman el siguiente sistema lineal de ecuaciones:

$$
\begin{bmatrix} Y & X \\ 1 & 1 \end{bmatrix} \begin{bmatrix} R_1 \\ R_2 \end{bmatrix} = \begin{bmatrix} p_4 - p_2 R_\infty \\ p_5 - R_\infty \end{bmatrix}
$$

Con este sistema se despejan los parámetros  $R_1$  y  $R_2$  :

$$
\begin{bmatrix} R_1 \\ R_2 \end{bmatrix} = \begin{bmatrix} R_2 C_2 & R_1 C_1 \\ 1 & 1 \end{bmatrix}^{-1} \begin{bmatrix} p_4 - p_2 R_{\infty} \\ p_5 - R_{\infty} \end{bmatrix}
$$

Finalmente, teniendo los parámetros de  $R_1$  y  $R_2$  se pueden despejar los parámetros restantes.

$$
R_{\infty} = \frac{p_3}{p_1}
$$

$$
C1 = \frac{X}{R_1}
$$

$$
C2 = \frac{Y}{R_2}
$$

De esta manera se realiza el despeje de los cinco parámetros correspondientes a  $R_{\infty}$ ,  $R_1$ ,  $\mathcal{C}_1,\mathcal{R}_2$ y $\mathcal{C}_2$  que componen el modelo de doble dispersión de Cole.

Con el fin de mostrar la respuesta en frecuencia obtenida con base en el método de despeje de parámetros del modelo de doble dispersión de Cole, se realizó la implementación del circuito RC de segundo orden que se muestra en la Figura [4.8,](#page-60-0) definiendo el valor de los componentes circuitales del mismo como:  $R_{\infty} = 333\Omega$ ,  $R_1 = 333\Omega$ ,  $R_2 = 333\Omega$ ,  $C_1 = 100 \mu F$  y  $C_2 = 100 \mu F$ .

<span id="page-60-0"></span>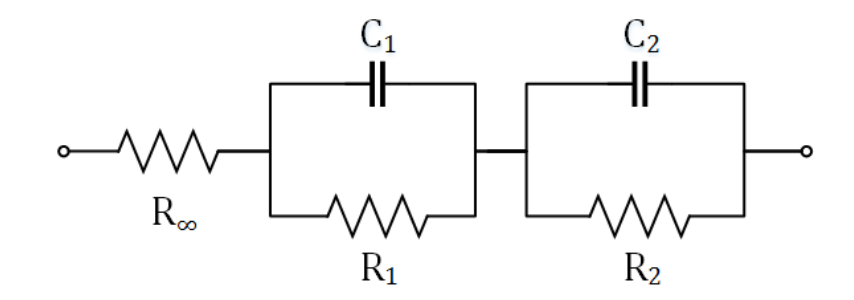

Figura 4.8: Circuito RC de segundo orden [Elaboración propia].

La respuesta en frecuencia real y la respuesta en frecuencia obtenida mediante la identificación de parámetros del modelo mediante el método descrito en la presente sección se muestran a continuación

<span id="page-61-0"></span>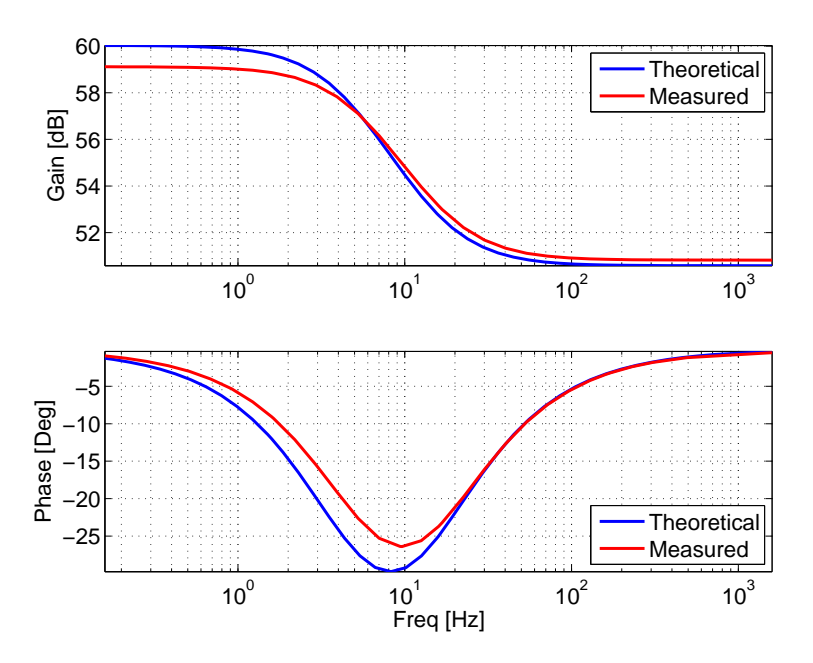

Figura 4.9: Respuesta en frecuencia real y estimada (utilizando el método propuesto) de un circuito RC de segundo orden inyectando señales sinusoidales [Elaboración propia].

Como se puede observar en la Figura [4.9,](#page-61-0) al aplicar el método propuesto para la identificación de modelos circuitales de Cole de segundo orden con  $\alpha_1 = \alpha_2 = 1$ , se obtiene un buen seguimiento de la curva de respuesta en frecuencia teórica respecto a la respuesta del modelo estimado.

En este capítulo se realizo una descripción del método propuesto de estimación de los parámetros del modelo de Cole de primer y segundo orden que mejor describen el comportamiento de un tejido biológico, con base en datos en el dominio de la frecuencia.

El método propuesto consiste en cuatro pasos principales: (i) ajustar los datos como señales sinusoidales con el fin de trabajar con una población de señales con un comportamiento conocido [4.1,](#page-43-0) (ii) describir las señales de corriente de entrada a la carga y de voltaje entre los terminales de dicha carga en función de sus amplitudes y de sus fases en forma fasorial bajo la forma  $x(t) = a_I e^{j\theta_I}$  [4.1](#page-49-1) [4.2,](#page-49-2) (iii) representar la función de transferencia que define la impedancia del modelo de Cole de forma que el voltaje de salida este en función de la corriente de entrada para un conjunto de n frecuencias [4.2.2,](#page-57-0) (iv) expresar la parte real y la parte imaginaria del voltaje de manera independiente de tal forma que todas las partes del sistema de ecuaciones estén compuestas por números reales [4.4,](#page-51-0) de forma que se pueda despejar el valor de los componentes del vector de parámetros que componen el modelo de Cole [4.5](#page-51-1) y (v) determinar el valor de  $\alpha$  para el caso del modelo de Cole de primer orden o  $\alpha_1$  y  $\alpha_2$  para el modelo de Cole de segundo orden, por medio de la solución del problema de minimización unidimensional [4.6](#page-52-0) o bidimensional [4.6](#page-52-0) que busca minimizar la norma del error entre los datos medidos y los datos predichos ante variaciones de los coeficientes de dispersión de los modelos de Cole.

Además, se introdujo el método clásico de estimación con base en datos en el dominio de la frecuencia [4.1.1,](#page-47-0) basado en estimar las curvas de ganancia y desfase en función de la frecuencia, el cual relaciona las amplitudes y fases de las señales de corriente y voltaje frecuencia a frecuencia.

Finalmente, para validar el método propuesto de estimación de la curva de respuesta en frecuencia, se realizó la identificación del modelo de un circuito RC de primer orden [4.7](#page-54-0) y la identificación del modelo de un circuito RC de segundo orden [4.9.](#page-61-0) Al comparar las curvas de respuesta en frecuencia teóricas y predicas de los modelos circuitales, se comprobó el buen desempeño del método propuesto, así como el desempeño del montaje circuital de generación y adquisición de datos como señales sinusoidales, compuesto por una tarjeta Arduino Due y una fuente de corriente de Howland.

## Capítulo 5

# Descripción del método propuesto de estimación de parámetros utilizando señales binarias

En la actualidad los análisis de bioimpedancia (BIA) se fundamentan en técnicas de identificación en el dominio de la frecuencia, como es el caso de las estimaciones de la curva de respuesta en frecuencia realizadas en el Capítulo [4.](#page-43-1)

Con el fin de obtener el modelo matemático que mejor describe al tejido biológico estudiado, se propone realizar una identificación basada en la inyección de señales descritas por secuencias binarias pseudo-aleatorias (PRBS). La identificación basada en señales PRBS tiene dos ventajas principales: (i) por un lado solo se requiere hacer conmutar entre encendido y apagado una fuente de corriente de valor constante, (ii) se requiere de un solo experimento de adquisición de datos y no de varios como en el caso de las técnicas en el dominio de la frecuencia.

En el presente capítulo se realizará una identificación basada en la inyección de señales PRBS a una carga circuital con el fin de determinar la viabilidad de aplicar este método de identificación a tejidos biológicos.

#### 5.1. Fase experimental

Los experimentos de adquisición de datos realizados se basan en la inyección de una única señal binaria cuyo ancho de pulso conlleva a uno de dos valores promedio 0.55V o 1V de manera aleatoria, esto debido a las limitaciones de la tarjeta Arduino Due que se utilizó para llevar a cabo este estudio, la cual no tiene la capacidad de generar señales de voltaje con valores negativos. La señal de voltaje generada tiene una probabilidad del 50 % de tomar un valor u otro el cual se actualiza cada 50 mili segundos. El voltaje que genera la tarjeta Arduino es inyectado a la fuente de corriente de Howland, la cual tiene una ganancia de 2mA por voltio, de tal manera que el rango de corriente inyectado en la carga variara entre 1.1mA y 2mA.

La adquisición de datos se realiza utilizando un puerto de conversión analógico digital, con el fin de obtener el voltaje que genera la carga estudiada en respuesta a la inyección de la señal PRBS de corriente. El procedimiento de inyección y adquisición de datos se realiza una única vez y se adquieren un total de 1000 muestras con el fin de obtener suficientes datos de entrada y de salida de la carga estudiada.

La Figura [5.1](#page-65-0) muestra un experimento de adquisición de datos realizado al circuito RC de primer orden que se muestra en la Figura [4.1,](#page-45-0) definiendo los valores de los componentes circuitales del modelo como  $R_{\infty} = 500\Omega$ ,  $R_1 = 500\Omega$  y  $C_1 = 100 \mu F$ .

<span id="page-65-0"></span>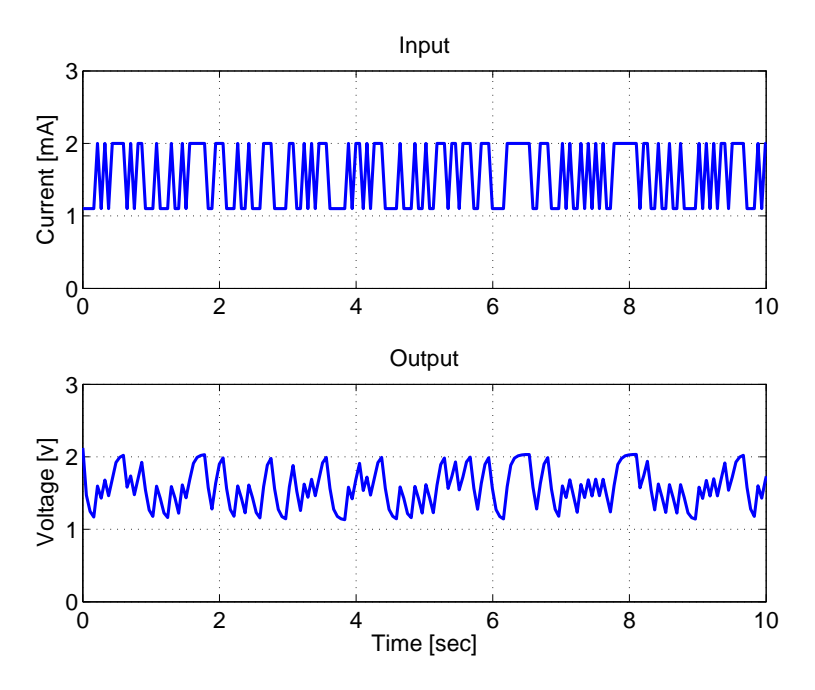

Figura 5.1: Señales binarias pseudo-aleatorias de entrada y salida de un circuito RC de primer orden [Elaboración propia].

## 5.2. Estimación de los parámetros de Cole que mejor describen el comportamiento del tejido

Se requiere conocer el valor de los coeficientes de única y doble dispersión de los modelos propuestos por Cole, así como los parámetros resistivos y capacitivos que mejor describen el comportamiento del tejido estudiado.

Al representar modelos de tiempo continuo como funciones de transferencia, se relacionan la salida y la entrada del sistema, siendo el denominador la ecuación característica del sistema, el grado de este polinomio el orden del sistema, y sus raíces los polos del sistema, mientras que las raíces del numerador corresponden a sus ceros. La ecuación [\(5.1\)](#page-66-0) muestra esta representación, la cual será utilizada para identificar los tejidos biológicos estudiados.

<span id="page-66-0"></span>
$$
G(s) = K \left[ \frac{\prod_{i=1}^{n_z} (s - z_i)}{\prod_{i=1}^{n_p} (s - p_i)} \right]
$$
(5.1)

Siendo:

- $K$  : Ganancia de la planta
- $z_i$ : i−ésimo cero de la planta
- $p_i$ : i−ésimo polo de la planta

#### 5.2.1. Error de predicción

Observando la capacidad predictiva de un modelo se puede evaluar la calidad del mismo, esto se puede hacer al comparar la salida entregada por el sistema que se desea identificar con la salida predicha por el modelo evaluado. Si la diferencia entre estas salidas es pequeña se considera que el modelo describe de manera satisfactoria la dinámica del sistema identificado. Los métodos de predicción del error utilizan el error de predicción con el fin de medir la calidad de un modelo.

Con el fin de minimizar el error de predicción se implementa la ecuación [\(5.2\)](#page-66-1). Realizando el cálculo del promedio de los cuadrados de los errores de predicción, que se calculan restando la salida real y la salida predicha del modelo

<span id="page-66-1"></span>
$$
J(\theta) = \frac{1}{N} \sum_{k=1}^{N} \left[ y(t_k) - \hat{y}(t_k) \right]^2
$$
\n(5.2)

Siendo N el número de muestras utilizado para realizar la comparación,  $y(t_k)$  la salida medida en el instante k, y  $\hat{y}(t_k)$  la salida predicha por el modelo en el instante k.

#### 5.3. Experimentos realizados en circuitos eléctricos

#### 5.3.1. Identificación de modelos de orden entero

El método de identificación utilizando señales PRBS se basa en el uso del error de predicción. Haciendo uso de la función pem de Matlab se estimaron los coeficientes de una función de transferencia compuesta por un polo, un cero y una ganancia.

Al aplicar este método de identificación basado en inyectar señales binarias al circuito RC de primer orden que se muestra en la Figura [4.1,](#page-45-0) donde  $R_{\infty} = 500\Omega$ ,  $R_1 = 500\Omega$  y  $C_1 = 100 \mu F$ , se obtuvo el modelo que se muestra a continuación

Modelo del circuito real : 
$$
G = 490 \left[ \frac{s + 40.7755}{s + 20.37} \right]
$$
  
Modelo identificado :  $G = 515.88 \left[ \frac{s + 40.36}{s + 20.43} \right]$  (5.3)

En la Figura [5.2](#page-68-0) se muestra la curva de respuesta en frecuencia obtenida del modelo teórico y el modelo identificado, en la cual se puede observar la comparativa entre la curva de respuesta en frecuencia teórica en color azul, y la curva de respuesta en frecuencia obtenida al aplicar el método de identificación implementado en la presente sección en color rojo.

Adicionalmente, con el fin de conocer el porcentaje de ajuste que presenta la señal predicha por el modelo con respecto a la señal medida del circuito RC, se realiza un cálculo del ajuste entre las respuestas en el dominio del tiempo del modelo teórico y el modelo predicho. El resultado de esta comparación se muestra en la Figura [5.3.](#page-68-1)

<span id="page-68-0"></span>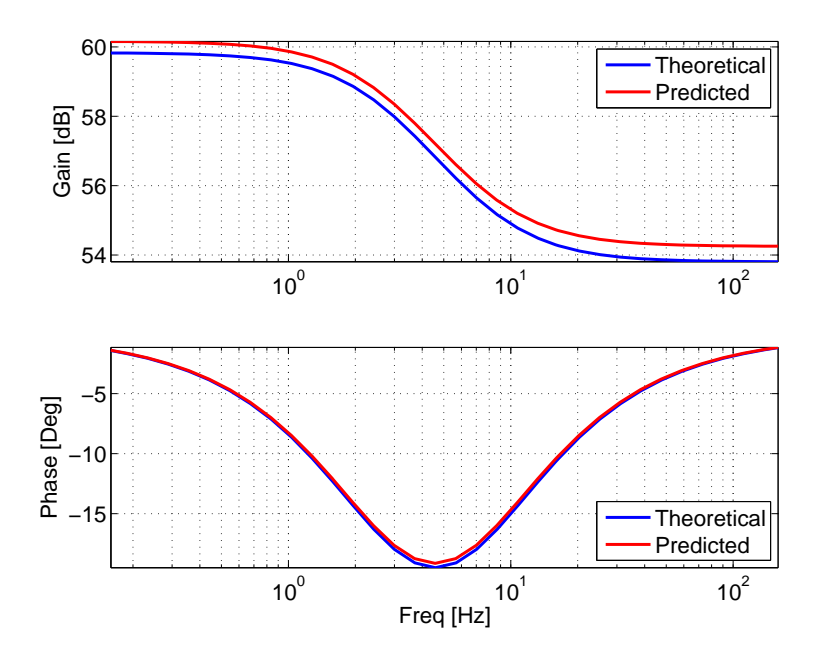

<span id="page-68-1"></span>Figura 5.2: Respuesta en frecuencia teórica y estimada de un circuito RC de primer orden inyectando una señal binaria utilizando la función pem de Matlab [Elaboración propia].

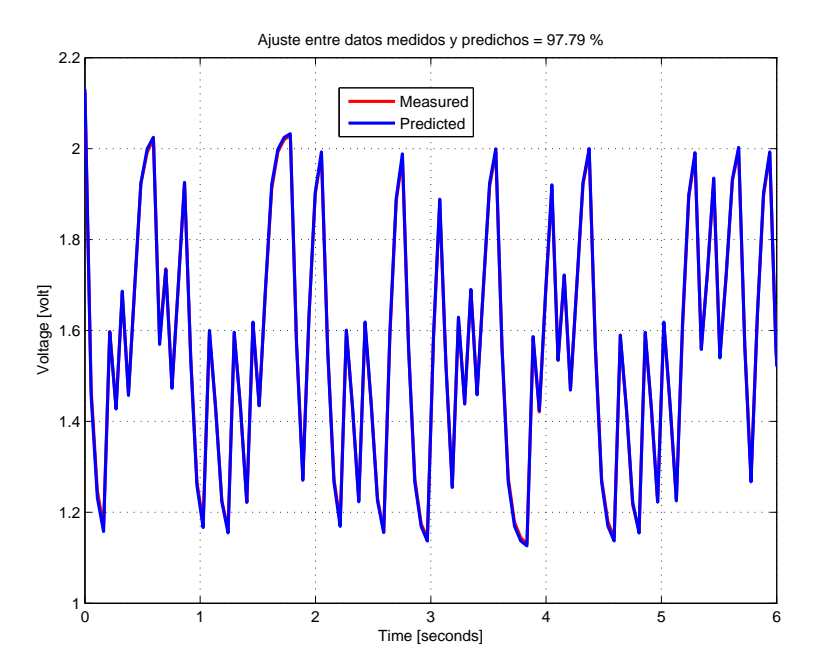

Figura 5.3: Ajuste entre datos medidos y predichos obtenidos de un circuito RC de primer orden inyectando una señal binaria utilizando la función pem de Matlab [Elaboración propia].

El ajuste obtenido mediante esta comparación es muy bueno, como se puede corroborar en

las dos Figuras anteriores, por lo que se puede afirmar que la identificación del modelo del circuito RC de primer orden utilizando la función pem de Matlab proporciona un modelo que describe de buena manera la dinámica del circuito estudiado.

De igual manera se realizó la identificación del circuito RC de segundo orden que se muestra en la Figura [4.8,](#page-60-0) definiendo el valor de los componentes circuitales del mismo como:  $R_{\infty} = 333\Omega$ ,  $R_1 = 333\Omega$ ,  $R_2 = 333\Omega$ ,  $C_1 = 100\mu$ F y  $C_2 = 100\mu$ F.

La función pem de Matlab es incapaz de estimar los coeficientes de una función de transferencia compuesta por dos polos, dos ceros y una ganancia. Debido a esto, se realizará la estimación de los parámetros del circuito RC de segundo orden de forma que la estimación del modelo este compuesta por un polo, un cero y una ganancia. Adicionalmente se propone un método de estimación basado en el uso de la función lsqcurvefit de Matlab, con el fin de estimar un modelo compuesto por dos polos, dos ceros y una ganancia con base en los datos adquiridos.

El modelo identificado mediante el uso de la función pem y el modelo teórico se muestran a continuación

Modelo del circuito real : 
$$
G = 338 \left[ \frac{(s+89.2)(s+30.03)}{(s+30.12)(s+29.94)} \right]
$$
  
Modelo identificado :  $G = 339.43 \left[ \frac{s+86.96}{s+28.98} \right]$  (5.4)

Las curvas de respuesta en frecuencia obtenidas al simular el modelo del circuito y al identificar el modelo con base en los datos adquiridos, haciendo uso de la función pem, se muestran en la Figura [5.4](#page-70-0) a continuación

<span id="page-70-0"></span>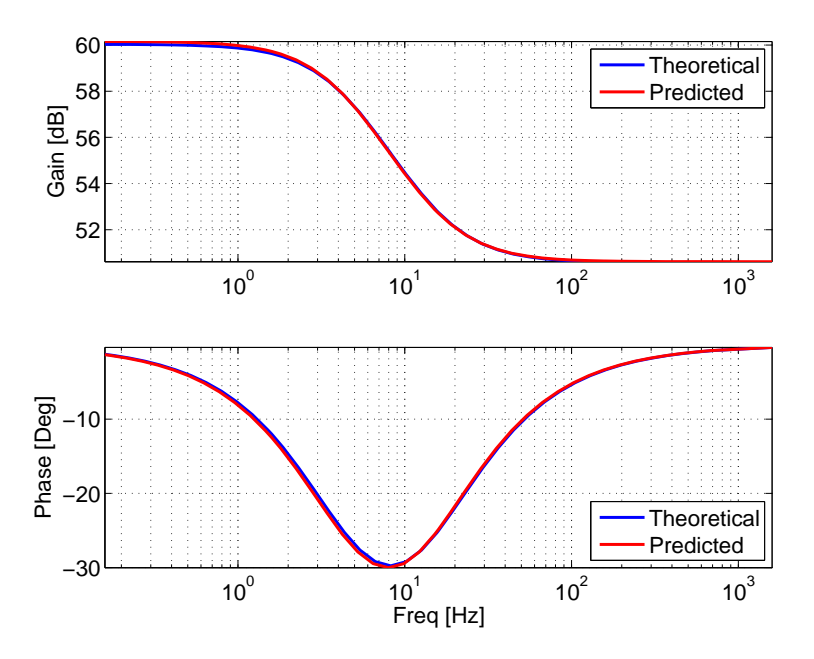

Figura 5.4: Respuesta en frecuencia teórica y estimada de un circuito RC de segundo orden inyectando una señal binaria utilizando la función pem de Matlab [Elaboración propia].

Nuevamente, con el fin de conocer el porcentaje de ajuste que presenta la señal predicha por la identificación respecto a la señal medida del circuito RC de segundo orden, se realiza un cálculo del ajuste entre la respuesta en el dominio del tiempo del modelo teórico y el modelo predicho. El resultado de esta comparación se muestra en la Figura [5.5](#page-71-0) a continuación

<span id="page-71-0"></span>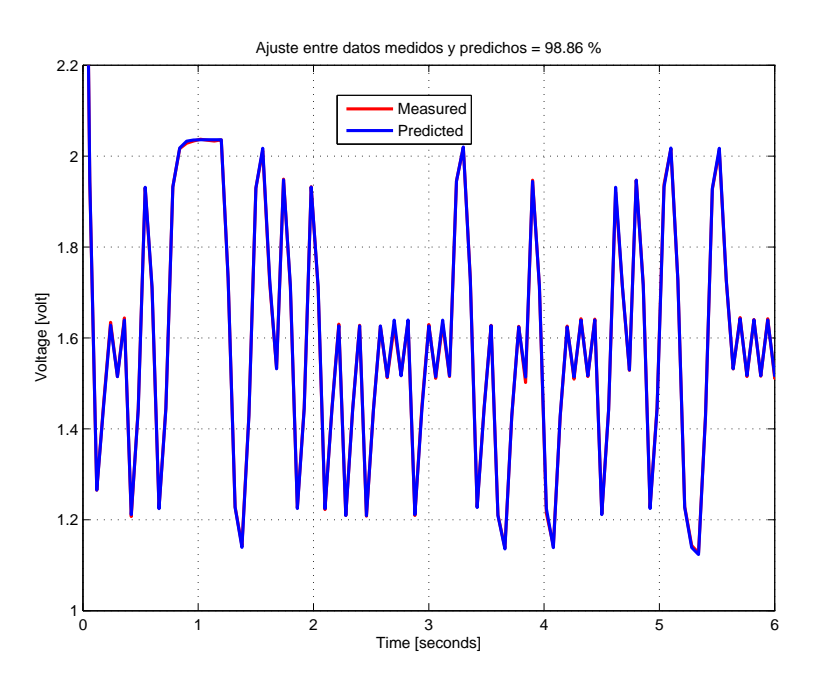

Figura 5.5: Ajuste entre datos medidos y predichos obtenidos de un circuito RC de segundo orden inyectando una señal binaria utilizando la función pem de Matlab [Elaboración propia].

El método propuesto a continuación se basa en el cálculo de los parámetros del circuito RC de segundo orden que mejor se ajustan al comportamiento de los datos adquiridos con base en el uso de la función lsqcurvefit de Matlab. Para ello es necesario proporcionar al algoritmo de estimación unas condiciones iniciales correspondientes a los valores que pueden tomar la ganancia, los polos, los ceros y un posible valor de offset en el modelo a identificar.

Al realizar la identificación del modelo que describe el comportamiento del circuito RC de segundo orden estudiado se obtiene el modelo compuesto por dos polos, dos cero y una ganancia que se muestra a continuación

Modelo del circuito real : 
$$
G = 338 \left[ \frac{(s+89.2)(s+30.03)}{(s+30.12)(s+29.94)} \right]
$$
  
\nModelo identificado :  $G = 340.25 \left[ \frac{(s+63.91)^2}{(s+36.94)^2} \right]$  (5.5)

Las curvas de respuesta en frecuencia obtenidas al simular el modelo del circuito y al identificar el modelo con base en los datos adquiridos, haciendo uso del método de identificación propuesto, se muestran en la Figura [5.6](#page-72-0) a continuación
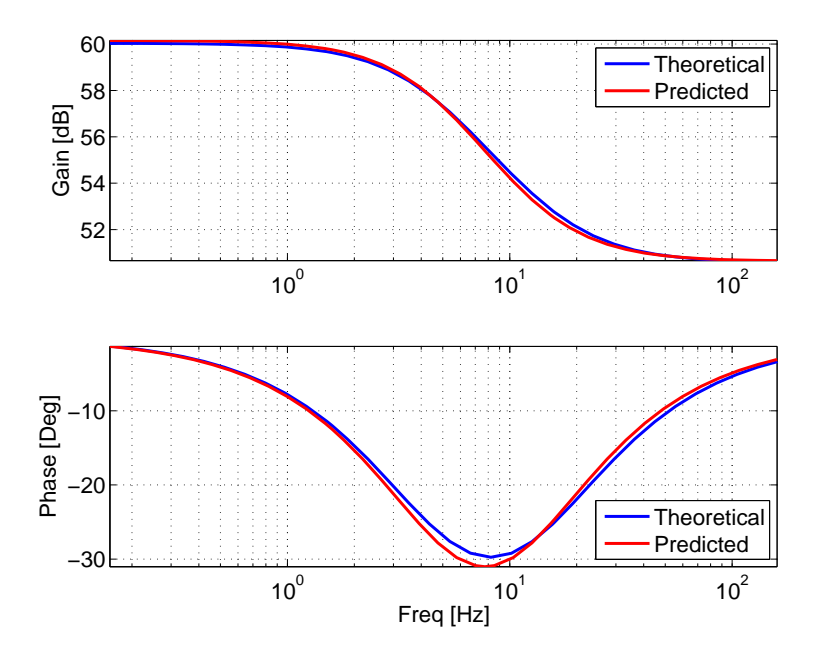

Figura 5.6: Respuesta en frecuencia teórica y estimada de un circuito RC de segundo orden inyectando una señal binaria utilizando el método de estimación propuesto [Elaboración propia].

El resultado de la comparación entre las respuestas en el dominio del tiempo del modelo teórico y el modelo predicho se muestra en la Figura [5.7](#page-73-0) a continuación

<span id="page-73-0"></span>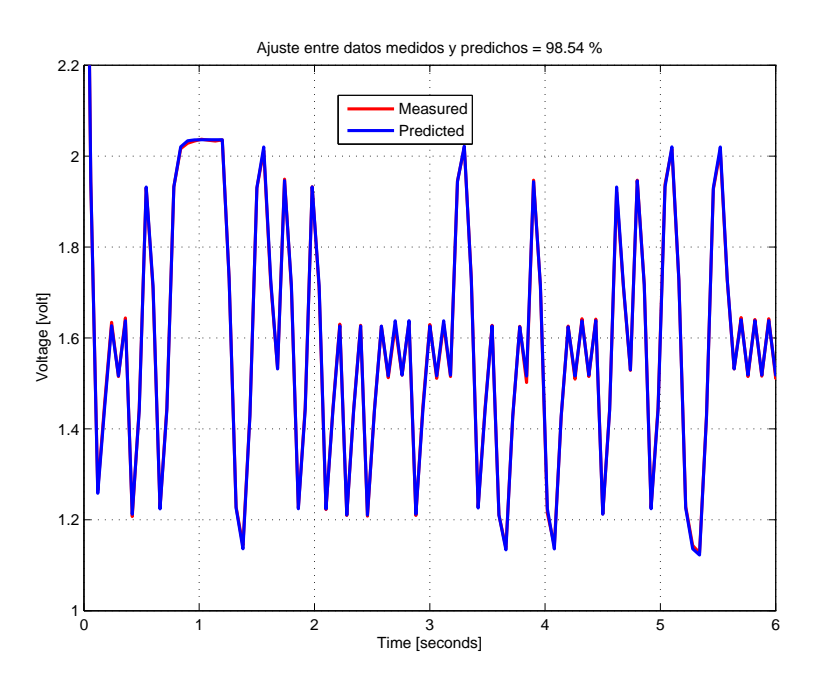

Figura 5.7: Ajuste entre datos medidos y predichos obtenidos de un circuito RC de segundo orden inyectando una señal binaria utilizando el método de estimación propuesto [Elaboración propia].

La identificación realizada con base en el método propuesto requiere de la definición de condiciones iniciales, las cuales tienen un gran peso sobre el ajuste de la identificación, lo cual representa una restricción de desempeño a tener en cuenta a la hora de utilizar este método.

#### <span id="page-73-1"></span>5.3.2. Identificación de modelos de orden fraccionario

Al trabajar con modelos de Cole, con  $\alpha_1$  y  $\alpha_2$  diferentes de 1, se debe realizar una identificación de orden fraccionario. Por esta razón se hace necesario el uso de un Toolbox de Matlab que lleve a cabo esta tarea. Para el presente estudio se utilizará el Toolbox Fomcon [\[47\]](#page-116-0), el cual está ampliamente documentado y proporciona funciones de identificación de orden fraccionario basadas en el error de predicción.

El Toolbox añade la función de identificación de sistemas de una entrada y una salida con funciones de transferencia de orden fraccionario fid. De manera similar a como se trabajó con la función pem, en el caso de la identificación de orden fraccionario, es necesario proporcionar a la función un primer modelo con el fin de proporcionar una condición

inicial al algoritmo de optimización que calcula los parámetros del modelo.

Para determinar la viabilidad de utilizar este toolbox de Matlab para realizar identificación de tejidos biológicos, se realizó la identificación del circuito RC de primer orden que se muestra en la Figura [4.1,](#page-45-0) haciendo uso de la funcion fid del toolbox de orden fraccionario Fomcon, definiendo los valores de los componentes circuitales del modelo como  $R_{\infty} = 500\Omega, R_1 = 500\Omega$  y  $C_1 = 100\mu F$ . Este mismo circuito se identificó en la subsección [5.3.1](#page-67-0) haciendo uso de la función pem de Matlab. El modelo real del circuito y el modelo identificado utilizando la función de identificación paramétrica fid del ToolBox Fomcon de Matlab se muestran a continuación

Modelo inicial : 
$$
G = 490 \left[ \frac{s + 40.7755}{s + 20.37} \right]
$$
  
\nModelo identificado :  $G = \frac{-1787s + (1.6303)(10^5)}{4.9903s + 159.96}$  (5.6)

<span id="page-74-0"></span>En la Figura [5.8](#page-74-0) se muestran las curvas de respuesta en frecuencia del modelo teórico y el modelo identificado respectivamente.

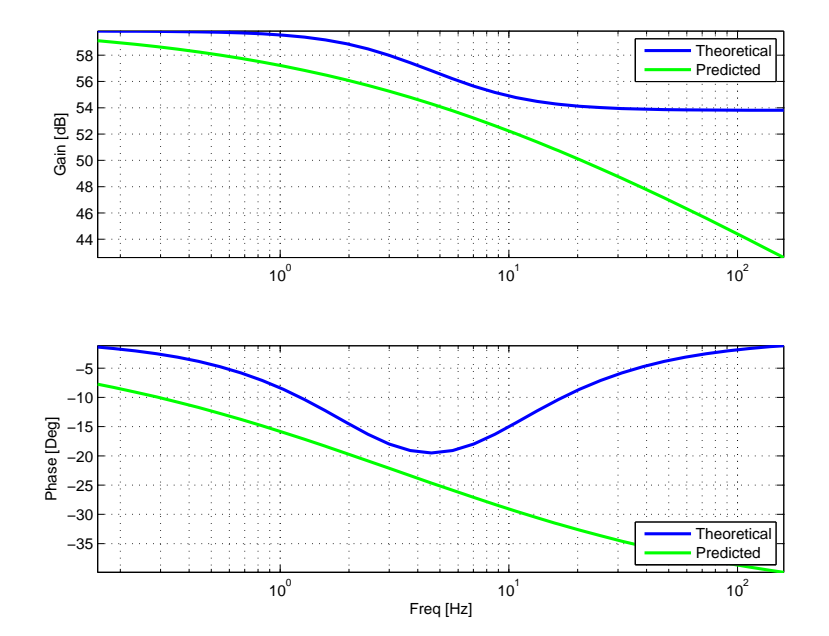

Figura 5.8: Respuesta en frecuencia teórica y estimada de un circuito RC de primer orden inyectando una señal binaria utilizando la función fid del ToolBox Fomcon de Matlab [Elaboración propia].

<span id="page-75-0"></span>En la Figura [5.9,](#page-75-0) se muestra el porcentaje de ajuste entre la respuesta temporal medida y predicha.

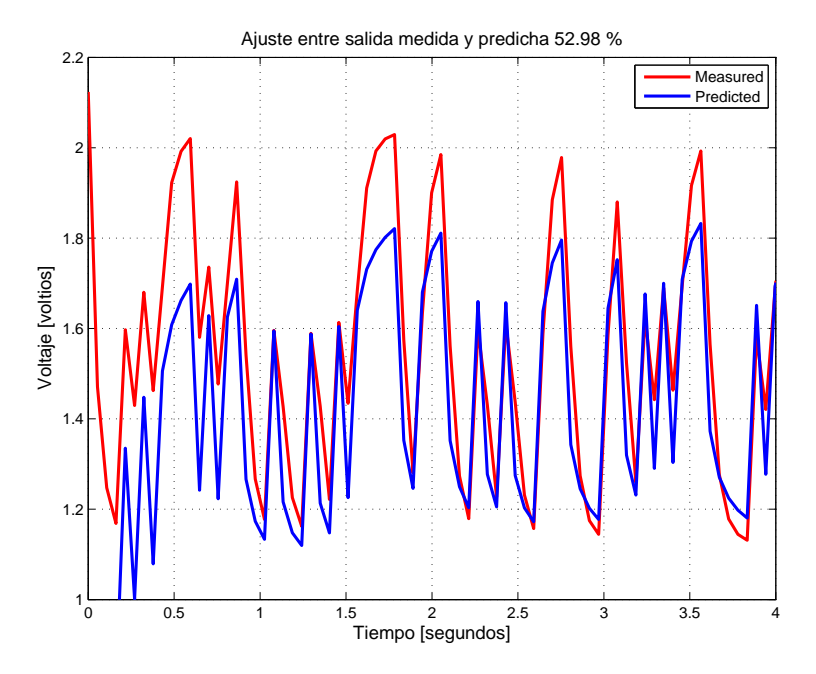

Figura 5.9: Ajuste entre datos medidos y predichos de un circuito RC de primer orden inyectando una señal binaria utilizando la función fid del ToolBox Fomcon de Matlab [Elaboración propia].

Como se puede apreciar, las curvas de respuesta en frecuencia presentan un mal ajuste. Debido a los resultados poco satisfactorios que se obtienen al identificar un modelo RC con dinámica conocida mediante este método, no se puede asegurar que la identificación de tejidos biológicos sea satisfactoria. Cabe resaltar que este Toolbox de Matlab fue seleccionado por presentar un muy buen desempeño entre las herramientas de análisis de modelos de orden fraccionario que se tienen en la actualidad.

Se propone realizar una identificación paramétrica de modelos de orden fraccionario haciendo uso del método de estimación propuesto basado en el uso de la función lsqcurvefit de Matlab. Para ello se ingresa el modelo teórico como condición inicial, y se limitan las variaciones de la ganancia, el valor del polo y el valor del cero en un rango de 0 a 1000, añadiendo el parámetro de  $\alpha$ , el cual varia en un rango entre 0 y 2. De esta manera se limita el rango de variación que realizará el algoritmo de identificación propuesto.

A continuación, se muestran los resultados obtenidos al ingresar los parámetros del circuito

RC de primer orden como condiciones iniciales al algoritmo de identificación paramétrica propuesto.

Modelo inicial : 
$$
G = 490 \left[ \frac{s + 40.7755}{s + 20.37} \right]
$$
 (5.7)  
Modelo identificado :  $G = 509.23 \left[ \frac{s + 24.333}{s + 12.16} \right]$  (5.8)

<span id="page-76-0"></span>En la Figura [5.10](#page-76-0) se muestran las curvas de respuesta en frecuencia del modelo teórico y el modelo predicho respectivamente.

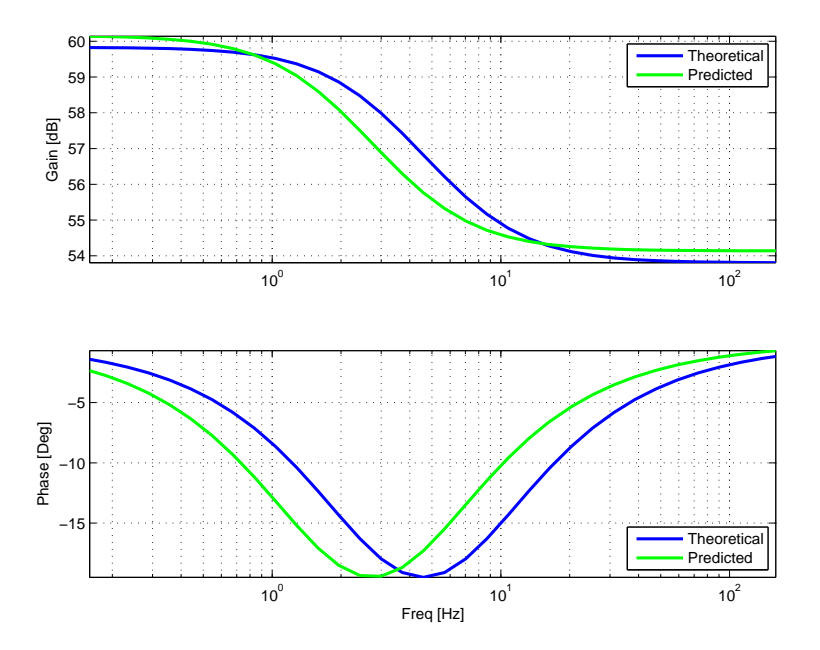

Figura 5.10: Respuesta en frecuencia teórica y estimada de un circuito RC de primer orden inyectando una señal binaria utilizando el método de estimación propuesto [Elaboración propia].

En la Figura [5.11,](#page-77-0) se muestran el porcentaje de ajuste entre las respuestas temporales del modelo teórico y el modelo predicho.

<span id="page-77-0"></span>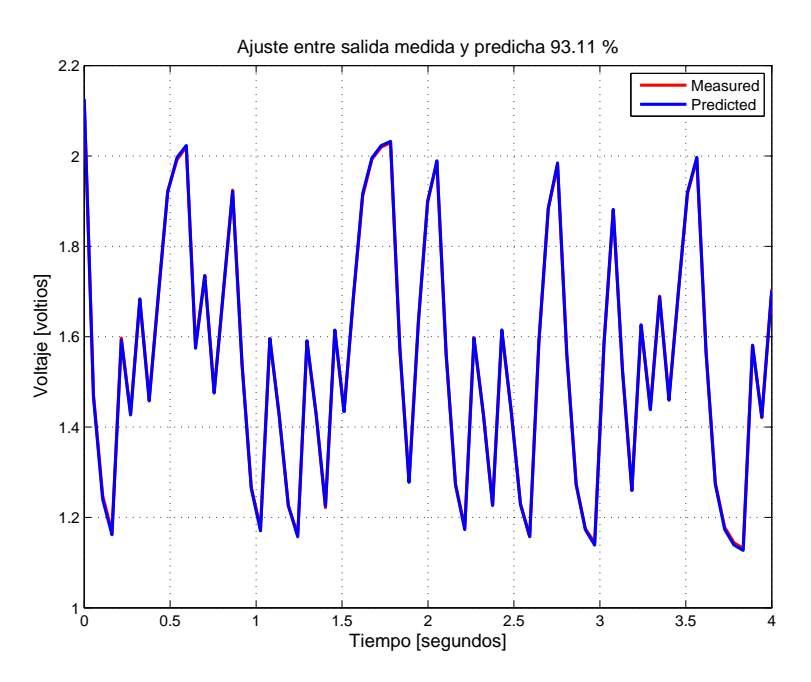

Figura 5.11: Ajuste entre datos medidos y predichos de un circuito RC de primer orden inyectando una señal binaria utilizando el método de estimación propuesto [Elaboración propia].

El ajuste entre las curvas de respuesta en frecuencia con el método propuesto muestra una mejoría significativa respecto al método de estimación basado en el Toolbox Fomcon, mostrando un porcentaje de ajuste entre las señales en el dominio del tiempo igualmente bueno, por lo cual se realizarán identificaciones en tejido utilizando ambos métodos, haciendo énfasis en el método de estimación propuesto.

En este capítulo se realizo una descripción del método propuesto de estimación paramétrica de modelos circuitales basados en los modelos propuestos por Cole utilizando señales descritas por secuencias binarias pseudo aleatorias (PRBS).

Para ello, se introdujeron los modelos de tiempo continuo [\(5.1\)](#page-66-0), dado que los modelos identificados entran en esta descripción, y se introdujo el concepto de error de predicción [5.2.1,](#page-66-1) en el cual se basan las técnicas de identificación de señales PRBS.

Para estudiar la viabilidad de realizar identificación de los modelos de tiempo continuo que mejor describen el comportamiento de tejidos biológicos inyectando señales PRBS, se realizó la identificación de dos circuitos RC de primer y segundo orden [5.3.1,](#page-67-0) haciendo uso de la función pem de Matlab. Los resultados presentaron un mejor ajuste que el presentado por los modelos identificados de estos mismos circuitos con base en datos en el dominio de la frecuencia. Sin embargo, esta función no identifica modelos de orden fraccionario, como es el caso de los tejidos biológicos, razón por la cual es necesario incluir un Toolbox de Matlab capaz de realizar identificación de modelos de orden fraccionario.

Utilizando el Toolbox de identificación y control de sistemas de orden fraccionario Fomcon [\[47\]](#page-116-0), se realizó nuevamente la identificación de un circuito RC de primer orden haciendo uso de la función fid [5.3.2,](#page-73-1) teniendo en cuenta que el coeficiente de dispersión del circuito tiene un valor de  $\alpha = 1$ . Así mismo, se propone un nuevo método de estimación basado en identificación paramétrica de modelos de orden fraccionario haciendo uso de la función lsqcurvefit de Matlab; con el fin de evaluar su desempeño se realizó la identificación de un circuito RC de primer orden utilizando este método. Los resultados obtenidos demostraron que no es posible realizar identificación de modelos de orden fraccionario con el Toolbox Fomcon, poniendo en evidencia la carencia de herramientas capaces de realizar identificación de orden fraccionario en la actualidad, pese a ello, los resultados obtenidos mediante el método propuesto demuestran la factibilidad de realizar identificación de tejido biológico utilizando técnicas de identificación basada en la inyección de señales PRBS.

## Capítulo 6

# Estimación de la respuesta en frecuencia de tejidos biológicos

En este capítulo se realizará la identificación de los modelos circuitales de Cole que definen el comportamiento de muestras de tejido biológico provenientes del hígado, corazón y pulmón de un ave domestica, utilizando técnicas de identificación basadas en señales tanto binarias como sinusoidales, haciendo uso de los métodos descritos a lo largo de este estudio. Se realizará una comparación de los resultados obtenidos con las dos técnicas de identificación implementadas, considerando el tiempo de experimentación y la suavidad de la curva de respuesta en frecuencia obtenida.

Debido a la complejidad que presenta la estimación de modelos de Cole de segundo orden, la identificación de tejidos se realizará únicamente con base en el modelo de Cole de única dispersión.

## 6.1. Estimación utilizando técnicas de identificación basadas en señales sinusoidales

Con el fin de estimar la respuesta en frecuencia de tejidos biológicos utilizando técnicas de identificación basadas en la inyección de señales sinusoidales, se utilizará el método de estimación propuesto, basado en el uso de una matriz de regresión, que se introdujo en la sección [4.2.](#page-49-0)

A continuación, se realizará la estimación de la respuesta en frecuencia de cada tejido, analizando el método de estimación propuesto.

#### <span id="page-80-1"></span>6.1.1. Estimación de la respuesta en frecuencia de un hígado de ave de corral

Para realizar un adecuado estudio de los datos obtenidos al inyectar señales de corriente sinusoidal a un hígado de ave de corral, se realizó el ajuste de los datos como señales sinusoidales.

En las Figuras [6.1](#page-80-0) y [6.2,](#page-81-0) se muestran algunos ejemplos del ajuste entre las señales de corriente y de voltaje medidas y sus estimaciones sinusoidales para distintos valores de frecuencia, utilizando el método de ajuste descrito en la sección [4.1](#page-43-0) del Capitulo [4.](#page-43-1) Las señales medidas se representan con color azul, y las señales predichas en color rojo.

<span id="page-80-0"></span>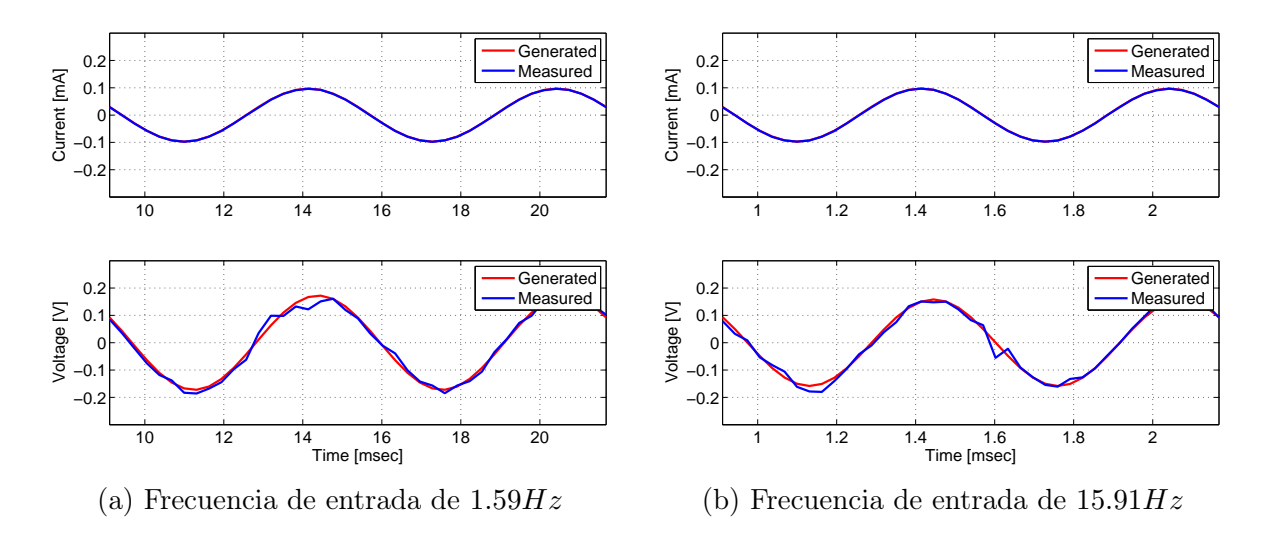

Figura 6.1: Ajuste entre las señales de corriente y de voltaje medidas y sus estimaciones sinusoidales de un higado de ave de corral [Elaboración propia].

<span id="page-81-0"></span>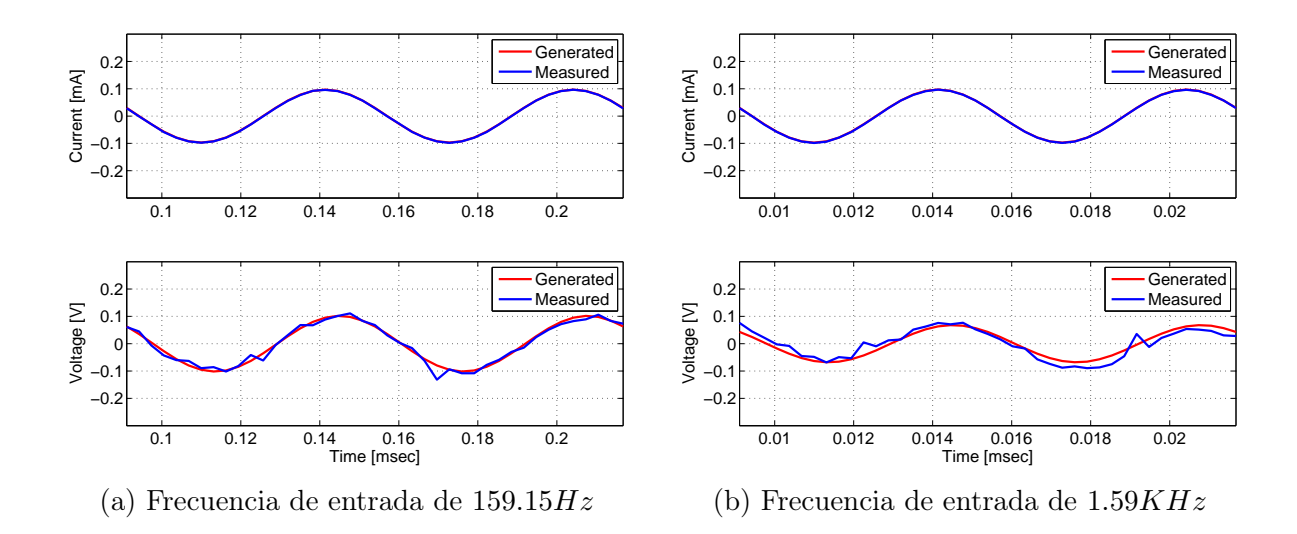

Figura 6.2: Ajuste entre las señales de corriente y de voltaje medidas y sus estimaciones sinusoidales de un higado de ave de corral [Elaboración propia].

Como se puede apreciar, la diferencia entre las señales antes y después de su aproximación sinusoidal es mayor que en el caso del circuito RC de primer orden estudiado en [4.1.](#page-43-0) Demostrando nuevamente la importancia de realizar una aproximación sinusoidal de los datos adquiridos.

Con el fin de observar de manera más detallada el seguimiento de las señales generadas mediante el ajuste de los datos como señales sinusoidales respecto a las señales medidas, se realizó el cálculo del porcentaje de ajuste entre ambas señales con base en la expresión

Porcentaje de ajuste : 
$$
100 \left[ 1 - \frac{\|y - \hat{y}\|}{\|y - \overline{y}\|} \right]
$$

Donde y es la señal medida,  $\hat{y}$  es la señal predicha obtenida al realizar la estimación sinusoidal de los dados medidos, y  $\bar{y}$  es la media de la señal medida.

<span id="page-82-0"></span>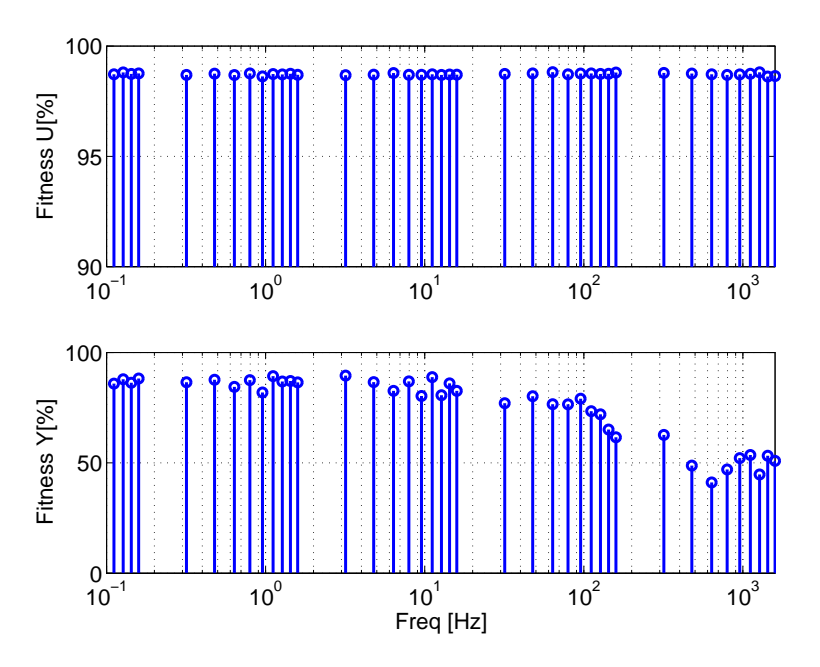

Figura 6.3: Ajuste entre las señales antes y después de aproximar los datos como señales sinusoidales de un hígado de ave de corral [Elaboración propia].

En la Figura [6.3,](#page-82-0) se muestra el porcentaje de ajuste entre las respuestas temporales de las señales medidas y las señales tras realizar el ajuste de los datos como señales sinusoidales. Como se puede apreciar, el ajuste de las señales de salida de voltaje del tejido estudiado empeora al aumentar la frecuencia.

A continuación, se realiza la estimación de los parámetros de Cole que mejor describen el comportamiento del tejido estudiado, comenzando con el coeficiente de única dispersión del modelo de Cole, con base en el cual se realiza la estimación del valor de los componentes circuitales del modelo.

Realizando el cálculo del coeficiente de dispersión del tejido, mediante el despeje del problema de minimización unidimensional de la ecuación  $(4.6)$ , se obtiene el valor de  $\alpha$ como se muestra en la Figura [6.4](#page-83-0) a continuación

<span id="page-83-0"></span>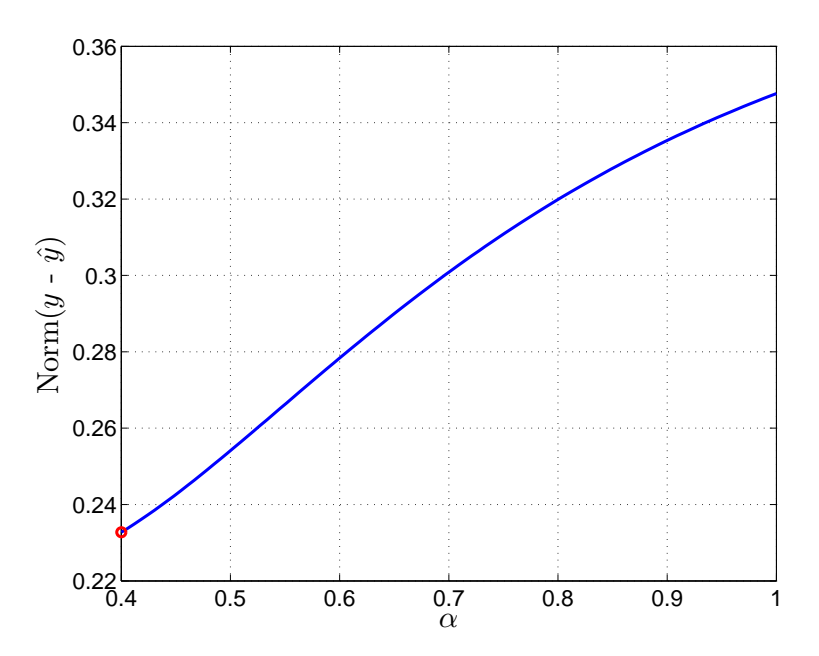

Figura 6.4: Calculo del coeficiente de única dispersión que mejor describe el comportamiento del hígado de ave de corral estudiado. [Elaboración propia].

En este caso el valor de  $\alpha$  tiende a cero, sin embargo, para valores menores a 0.4 los valores de  $R_1$  y  $R_\infty$  toman valores negativos como resultado del despeje basado en la matriz de fasores.

La identificación se realizó para diferentes valores de  $\alpha$ , entre estas múltiples identificaciones la que mejor resultados arrojo fue la de  $\alpha = 0.4$ .

En la ecuación [\(6.7\)](#page-102-0), se muestra el modelo identificado con base en el método de estimación propuesto.

Modelo identificado : 
$$
G = 26.29 \left[ \frac{s^{0.4} + 687.76}{s^{0.4} + 9.66} \right]
$$
 (6.1)

Donde

$$
R_{\infty} = 26.2935\Omega
$$

$$
R_1 = 1845.3\Omega
$$

$$
C_1 = 56.084 \mu F
$$

En la Figura [6.23a,](#page-103-0) se muestra la curva de respuesta en frecuencia obtenida mediante la simulación del modelo circuital de primer orden identificado del hígado de ave de corral utilizando el método de estimación propuesto.

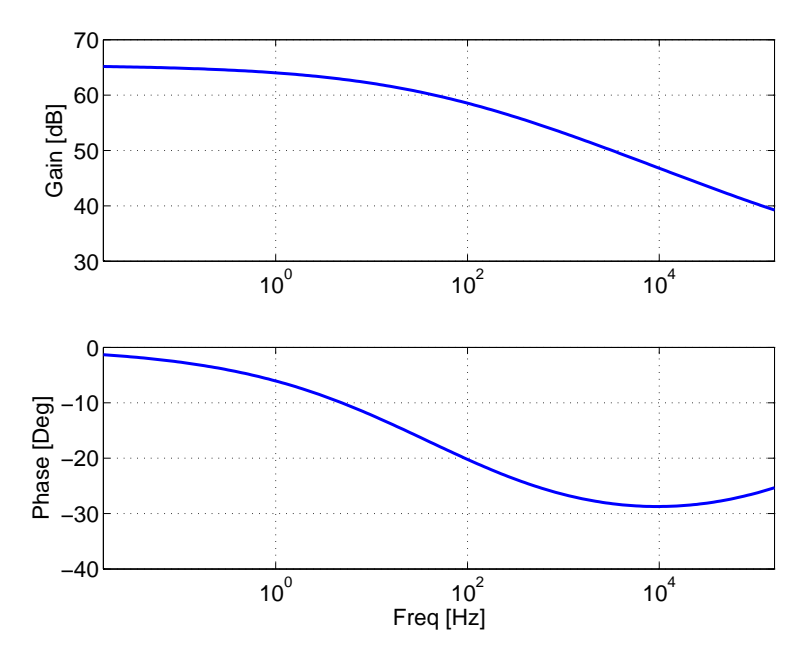

Figura 6.5: Curva de respuesta en frecuencia de un hígado de ave de corral obtenida mediante el método de estimación propuesto [Elaboración propia].

Como se puede apreciar, el método propuesto proporciona una estimación de la curva de respuesta en frecuencia del hígado estudiado con un comportamiento semejante al de un modelo de Cole de única dispersión, caracterizado por tener el comportamiento de un condensador en el dominio de la frecuencia, como se muestra en la Figura [1.2](#page-21-0) del Capitulo [1.](#page-19-0)

#### 6.1.2. Estimación de la respuesta en frecuencia de un pulmón de ave de corral

Para realizar un adecuado estudio de los datos obtenidos al inyectar señales de corriente sinusoidal a un pulmón de ave de corral, se realizó el ajuste de los datos como señales sinusoidales. Algunos ejemplos de este ajuste se muestran en la Figura [6.6,](#page-85-0) para distintos valores de frecuencia. Las señales medidas se representan con color azul, y las señales predichas en color rojo.

<span id="page-85-0"></span>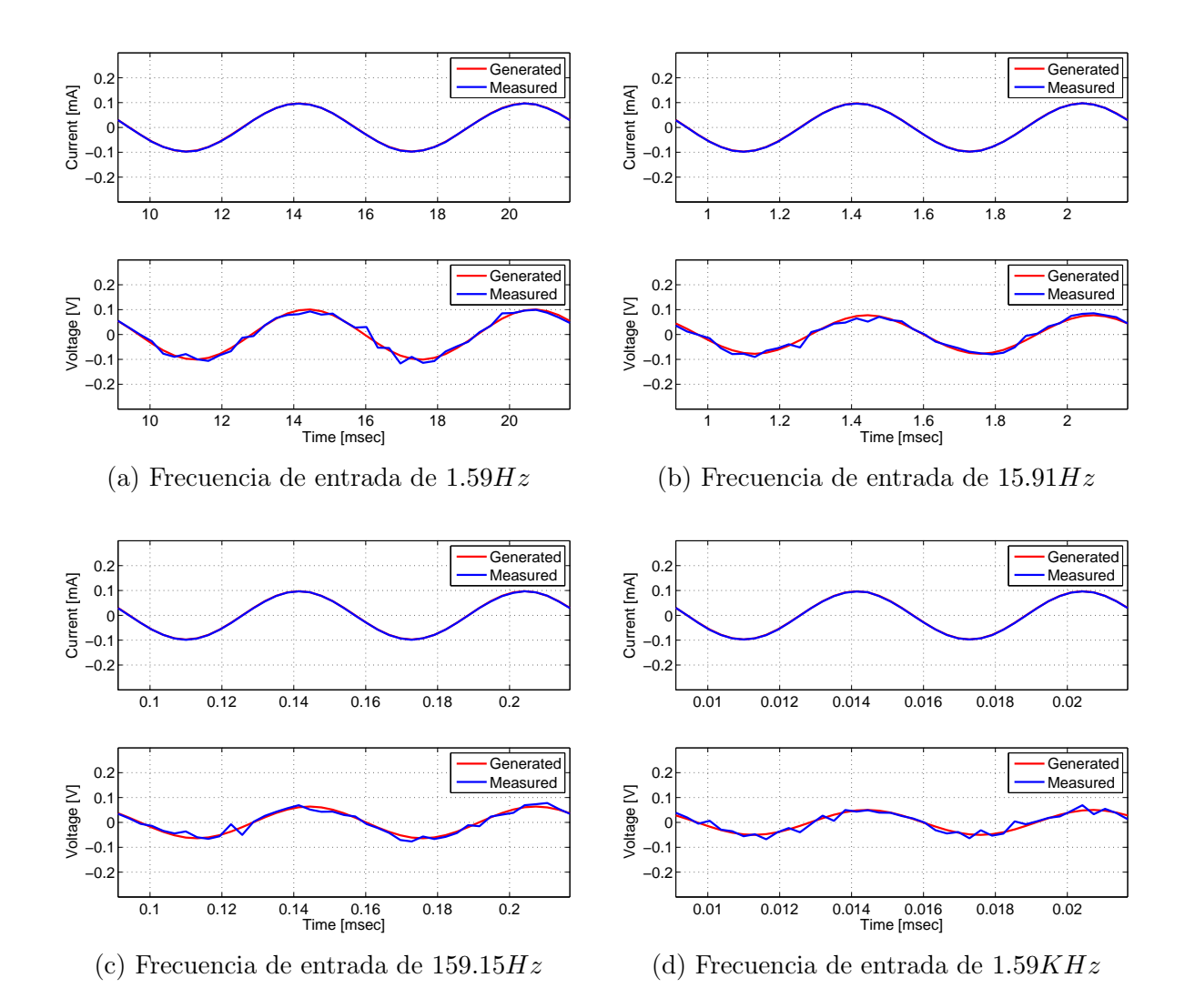

Figura 6.6: Ajuste entre las señales de corriente y de voltaje medidas y sus estimaciones sinusoidales de un pulmón de ave de corral [Elaboración propia].

El comportamiento de estas señales, provenientes del estudio en el dominio de la frecuencia de un pulmón de ave de corral, es muy similar al comportamiento de las señales de la Figura [6.1,](#page-80-0) en la que de igual manera se muestran algunos ejemplos del ajuste de los datos como señales sinusoidales para las mismas frecuencias, realizando el estudio de un hígado de ave de corral. Las señales presentan un comportamiento semi sinusoidal, el cual se ajusta de forma que sea puramente sinusoidal para realizar un adecuado estudio en el dominio de la frecuencia.

Con el fin de observar de manera más detallada el seguimiento de las señales generadas mediante el ajuste de los datos como señales sinusoidales respecto a las señales medidas,

se realizó el cálculo del porcentaje de ajuste entre ambas señales, el cual se muestra a continuación

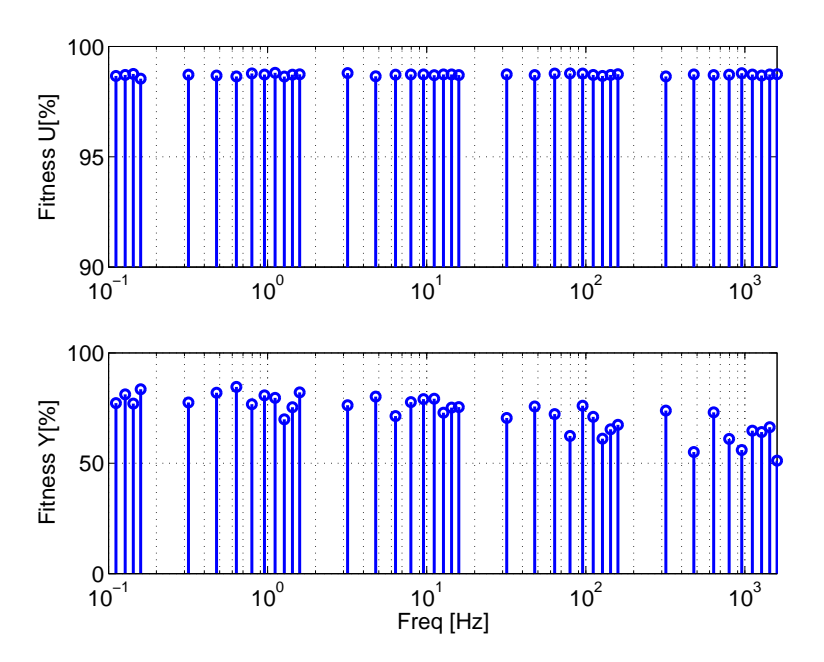

Figura 6.7: Ajuste entre las señales antes y después de aproximar los datos como señales sinusoidales de un hígado de ave de corral [Elaboración propia].

Como se puede apreciar, el ajuste de las señales de salida de voltaje del tejido estudiado es considerablemente peor que el ajuste que presentan las señales del hígado de ave de corral [6.3.](#page-82-0) Esto se debe a las diferencias existentes entre la anatomía de los órganos. En el caso del pulmón de ave de corral, las perturbaciones que se presentan por parte de las señales de salida de voltaje respecto a las señales de entrada de corriente son mayores que en el hígado.

A continuación, se realiza la estimación de los parámetros de Cole que mejor describen el comportamiento del tejido estudiado, comenzando con el coeficiente de única dispersión del modelo de Cole, mediante el despeje del problema de minimización unidimensional de la ecuación [\(4.6\)](#page-52-0), con base en el cual se realiza la estimación del valor de los componentes circuitales del modelo. El cálculo de  $\alpha$  para el pulmón de ave de corral se muestra en la Figura [6.8](#page-87-0) a continuación

<span id="page-87-0"></span>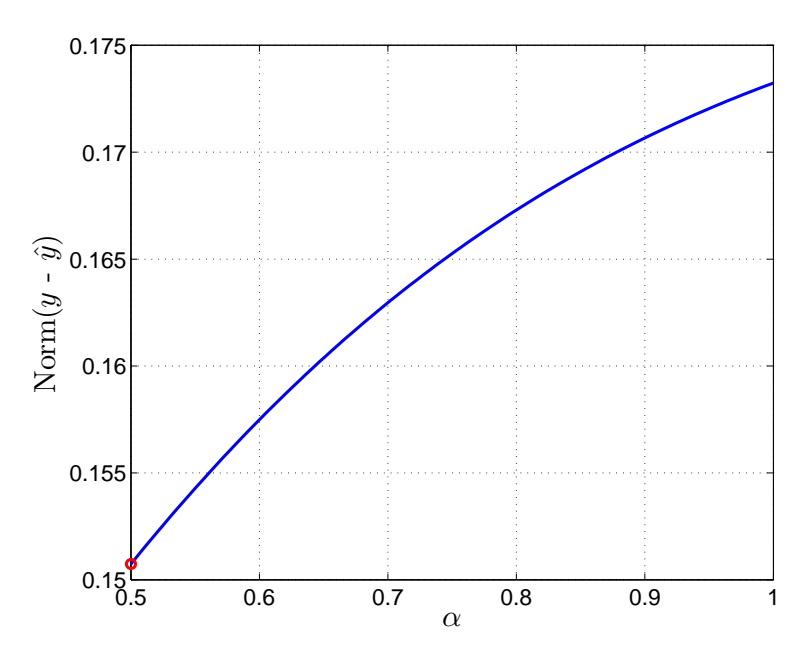

Figura 6.8: Calculo del coeficiente de única dispersión que mejor describe el comportamiento del pulmón de ave de corral estudiado. [Elaboración propia].

En este caso el valor de  $\alpha$  tiende a cero, sin embargo, para valores menores a 0.5 los valores de  $R_1$  y  $R_\infty$  toman valores negativos, de manera similar a como ocurría en el caso del hígado de ave de corral.

Al realizar la identificación del modelo de Cole de primer orden que describe la dinámica del pulmón de ave de corral estudiado, tomando como punto inicial el valor de  $\alpha = 0.5$ , se obtiene el modelo que se muestra en la ecuación [\(6.9\)](#page-104-0) a continuación

Modelo identificado : 
$$
G = 54.86 \left[ \frac{s^{0.5} + 1032.38}{s^{0.5} + 67.82} \right]
$$
 (6.2)

Donde

$$
R_{\infty} = 54.8628\Omega
$$

$$
R_1 = 780.1983\Omega
$$

$$
C_1 = 18.897\mu
$$

En la Figura [6.24a,](#page-105-0) se muestra la curva de respuesta en frecuencia obtenida mediante la simulación del modelo circuital de primer orden identificado del pulmón de ave de corral utilizando el método de estimación propuesto.

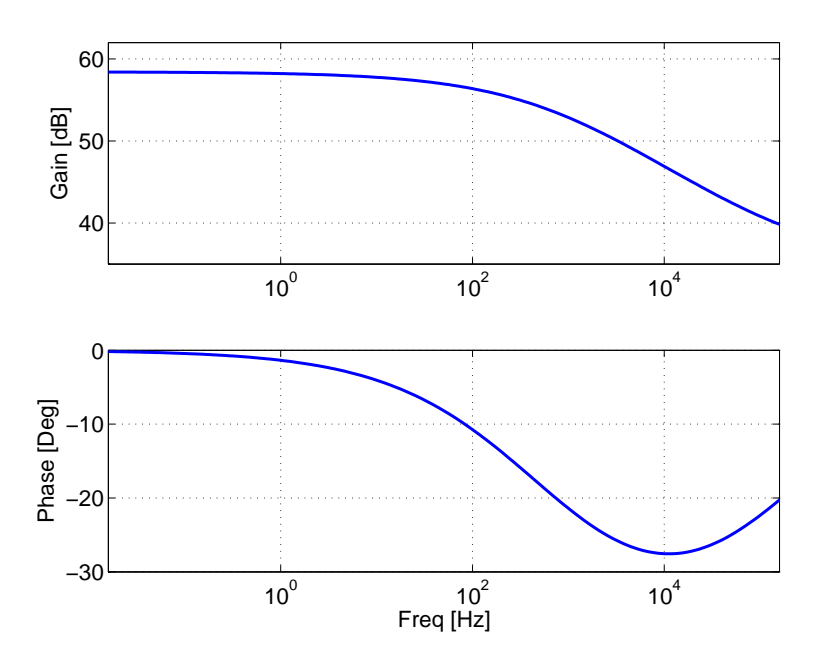

Figura 6.9: Curva de respuesta en frecuencia de un pulmón de ave de corral obtenida mediante el método de estimación propuesto [Elaboración propia].

Nuevamente, la curva de respuesta en frecuencia obtenida utilizando el método de estimación propuesto, tiene un comportamiento similar al del modelo de única dispersión de Cole, de manera similar a la respuesta obtenida al realizar la identificación del hígado de ave de corral de la sección [6.1.1.](#page-80-1)

### 6.1.3. Estimación de la respuesta en frecuencia de un corazón de ave de corral

Repitiendo el procedimiento realizado para la estimación de la respuesta en frecuencia del hígado y pulmón estudiados en las subsecciones precedentes, se realizó el ajuste de los datos como señales sinusoidales. Algunos ejemplos de este ajuste se muestran en la Figura [6.10,](#page-89-0) para distintos valores de frecuencia. Las señales medidas se representan con color azul, y las señales predichas en color rojo.

<span id="page-89-0"></span>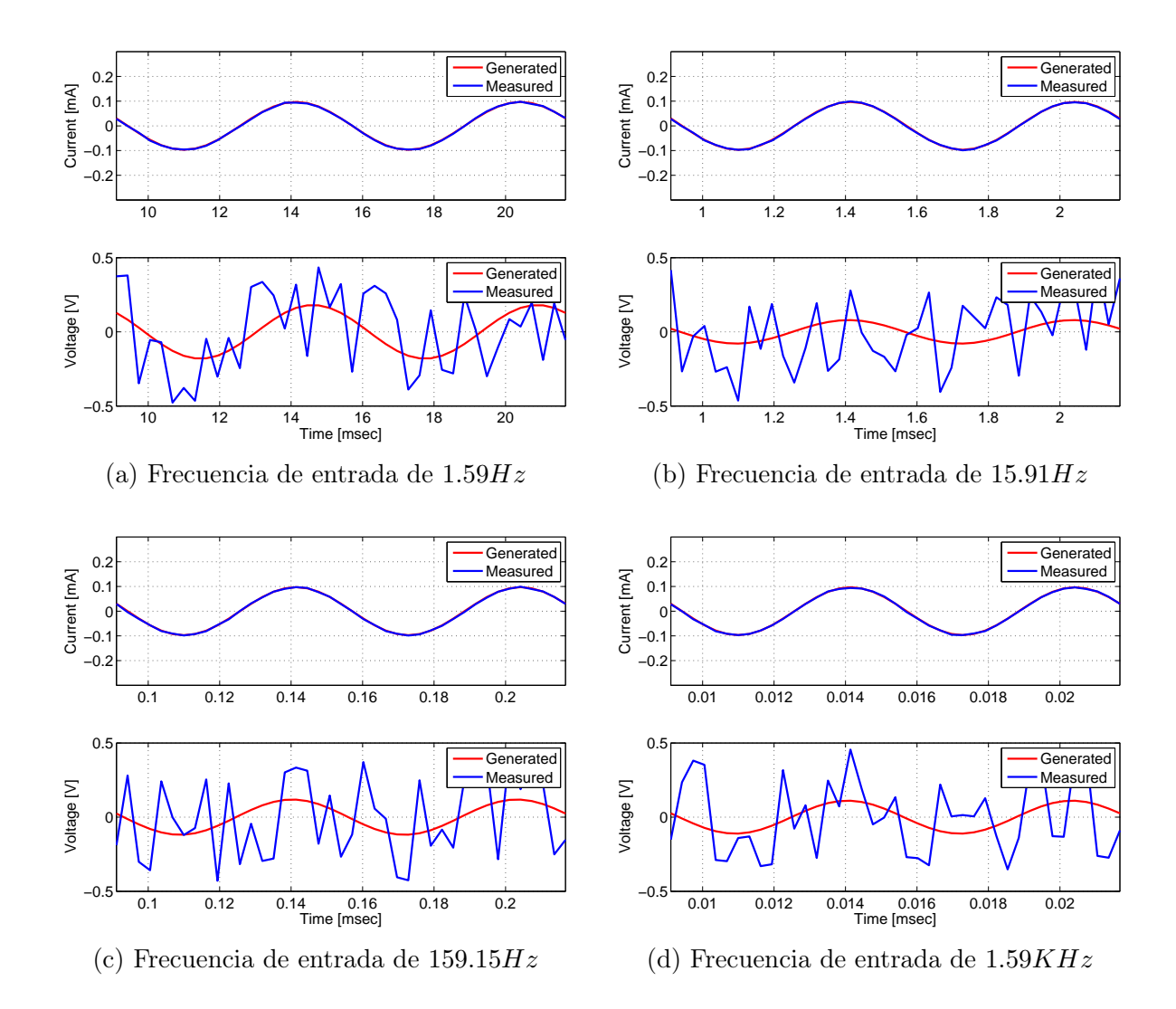

Figura 6.10: Ajuste entre las señales de corriente y de voltaje medidas y sus estimaciones sinusoidales de un corazón de ave de corral [Elaboración propia].

Como se puede apreciar, este es un caso particular de ajuste entre las señales medidas y predichas mediante el ajuste de los datos como señales. El ajuste entre las señales predichas respecto a las señales medidas es prácticamente nulo, como se puede corroborar en la Figura [6.11.](#page-90-0)

<span id="page-90-0"></span>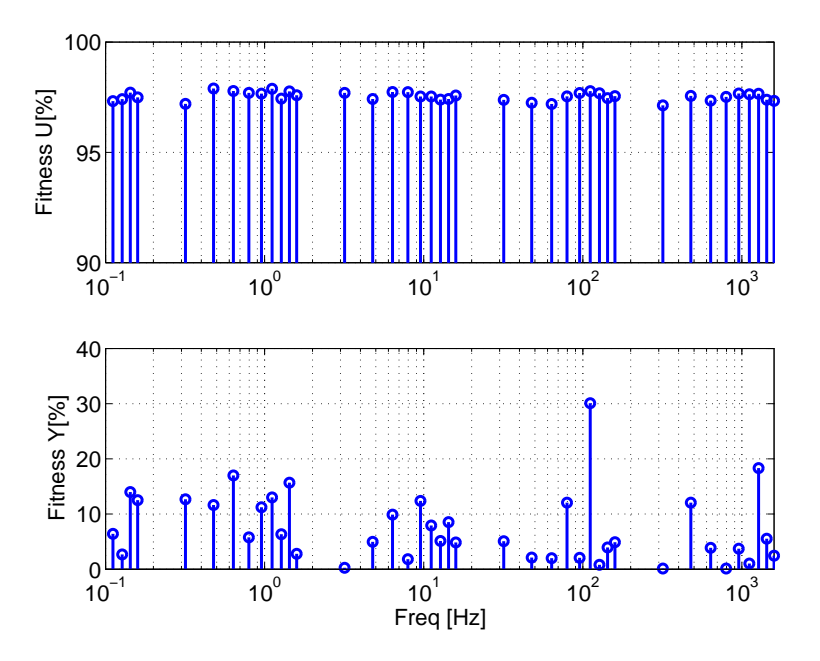

Figura 6.11: Ajuste entre las señales antes y después de aproximar los datos como señales sinusoidales de un corazón de ave de corral [Elaboración propia].

El comportamiento de las señales de voltaje de salida en un corazón de ave de corral, inyectando señales de corriente sinusoidales, es muy errático, como se evidencia al comparar el ajuste de sus señales con señales puramente sinusoidales. Este comportamiento se debe a que las perturbaciones intrínsecas a la dinámica del corazón son tales, que la señal de salida medida está completamente distorsionada respecto a la señal de entrada medida, lo que presupone una dinámica no lineal.

Para comprobar que estos resultados no fueron causados por algún error en la etapa de adquisición de datos, se realizaron dos tomas de datos sobre dos corazones diferentes. Los resultados de la segunda adquisición de datos no mostraron mejorías significativas.

A continuación, se realiza la estimación de los parámetros de Cole que mejor describen el comportamiento del tejido estudiado basados en los datos que se adquirieron del mismo, comenzando con el coeficiente de única dispersión del modelo de Cole. El cálculo de  $\alpha$ para el pulmón de ave de corral se muestra en la Figura [6.12](#page-91-0) a continuación

<span id="page-91-0"></span>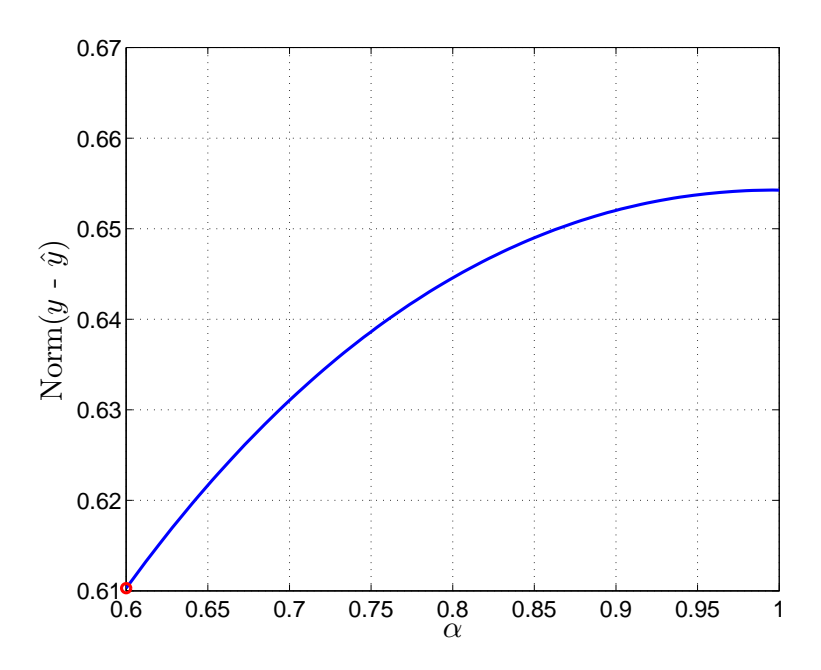

Figura 6.12: Calculo del coeficiente de única dispersión que mejor describe el comportamiento del corazón de ave de corral estudiado. [Elaboración propia].

Si el rango de valores de define entre 0.7 y 1, los parámetros circuitales identificados serán positivos, pero la respuesta en frecuencia tendrá una fase positiva, la cual se aleja del comportamiento deseado, razón por la cual es preferible estipular el parámetro de  $\alpha = 0.6$ pese a que el valor de R<sup>1</sup> sea negativo. Para valores menores a 0.6 la identificación empeora considerablemente. Al realizar la identificación del modelo de Cole de primer orden que describe la dinámica del pulmón de ave de corral estudiado, tomando como punto inicial el valor de  $\alpha = 0.6$ , se obtiene el modelo que se muestra en la ecuación [\(6.11\)](#page-105-1) a continuación

Modelo identificado : 
$$
G = 1045.85 \left[ \frac{s^{0.6} - 296.17}{s^{0.6} - 300.18} \right]
$$
 (6.3)

Donde

$$
R_{\infty} = 1045.9\Omega
$$

$$
R_1 = -13.9437\Omega
$$

$$
C_1 = 238.92 \mu F
$$

Este modelo es inestable, teniendo un polo en el semiplano derecho denotado como

$$
s = 300.18^{\frac{3}{5}}
$$

$$
s = 30.65
$$

En la Figura [6.25a,](#page-106-0) se muestra la curva de respuesta en frecuencia obtenida mediante la simulación del modelo circuital de primer orden identificado del pulmón de ave de corral utilizando el método de estimación propuesto.

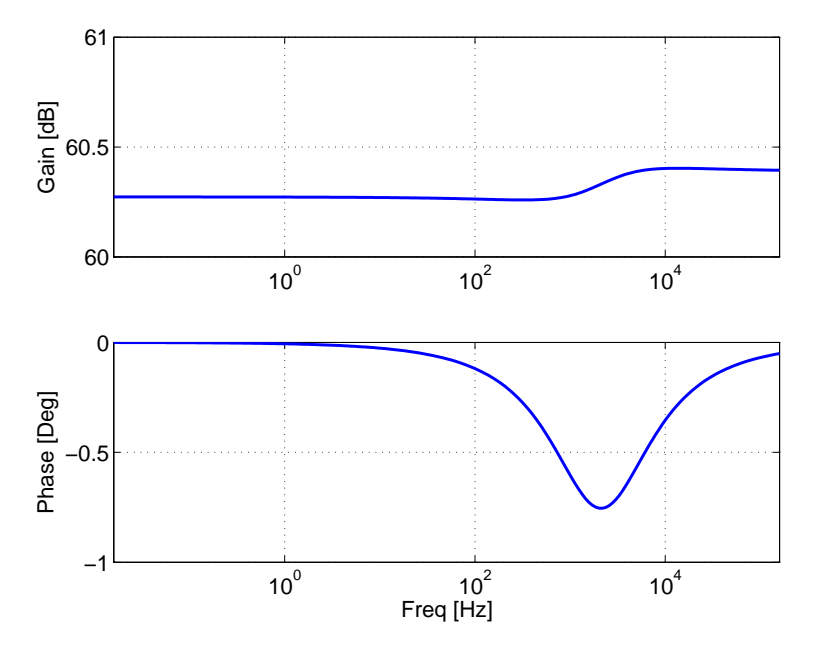

Figura 6.13: Curva de respuesta en frecuencia de un corazón de ave de corral obtenida mediante el método de estimación propuesto [Elaboración propia].

La curva de respuesta en frecuencia obtenida utilizando el método de estimación propuesto, tiene un comportamiento similar al del modelo de única dispersión de Cole, pero como se puede apreciar en la ecuación [\(6.11\)](#page-105-1), el modelo identificado es inestable, dado que posee un polo en el semiplano derecho del plano s. Adicionalmente el sistema es de fase no minima debido a la presencia del cero en  $s = 296.17^{\frac{3}{5}}$ .

Al no tener datos con un buen ajuste a una señal sinusoidal, el modelo identificado utilizando el método propuesto es incapaz de describir la dinámica del tejido estudiado.

## 6.2. Estimación utilizando técnicas de identificación basadas en señales binarias

Partiendo de la conclusión a la que se llegó en el Capítulo [5,](#page-63-0) referente al mal desempeño del toolbox Fomcon de identificación de modelos de orden fraccionario, se realizará la identificación de tejidos de ave de corral utilizando el método de identificación propuesto basados en la inyección de señales binarias que se introdujo en ese mismo Capítulo.

#### 6.2.1. Estimación de la respuesta en frecuencia de un hígado de ave de corral

Los experimentos de adquisición de datos de tejidos biológicos basados en la inyección de señales PRBS requieren de una única toma de datos durante la cual se realiza la adquisición de un total de 1000 muestras correspondientes a las variaciones en el voltaje de entrada al tejido.

<span id="page-93-0"></span>A continuación, en la Figura [6.14](#page-93-0) se muestran las señales de entrada y de salida obtenidas al realizar el experimento de adquisición de datos sobre un hígado de ave de corral.

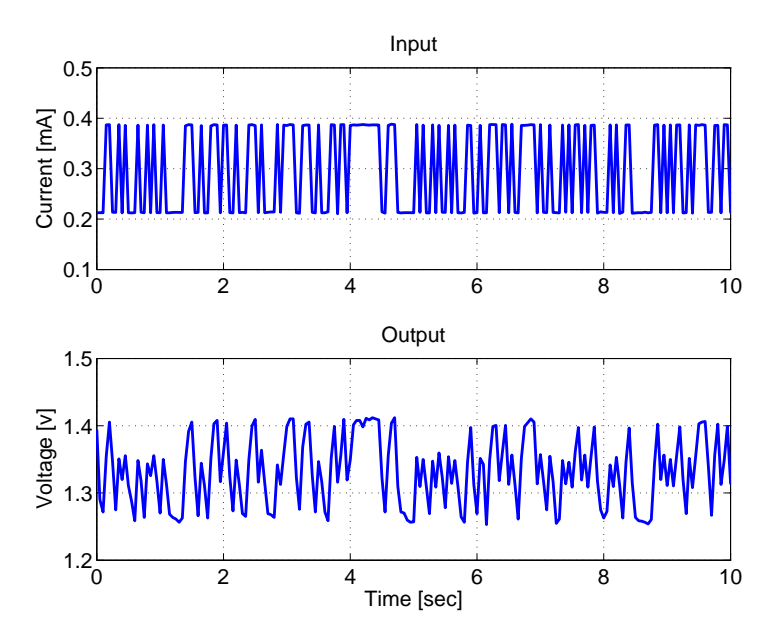

Figura 6.14: Señales binarias pseudo-aleatorias de entrada y salida de un hígado de ave de corral [Elaboración propia].

A continuación, se utiliza el método propuesto, basado en el uso de la función lsqcurvefit de Matlab con el fin de obtener los parámetros del modelo de Cole de primer orden que mejor describen el comportamiento del hígado estudiado.

El método propuesto, además de estimar las constantes del modelo, estima la condición inicial del mismo, de esta manera se busca dar solución al problema de ajuste existente entre los datos iniciales de las respuestas medida y predicha.

El modelo identificado con el método de estimación propuesto se muestra a continuación

Modelo identificado : 
$$
G = 563.38 \left[ \frac{s + 0.86}{s + 0.11} \right]
$$
 (6.4)

<span id="page-94-0"></span>El porcentaje de ajuste entre los datos medidos y los datos predichos utilizando el modelo de la ecuación [\(6.8\)](#page-102-1) se muestra a continuación

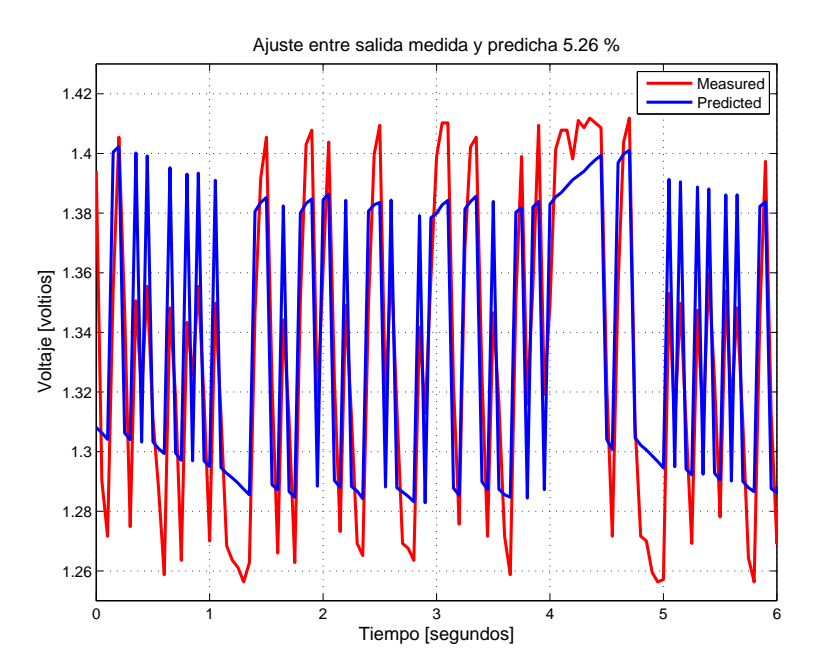

Figura 6.15: Ajuste entre datos medidos y predichos obtenidos de un hígado de ave de corral inyectando una señal binaria utilizando el método de estimación propuesto [Elaboración propia].

Cabe aclarar, que el modelo inicial suministrado al método propuesto fue seleccionado cuidadosamente, debido a la gran sensibilidad que tiene el método frente a sus condiciones iniciales. Esto supone un problema, debido a que, si no se conoce de manera adecuada el comportamiento del tejido estudiado la tarea de estimación se convierte en una tarea de repetición con el fin de encontrar las condiciones iniciales ideales para realizar la estimación.

<span id="page-95-0"></span>La curva de respuesta en frecuencia obtenida al utilizar el método propuesto de estimación se muestra en la Figura [6.16](#page-95-0) a continuación

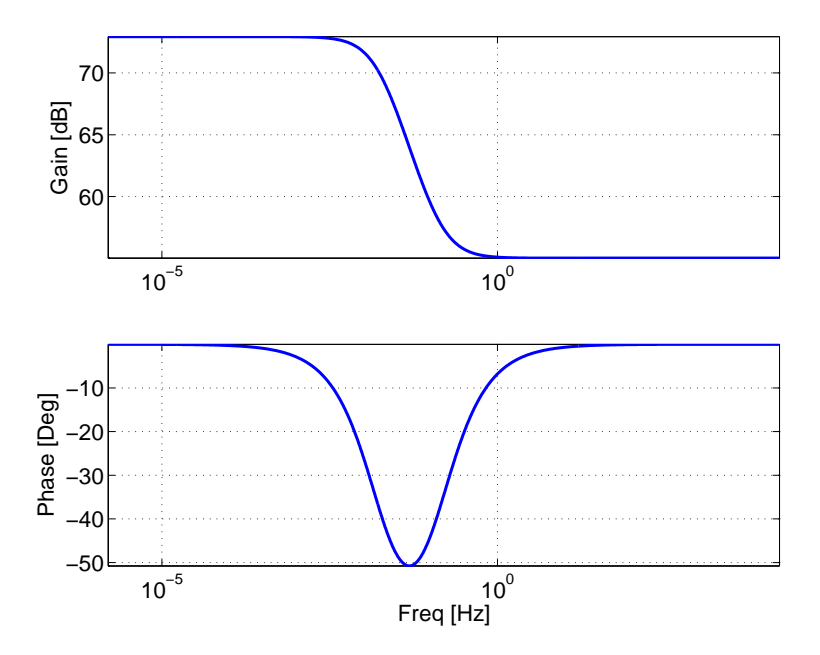

Figura 6.16: Respuesta en frecuencia estimada de un hígado de ave de corral inyectando una señal binaria utilizando el método de estimación propuesto [Elaboración propia].

### 6.2.2. Estimación de la respuesta en frecuencia de un pulmón de ave de corral

Con el fin de realizar estudios de bioimpedancia en un pulmón de ave de corral, utilizando técnicas de identificación basadas en la inyección de señales descritas por secuencias binarias pseudo aleatorias al tejido estudiado, se realizó la adquisición de las señales tanto de entrada de corriente como de salida de voltaje del tejido estudiado como se muestra a continuación

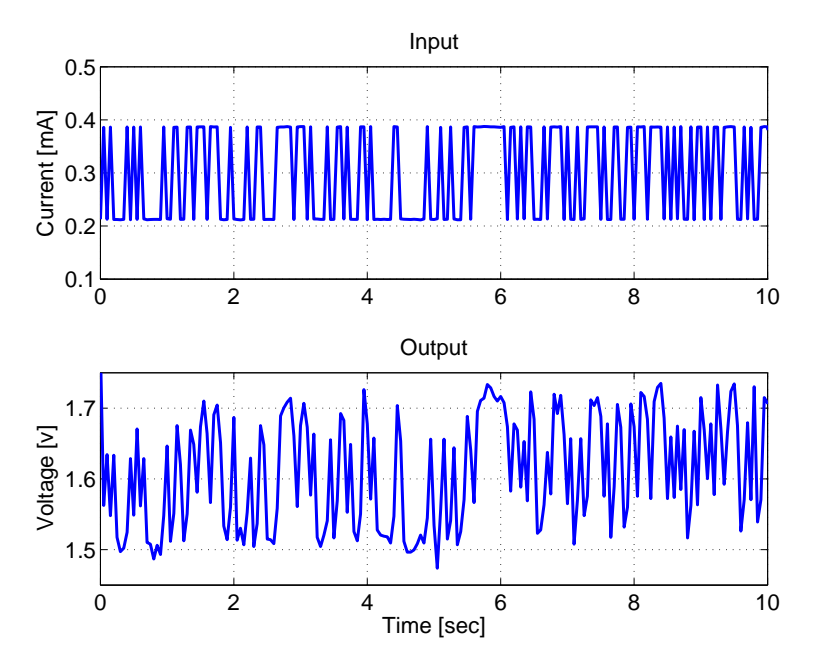

Figura 6.17: Señales binarias pseudo-aleatorias de entrada y salida de un pulmón de ave de corral [Elaboración propia].

Para realizar la identificación basada en datos pseudo aleatorios se utilizó el método de identificación propuesto basado en el uso de la función lsqcurvefit. El modelo estimado haciendo uso del método propuesto se muestra en la ecuación [\(6.10\)](#page-105-2) a continuación

Modelo identificado : 
$$
G = 355.31 \left[ \frac{s + 2.89}{s + 0.1901} \right]
$$
 (6.5)

En este caso, el modelo identificado posee un coeficiente de dispersión  $\alpha = 1$ , con valores pequeños en su polo y su cero.

El ajuste entre la respuesta de los datos medidos y la respuesta estimada en el dominio del tiempo se muestran en la Figura [6.18](#page-97-0) a continuación

<span id="page-97-0"></span>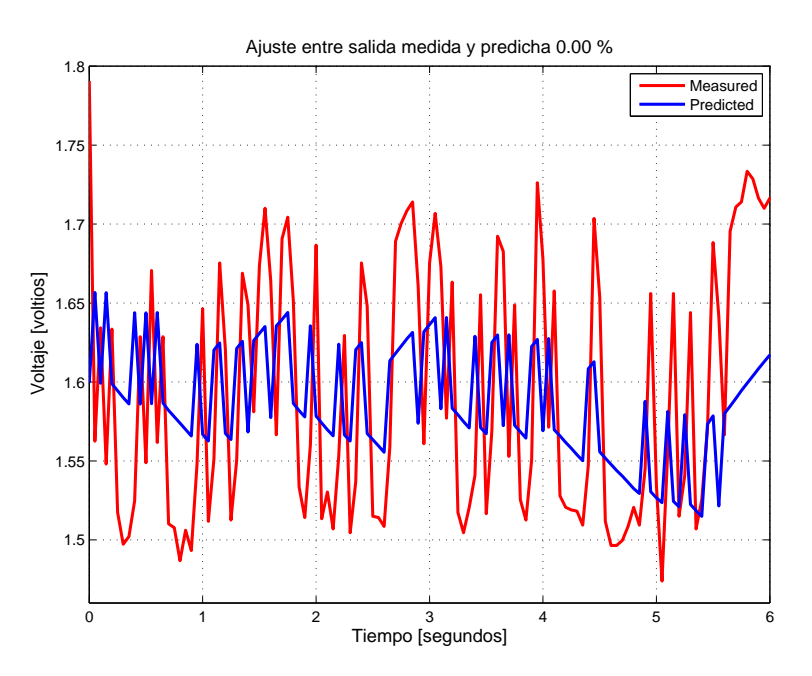

Figura 6.18: Ajuste entre datos medidos y predichos obtenidos de un pulmón de ave de corral inyectando una señal binaria utilizando el método de estimación propuesto [Elaboración propia].

El ajuste obtenido es demasiado pequeño para poder considerar que el modelo identificado describe correctamente el comportamiento de los datos medidos.

La curva de respuesta en frecuencia obtenida al utilizar el método propuesto de estimación se muestra en la Figura [6.19](#page-98-0) a continuación

<span id="page-98-0"></span>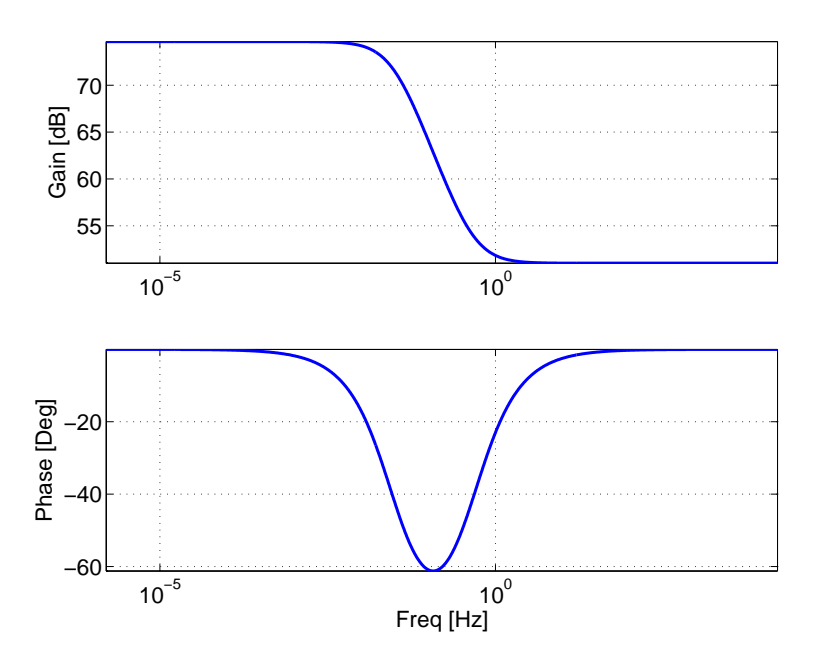

Figura 6.19: Respuesta en frecuencia estimada de un pulmón de ave de corral inyectando una señal binaria utilizando el método de estimación propuesto [Elaboración propia].

Pese a presentar un ajuste superior al presentado por el método de estimación del Toolbox de Matlab, este método no logra identificar de manera satisfactoria el comportamiento del pulmón estudiado. El resultado poco satisfactorio presentado por el método propuesto puede deberse al gran peso que tienen las condiciones iniciales establecidas sobre la identificación, por lo que se debe mejorar el método de forma que las condiciones iniciales tengan un criterio de selección más adecuado.

### 6.2.3. Estimación de la respuesta en frecuencia de un corazón de ave de corral

Las señales de entrada de corriente y de voltaje de salida obtenidas al realizar el experimento de adquisición de datos sobre un corazón de ave de corral se muestran a continuación Señales de entrada y salida Figura [6.20](#page-99-0)

<span id="page-99-0"></span>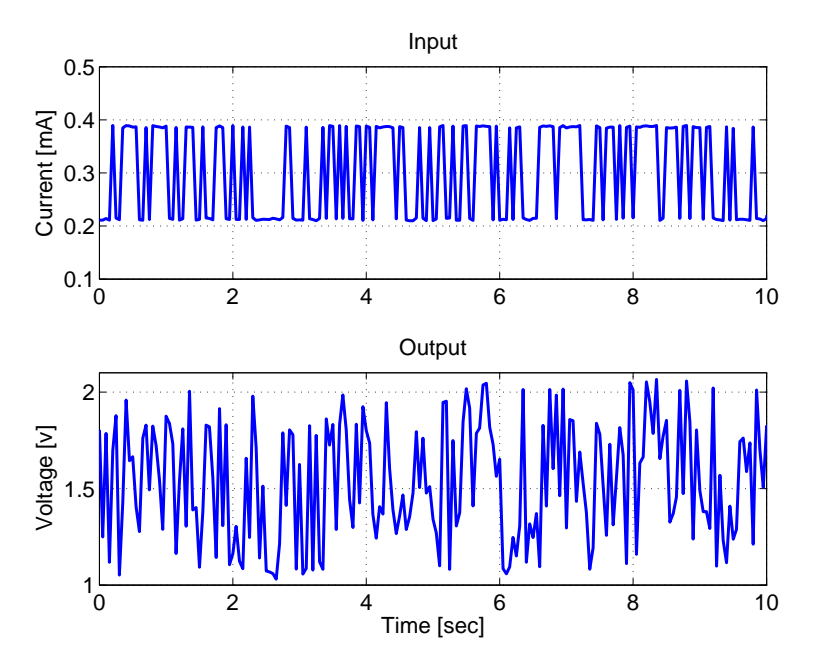

Figura 6.20: Señales binarias pseudo-aleatorias de entrada y salida de un corazón de ave de corral [Elaboración propia].

Como se puede apreciar, el comportamiento de la señal de voltaje de salida del tejido estudiado no tiene un buen seguimiento de la señal de corriente de entrada al tejido, esto debido a la dinámica interna del tejido, la cual tiene perturbaciones internas que dificultan la adquisición de datos sobre él.

Con el fin de identificar el modelo que describe el comportamiento del corazón estudiado, se utilizara el método de estimación de modelos de orden fraccionario propuesto en el Capítulo [5.](#page-63-0) A continuación, se realiza la identificación del corazón de ave de corral, utilizando el método de estimación propuesto, basado en el uso de la función lsqcurvefit de Matlab. El modelo identificado utilizando el método propuesto se muestra en la ecuación [\(6.12\)](#page-106-1) a continuación

Modelo identificado : 
$$
G = 299.12 \left[ \frac{s + 4.727}{s + 0.26509} \right]
$$
 (6.6)

En la Figura [6.21](#page-100-0) se muestra el porcentaje de ajuste entre los datos medidos y predichos con base en el método de estimación propuesto

<span id="page-100-0"></span>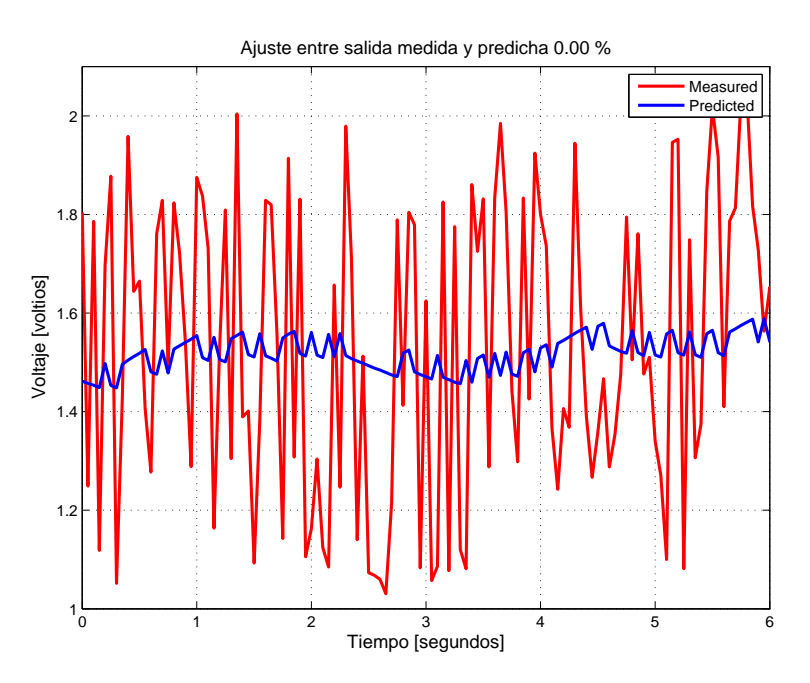

Figura 6.21: Ajuste entre datos medidos y predichos obtenidos de un corazón de ave de corral inyectando una señal binaria utilizando el método de estimación propuesto [Elaboración propia].

El ajuste entre los datos demuestra que el método propuesto no es capaz de describir de manera satisfactoria el tejido estudiado.

La respuesta en frecuencia del modelo identificado con el método propuesto se muestra a continuación

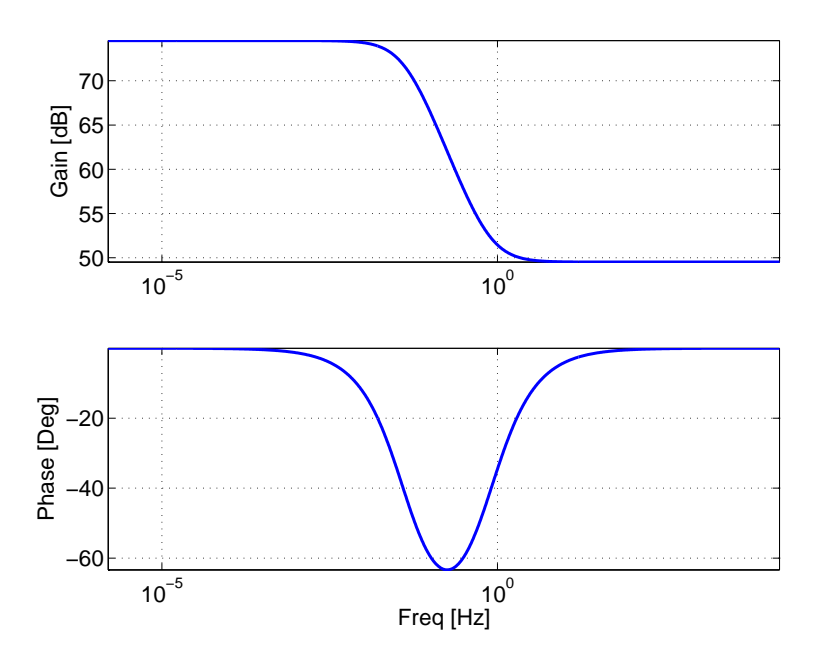

Figura 6.22: Respuesta en frecuencia estimada de un corazón de ave de corral inyectando una señal binaria utilizando el método de estimación propuesto [Elaboración propia].

Como se puede apreciar, la identificación del tejido no describe adecuadamente el comportamiento del tejido. Este resultado se debe tanto a la incapacidad por parte de las herramientas de adquisición de datos utilizadas para realizar la toma de datos de un corazón de ave de corral por su dinámica interna, como a la falta de desempeño por parte de las herramientas de estimación de modelos de orden fraccionario con las que se cuenta en la actualidad.

## 6.3. Comparación de los resultados obtenidos mediante las dos técnicas de identificación implementadas

A continuación, se realizará la comparación de las curvas de respuesta en frecuencia que describen el comportamiento de un corazón, un hígado y un pulmón de ave de corral, mediante el uso de técnicas de identificación basadas en la inyección de señales tanto sinusoidales como binarias.

Esta comparación tendrá como objetivo exponer las ventajas y desventajas que presenta cada técnica de identificación, tomando en cuenta el tiempo de experimentación y la suavidad de la curva de respuesta en frecuencia obtenida. En esta comparación se tendrán en cuenta: (i) las estimaciones realizadas con base en datos en el dominio de la frecuencia utilizando el método de estimación propuesto basado en el uso de una matriz de regresión, y (ii) las estimaciones realizadas a partir de datos obtenidos al inyectar señales PRBS utilizando el método de identificación propuesto basado en el uso de la función lsqcurve fit de Matlab. Con base en las técnicas de identificación basadas en estimaciones con señales tanto binarias como sinusoidales expuestas a lo largo de este estudio, se obtuvieron los modelos que describen el comportamiento de un mismo hígado de ave de corral que se muestran a continuación

1. En la ecuación [\(6.7\)](#page-102-0), se muestra el modelo identificado con base en la inyección de señales binarias utilizando el método propuesto basado en el uso de una matriz de regresión.

<span id="page-102-0"></span>Modelo identificado : 
$$
G = 26.29 \left[ \frac{s^{0.4} + 687.76}{s^{0.4} + 9.66} \right]
$$
 (6.7)

2. En la ecuación [\(6.8\)](#page-102-1) se muestra el modelo identificado con base en la inyección de señales sinusoidales utilizando el método de estimación propuesto basado en el uso de la función lsqcurvefit de Matlab.

<span id="page-102-1"></span>Modelo identificado : 
$$
G = 563.38 \left[ \frac{s + 0.86}{s + 0.11} \right]
$$
 (6.8)

Con base en estos modelos se obtuvieron las curvas de respuesta en frecuencia que describen el comportamiento del hígado estudiado que se muestran en la Figura [6.23.](#page-103-0) El grafico de respuesta en frecuencia de la izquierda muestra la respuesta obtenida mediante el método de estimación basado en una matriz de regresión inyectando señales sinusoidales. El grafico de la derecha muestra la respuesta obtenida al identificar el modelo del tejido utilizando el método propuesto basado en el uso de la función lsqcurve fit de Matlab inyectando señales descritas por secuencias binarias pseudo aleatorias.

<span id="page-103-0"></span>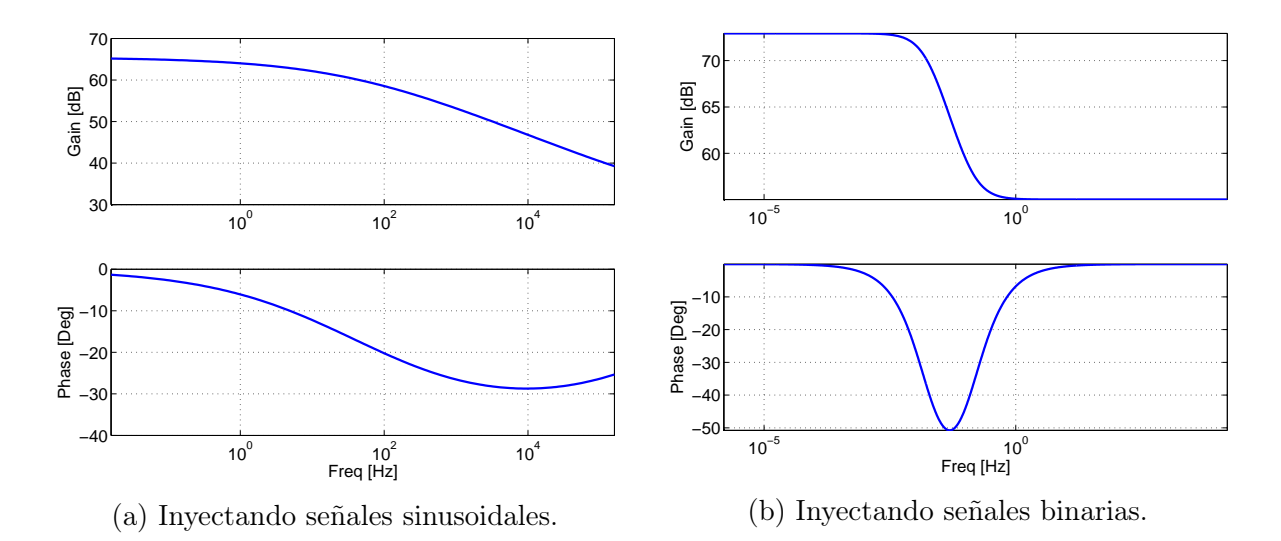

Figura 6.23: Curvas de respuesta en frecuencia estimadas de un hígado de ave de corral [Elaboración propia].

Como se mencionó en el Capítulo [5](#page-63-0) en el que se analizaron los métodos de estimación de la curva de respuesta en frecuencia con base en señales binarias, las herramientas con las que se cuenta actualmente no proporcionan una identificación que describa el comportamiento de tejidos biológicos de manera satisfactoria, por esta razón se introdujo un método de estimación propio el cual, pese a demostrar un muy buen ajuste por parte de las señales predichas respecto a las señales medidas en un circuito RC, al ser implementado en la identificación de tejidos biológicos no presenta un ajuste lo suficientemente bueno como para poder afirmar que se está describiendo el comportamiento del tejido estudiado con el modelo identificado.

Como se puede apreciar, las curvas de respuesta en frecuencia obtenidas mediante el método implementado para señales binarias presenta cambios pronunciados tanto en su ganancia como en su desfase a muy bajas frecuencias, además, pese a presentar un mal ajuste con base en los datos medidos, como se muestra en las Figuras [6.15,](#page-94-0) la curva obtenida corresponde al comportamiento de un modelo de Cole de primer orden. En contraposición a este comportamiento, la curva de respuesta en frecuencia estimada con base en datos en el dominio de la frecuencia presenta una gran suavidad en su dinámica.

Al considerar el tiempo de experimentación se presenta un nuevo problema. Los tejidos biológicos deben estar en un medio aislado y refrigerados de manera que la temperatura del medio no los deteriore, sin embargo, al refrigerar un tejido se produce un efecto de cristalización en ellos que es irreversible, esto produce un cambio en la dinámica interna

del tejido, por esta razón las mediciones sobre tejidos biológicos deben realizarse en un periodo de tiempo considerablemente limitado.

Al realizar estimaciones del comportamiento de un tejido con base en datos en el dominio de la frecuencia, en un rango de 0.015 a 1591.55 Hertz, se realizó un total de 46 experimentos de adquisición de datos, esto tomo un total de 6 horas. Durante este tiempo, el tejido se deterioró, y en consecuencia los datos tomados al empezar y al finalizar el estudio no poseen la misma validez.

De esta forma, las estimaciones basadas en la inyección de señales sinusoidales no representan de manera satisfactoria el comportamiento del tejido estudiado debido al tiempo que toma la adquisición de los datos necesarios para llevar a cabo su estudio. Además, las estimaciones basadas en la inyección de señales PRBS no presentan un buen desempeño debido a las carencias de las herramientas con las que se cuentan en la actualidad.

En conclusión, se propone continuar los estudios de bioimpedancia basados en la inyección de señales PRBS utilizando herramientas que realicen mejor la tarea de identificación de modelos de orden fraccionario. Para ello se muestra como precedente el método propuesto de estimación basado en el uso de la función lsqcurvefit de Matlab, el cual es capaz de obtener un buen ajuste entre los datos medidos y predichos de un circuito eléctrico, pero se ve limitado por las condiciones iniciales necesarias para llevar a cabo la identificación.

A continuación, se muestran los modelos identificados al realizar estudiados sobre un pulmón y un corazón de ave de corral, así como las curvas de respuesta en frecuencia obtenidas al simular los modelos identificados.

Los modelos que describen el comportamiento de un pulmón de ave de corral se muestran a continuación

1. En la ecuación [\(6.9\)](#page-104-0), se muestra el modelo identificado con base en la inyección de señales binarias utilizando el método propuesto basado en el uso de una matriz de regresión.

<span id="page-104-0"></span>Modelo identificado : 
$$
G = 54.86 \left[ \frac{s^{0.5} + 1032.38}{s^{0.5} + 67.82} \right]
$$
 (6.9)

2. En la ecuación [\(6.10\)](#page-105-2) se muestra el modelo identificado con base en la inyección de

señales sinusoidales utilizando el método de estimación propuesto basado en el uso de la función lsqcurvefit de Matlab.

<span id="page-105-2"></span>Modelo identificado : 
$$
G = 355.31 \left[ \frac{s + 2.89}{s + 0.1901} \right]
$$
 (6.10)

Con base en estos modelos se obtuvieron las curvas de respuesta en frecuencia que describen el comportamiento del pulmón estudiado que se muestran en la Figura [6.23.](#page-103-0) El grafico de respuesta en frecuencia de la izquierda muestra la respuesta obtenida mediante el método de estimación basado en una matriz de regresión inyectando señales sinusoidales. El grafico de la derecha muestra la respuesta obtenida al identificar el modelo del tejido utilizando el método propuesto basado en el uso de la función les electronicales Matlab inyectando señales descritas por secuencias binarias pseudo aleatorias.

<span id="page-105-0"></span>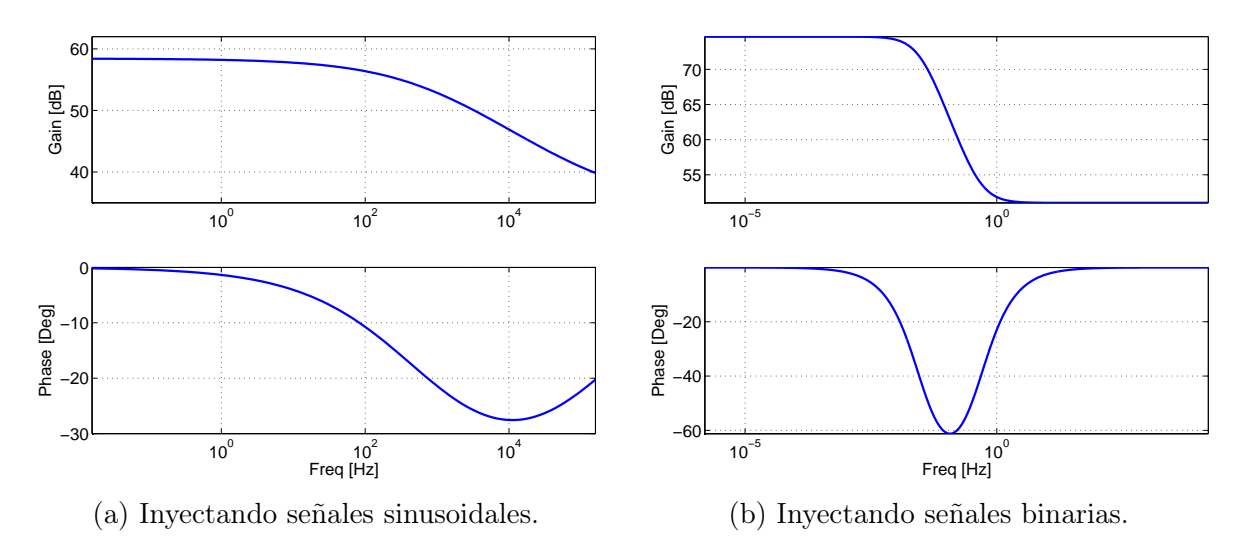

Figura 6.24: Curvas de respuesta en frecuencia estimadas de un pulmón de ave de corral [Elaboración propia].

Los modelos que describen el comportamiento del corazón se muestran a continuación

1. En la ecuación [\(6.11\)](#page-105-1), se muestra el modelo identificado con base en la inyección de señales binarias utilizando el método propuesto basado en el uso de una matriz de regresión.

<span id="page-105-1"></span>Modelo identificado : 
$$
G = 1045.85 \left[ \frac{s^{0.6} - 296.17}{s^{0.6} - 300.18} \right]
$$
 (6.11)

2. En la ecuación [\(6.12\)](#page-106-1) se muestra el modelo identificado con base en la inyección de señales sinusoidales utilizando el método de estimación propuesto basado en el uso de la función lsqcurvefit de Matlab.

<span id="page-106-1"></span>Modelo identificado : 
$$
G = 299.12 \left[ \frac{s + 4.727}{s + 0.26509} \right]
$$
 (6.12)

Con base en estos modelos se obtuvieron las curvas de respuesta en frecuencia que describen el comportamiento del corazón estudiado que se muestran en la Figura [6.23.](#page-103-0) El grafico de respuesta en frecuencia de la izquierda muestra la respuesta obtenida mediante el método de estimación basado en una matriz de regresión inyectando señales sinusoidales. El grafico de la derecha muestra la respuesta obtenida al identificar el modelo del tejido utilizando el método propuesto basado en el uso de la función lsqcurve fit de Matlab inyectando señales descritas por secuencias binarias pseudo aleatorias.

<span id="page-106-0"></span>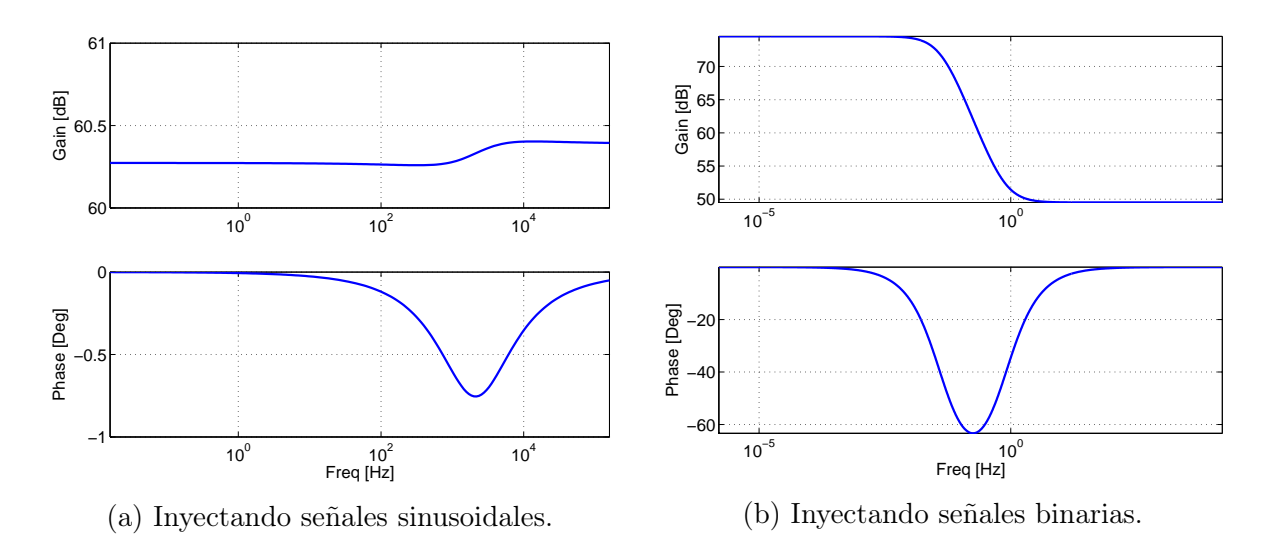

Figura 6.25: Curvas de respuesta en frecuencia estimadas de un corazón de ave de corral [Elaboración propia].

Al analizar las curvas de respuesta en frecuencia de las Figuras [6.23,](#page-103-0) [6.24](#page-105-0) y [6.25,](#page-106-0) se puede observar que la suavidad de las tres respuestas se deteriora progresivamente, esto se debe a las diferencias entre las dinámicas internas de cada tejido. El hígado de ave de corral no presenta tantas perturbaciones internas como en el caso del pulmón, de igual manera el corazón de ave de corral presenta una dinámica interna particularmente difícil de identificar. A esto se suman las carencias que presentan los dispositivos de adquisición de datos utilizados para llevar a cabo el estudio, los cuales no están en la capacidad de generar y medir señales que describan de manera satisfactoria la dinámica de un tejido tan complejo. Se propone continuar trabajando con tejidos biológicos que posean dinámicas menos complejas que las que presentan los órganos de un ave de corral, de manera que, al minimizar la complejidad del tejido estudiado se puedan realizar estimaciones más concluyentes a la hora de describir su comportamiento.
## Capítulo 7

## Conclusiones y Trabajos Futuros

#### 7.1. Conclusiones

- Al realizar estudios sobre materia orgánica como son los tejidos biológicos, se debe tener en cuenta el efecto que tendrán las condiciones del medio ambiente sobre este, como son la temperatura, la humedad, etc. Esto debido a que el rango de tiempo dentro del cual es factible realizar estudios sobre un tejido es muy limitado, y al exceder este tiempo los datos adquiridos no tendrán la misma validez que al iniciar la experimentación. Además, se debe tener en cuenta que el tejido estudiado debe estar fresco con el fin de no sufrir efectos de cristalización en su estructura a causa de una refrigeración prolongada.
- Al realizar la estimación de datos basados en señales PRBS de un circuito RC, haciendo uso del Toolbox de cálculo fraccionario Fomcon, se obtuvo una curva de respuesta en frecuencia muy diferente respecto a la respuesta teórica obtenida al simular el modelo del circuito. Por esta razón fue necesario el desarrollo de un método de identificación basado en el uso de la función *lsqcurve fit* de Matlab, cuya curva de respuesta en frecuencia pese a mostrar un mayor acercamiento al comportamiento de la respuesta teórica sigue sin presentar el desempeño deseado.
- Las herramientas de identificación de modelos de orden fraccionario con base en datos en el dominio del tiempo con las que se cuenta en la actualidad no poseen la capacidad de estimar de manera satisfactoria el comportamiento de las curvas de respuesta en frecuencia de los datos estudiados.
- Al realizar la comparación del tiempo de experimentación entre las dos técnicas estudiadas, queda en evidencia que las técnicas basadas en la inyección de señales sinusoidales toman mucho más tiempo debido a los múltiples experimentos de adquisición de datos que se deben realizar para llevar acabo cada estudio de bioimpedancia, mientras que en el caso de las técnicas en el dominio del tiempo solo es necesario un experimento de adquisición de datos.
- Comparando la suavidad de las curvas de respuesta en frecuencia obtenidas, se observó que haciendo uso de las técnicas de identificación basadas en la inyección de señales PRBS se obtienen curvas que toman valores de desfase mayores a los de las curvas obtenidas con base en técnicas de identificación inyectando señales sinusoidales. Las respuestas obtenidas no describen el comportamiento de la carga estudiada, a pesar de que el método propuesto sea capaz de estimar la respuesta en frecuencia de una carga con dinámica conocida.
- Mediante el estudio realizado no se obtuvo un ajuste definitivo de las curvas de respuesta en frecuencia entre un tejido y un circuito, debido a que los modelos de Cole analizados no están en la capacidad de describir el comportamiento de un tejido a nivel celular.
- La calidad de la identificación realizada depende en gran medida del comportamiento sinusoidal de los datos adquiridos correspondientes al voltaje medido entre los terminales del electrodo, es por esta razón que es fundamental ajustar los datos medidos como señales puramente sinusoidales con el fin de realizar una apropiada identificación.
- El montaje circuital considerado para este estudio utiliza una conexión entre el tejido estudiado, una tierra común y la salida de la fuente de corriente de Howland, con el fin de medir el voltaje entregado por el tejido en oposición al paso de corriente eléctrica. Al realizar este tipo de conexión con tierra, se está poniendo en peligro la integridad del tejido estudiado, razón por la cual es primordial para estudios futuros el considerar una conexión que proporcione una tierra independiente para la carga estudiada.

#### 7.2. Trabajos Futuros

A partir de este trabajo de grado es posible plantear nuevos trabajos de investigación.

- Realizar estudios de bioimpedancia utilizando señales con frecuencias superiores a los 1000 Hz, con el fin de penetrar en la membrana celular de los tejidos estudiados.
- Realizar estudios de bioimpedancia tomando en cuenta el modelo de contacto entre el tejido y el electrodo, haciendo uso de mediciones tetra polares.
- Comparar los resultados obtenidos en este estudio con otros métodos de estimación de la curva de respuesta en frecuencia de tejido biológico, así como el estudio de otros modelos circuitales diferentes a los modelos de Cole.
- Estudiar la viabilidad de realizar estudios de bioimpedancia realizando mediciones por segmentos del tejido, de forma que se obtenga un modelo general que agrupe las secciones estudiadas.
- Realizar estudios de bioimpedancia enfocados a tomografía basados en el uso de técnicas de identificación en el dominio del tiempo, con señales binarias. Tomando en cuenta las implicaciones de realizar mediciones en tejidos biológicos conectando el tejido a una tierra comun.

# Bibliografía

- [1] V. Yang, P. Aroul, and K. Wen, "Impedance measurement with the afe 4300," Texas Instruments, Tech. Rep., 2013.
- [2] S. Rossi, M. Pessione, V. Radicioni, G. Baglione, M. Vatteroni, P. Dario, and L. D. Torre, "A low power bioimpedance module for wearable systems," Sensors and Actuators A: Physical, vol. 232, no. 1, pp. 359 – 367, 2015.
- [3] D. Bouchaala, O. Kanoun, and N. Derbel, "High accurate and wideband current excitation for bioimpedance health monitoring systems," *Measurement*, vol. 79, no. 1, pp. 339 – 348, 2016.
- [4] C. T.-S. Ching and J.-H. Chen, "A non-invasive, bioimpedance-based 2-dimensional imaging system for detection and localization of pathological epithelial tissues," Sensors and Actuators B: Chemical, vol. 206, no. 1, pp. 319 – 326, 2015.
- [5] H. van Baar, P. Hulshof, M. Tieland, and C. de Groot, "Bio-impedance analysis for appendicular skeletal muscle mass assessment in (pre-) frail elderly people," Clinical Nutrition, vol. 10, no. 4, pp. e147 – e153, 2015.
- [6] M. A. C. Martín, B. de Mateo Silleras, L. N. Selva, S. B. Ortega, L. D. Rodríguez, and M. P. R. del Río, "Bioimpedance vector analysis and conventional bioimpedance to assess body composition in older adults with dementia," Nutrition, vol. 31, no. 1, pp. 155 – 159, 2015.
- [7] B. K. Tan, Z. Yu, W. Fang, A. Lin, Z. Ni, J. Qian, G. Woodrow, S. B. Jenkins, M. E. Wilkie, and S. J. Davies, "Longitudinal bioimpedance vector plots add little value to fluid management of peritoneal dialysis patients," Kidney International, vol. 89, no. 2, pp. 487 – 497, 2016.
- [8] T. Girma, P. Kæstel, N. Workeneh, C. Mølgaard, S. Eaton, G. S. Andersen, K. F. Michaelsen, H. Friis, and J. C. Wells, "Bioimpedance index for measurement of total body water in severely malnourished children: Assessing the effect of nutritional oedema," Clinical Nutrition, vol. 35, no. 2, pp.  $1 - 5$ , 2016.
- [9] T. Freeborn, "A survey of fractional-order circuit models for biology and biomedicine," Emerging and Selected Topics in Circuits and Systems, IEEE Journal on, vol. 3, no. 3, pp. 416 – 424, 2013.
- [10] G. Ragoisha and A. Bondarenko, "Potentiodynamic electrochemical impedance spectroscopy," Electrochimica Acta, vol. 50, no. 7 - 8, pp. 1553 – 1563, 2005.
- [11] A. Elwakil and B. Maundy, "Extracting the cole-cole impedance model parameters without direct impedance measurement," *Electronics Letters*, vol. 46, no. 20, pp. 1367 – 1368, 2010.
- [12] B. Maundy and A. S. Elwakil, "Extracting single dispersion cole–cole impedance model parameters using an integrator setup," Analog Integrated Circuits and Signal Processing, vol. 71, no. 1, pp. 107 – 110, 2012.
- [13] B. Maundy, A. Elwakil, and A. Allagui, "Extracting the parameters of the singledispersion cole bioimpedance model using a magnitude-only method," Computers and Electronics in Agriculture, vol. 119, no. 1, pp.  $153 - 157$ , 2015.
- [14] A. Piccoli, B. Rossi, L. Pillon, and G. Bucciante, "A new method for monitoring body fluid variation by bioimpedance analysis: The RXc graph," Kidney International, vol. 46, no. 2, pp. 534 – 539, 1994.
- [15] K. Okazaki, A. Tangoku, T. Morimoto, K. Hattori, R. Kotani, E. Yasuno, M. Akutagawa, and Y. Kinouchi, "Basic study of a new diagnostic modality by non-invasive measurement of the electrical impedance tomography (EIT) on localized tissues," in Biomedical and Pharmaceutical Engineering, 2009. ICBPE '09. International Con*ference on*, 2009, pp.  $1 - 5$ .
- [16] E. Colín-Ramírez, L. Castillo-Martínez, A. Orea-Tejeda, M. Vázquez-Durán, A. E. Rodríguez, and C. Keirns-Davis, "Bioelectrical impedance phase angle as a prognostic marker in chronic heart failure," *Nutrition*, vol. 28, no. 9, pp.  $901 - 905$ ,  $2012$ .
- [17] D. G. Jakovljevic, M. I. Trenell, and G. A. MacGowan, "Bioimpedance and bioreactance methods for monitoring cardiac output," Best Practice  $\mathcal{C}$  Research Clinical Anaesthesiology, vol. 28, no. 4, pp. 381 – 394, 2014.
- [18] N. M. Albert, "Bioimpedance cardiography measurements of cardiac output and other cardiovascular parameters," Critical Care Nursing Clinics of North America, vol. 18, no. 2, pp. 195 – 202, 2006.
- [19] S. Toso, A. Piccoli, M. Gusella, D. Menon, G. Crepaldi, A. Bononi, and E. Ferrazzi, "Bioimpedance vector pattern in cancer patients without disease versus locally advanced or disseminated disease," *Nutrition*, vol. 19, no. 6, pp.  $510 - 514$ , 2003.
- [20] L. Castillo-Martínez, E. Colín-Ramírez, A. Orea-Tejeda, D. G. González Islas, W. D. Rodríguez García, C. Santillán Díaz, A. E. Gutiérrez Rodríguez, M. Vázquez Durán, and C. Keirns Davies, "Cachexia assessed by bioimpedance vector analysis as a prognostic indicator in chronic stable heart failure patients," Nutrition, vol. 28, no. 9, pp. 886 – 891, 2012.
- [21] D. E. Khaled, N. Castellano, J. Gazquez, R. G. Salvador, and F. Manzano-Agugliaro, "Cleaner quality control system using bioimpedance methods: a review for fruits and vegetables," Journal of Cleaner Production, vol. 122, no. 1, pp.  $1 - 14$ , 2015.
- [22] B. Cornish, B. Thomas, and L. Ward, "Effect of temperature and sweating on bioimpedance measurements," Applied Radiation and Isotopes, vol. 49, no. 5, pp. 475 – 476, 1998.
- [23] Z. Yilmaz, Y. Yildirim, F. Y. Aydin, E. Aydin, A. K. Kadiroglu, M. E. Yilmaz, and H. Acet, "Evaluation of fluid status related parameters in hemodialysis and peritoneal dialysis patients: Clinical usefulness of bioimpedance analysis," Medicina, vol. 50, no. 5, pp. 269 – 274, 2014.
- [24] V. D. Goli, S. M. Teague, R. Prasad, J. Harvey, W. F. Voyles, E. G. Olson, E. Schechter, and U. Thadani, "Noninvasive evaluation of aortic stenosis severity utilizing doppler ultrasound and electrical bioimpedance," Journal of the American College of *Cardiology*, vol. 11, no. 1, pp.  $66 - 71$ , 1988.
- [25] Y. J. Kim, H. J. Jeon, Y. H. Kim, J. Jeon, Y. R. Ham, S. Chung, D. E. Choi, K. R. Na, and K. W. Lee, "Overhydration measured by bioimpedance analysis and the survival of patients on maintenance hemodialysis: a single-center study," Kidney Research and Clinical Practice, vol. 34, no. 4, pp. 212 – 218, 2015.
- [26] B. Trejo-Velasco, . Fabregat-Andrés, V. Montagud, S. Morell, J. Núñez, and L. Fácila, "Prognostic value of analysing the bioimpedance vector for patients hospitalized for

acute decompensated heart failure: A validation cohort," Revista Clínica Española *(English Edition)*, vol. 216, no. 3, pp.  $1 - 5$ , 2016.

- [27] R. Huerta-Franco, M. Vargas-Luna, E. Hernandez, K. Capaccione, and T. Cordova, "Use of short-term bio-impedance for gastric motility assessment," Medical Engineering & Physics, vol. 31, no. 7, pp.  $770 - 774$ , 2009.
- [28] D. X. Chunna Zhao and Y. Chen, "A fractional order pid tuning algorithm for a class of fractional order plants," in IEEE International Conference Mechatronics and Automation, vol. 1, 2005, pp. 216–221.
- [29] I. P. YangQuan Chen and D. Xue, "Fractional order control a tutorial," in American Control Conference, 2009, pp. 1397 – 1411.
- [30] K. S. Cole, "Permeability and impermeability of cell membranes for ions," Cold Spring Harbor Symposia on Quantitative Biology, vol. 8, no. 1, pp.  $110 - 122$ , 1940.
- [31] A. Ivorra, M. Genescà, A. Sola, L. Palacios, R. Villa, G. Hotter, and J. Aguiló, "Bioimpedance dispersion width as a parameter to monitor living tissues," Physiological Measurement, vol. 26, no. 2, p. S165, 2005.
- [32] D. Ayllón, F. Seoane, and R. Gil-Pita, "Cole equation and parameter estimation from electrical bioimpedance spectroscopy measurements-a comparative study," in Engineering in Medicine and Biology Society, 2009. EMBC 2009. Annual International Conference of the IEEE. IEEE, 2009, pp.  $3779 - 3782$ .
- [33] T. J. Freeborn, B. Maundy, and A. Elwakil, "Improved cole-cole parameter extraction from frequency response using least squares fitting," in 2012 IEEE International Symposium on Circuits and Systems, May 2012, pp. 337–340.
- [34] T. J. Freeborn, B. Maundy, and A. S. Elwakil, "Least squares estimation technique of cole-cole parameters from step response," Electronics Letters, vol. 48, no. 13, pp. 752–754, June 2012.
- [35] J. Ackmann and M. Seitz, "Methods of complex impedance measurements in biologic tissue," Critical reviews in biomedical engineering, vol. 11, no. 4, pp. 281 – 311, 1984.
- [36] K. R. Foster and H. P. Schwan, "Dielectric properties of tissues and biological materials: a critical review," Critical reviews in biomedical engineering, vol. 17, no. 1, pp. 25 – 104, 1989.
- [37] C. Gabriel, "Compilation of the dielectric properties of body tissues at rf and microwave frequencies." DTIC Document, Tech. Rep., 1996.
- [38] S. Schaaf, A. Shibamiya, M. Mewe, and e. a. Eder, "Human engineered heart tissue as a versatile tool in basic research and preclinical toxicology," PLoS ONE, vol. 6, no. 10, pp.  $1 - 11$ , 2011.
- [39] S. B. Baumann, D. R. Wozny, S. K. Kelly, and F. M. Meno, "The electrical conductivity of human cerebrospinal fluid at body temperature," IEEE Transactions on Biomedical Engineering, vol. 44, no. 3, pp. 220 – 223, 1997.
- [40] I. Paul, M. B. Munro, P. Abernethy, S. Simon, E. Radin, and R. Rose, "Musculoskeletal shock absorption: Relative contribution of bone and soft tissues at various frequencies," Journal of Biomechanics, vol. 11, no. 5, pp. 237 – 239, 1978.
- [41] X. Wang, J. Li, N. Zhang, J. Xie, D. Liang, and L. Deng, "Evolution of hyperfine structure and magnetic characteristic in fe-si-cr alloy with increasing heat treatment temperature," Materials & Design, vol. 96, pp. 314 – 322, 2016.
- [42] W. T. Joines, Y. Zhang, C. Li, and R. L. Jirtle, "The measured electrical properties of normal and malignant human tissues from 50 to 900 mhz," *Medical Physics*, vol. 21, no. 4, pp. 547 – 550, 1994.
- [43] M. Pellegrini, S. Derosa, A. Tannoia, C. Rylander, T. Fiore, A. Larsson, G. Hedenstierna, and G. Perchiazzi, "Effects of superimposed tissue weight on regional compliance of injured lungs," Respiratory Physiology  $\mathcal C$  Neurobiology, vol. 228, pp. 16  $-24, 2016.$
- [44] P. A. Bottomley, T. H. Foster, R. E. Argersinger, and L. M. Pfeifer, "A review of normal tissue hydrogen nmr relaxation times and relaxation mechanisms from 1-100 mhz: Dependence on tissue type, nmr frequency, temperature, species, excision, and age," Medical Physics, vol. 11, no. 4, pp. 425 – 448, 1984.
- [45] S. H. Youn, T. Sim, A. Choi, J. Song, K. Y. Shin, I. K. Lee, H. M. Heo, D. Lee, and J. H. Mun, "Multi-class biological tissue classification based on a multi-classifier: Preliminary study of an automatic output power control for ultrasonic surgical units," Computers in Biology and Medicine, vol. 61, pp. 92 – 100, 2015.
- [46] A. S. Tucker, R. M. Fox, and R. J. Sadleir, "Biocompatible, high precision, wideband, improved howland current source with lead-lag compensation," IEEE Transactions on Biomedical Circuits and Systems, vol. 7, no. 1, pp. 63 – 70, 2013.

[47] A. Tepljakov, E. Petlenkov, and J. Belikov, "Fomcon: a matlab toolbox for fractionalorder system identification and control," International Journal of Microelectronics and Computer Science, vol. 2, no. 2, pp. 51–62, 2011.